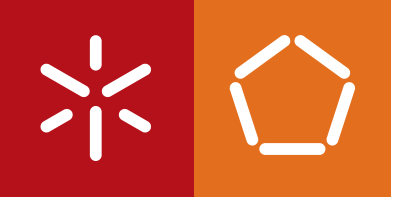

**Universidade do Minho** Escola de Engenharia

Marcos Leonardo Lopes Magalhães

**Sensorização Ambiente: Indicadores de Conforto**

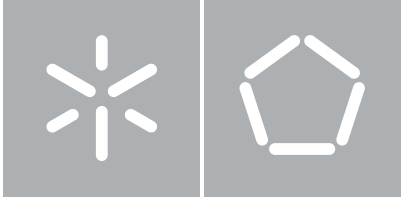

**Universidade do Minho** Escola de Engenharia Departamento de Informática

Marcos Leonardo Lopes Magalhães

**Sensorização Ambiente: Indicadores de Conforto**

Dissertação de Mestrado Mestrado em Engenharia Informática

Trabalho realizado sob orientação de

**Professor Cesar Analide Fábio Silva**

# <span id="page-2-0"></span>**AGRADECIMENTOS**

*O mundo está nas mãos daqueles que têm a coragem de sonhar e de correr o risco de viver os seus sonhos.*

Paulo Coelho

Certamente que este espaço reduzido não me proporciona agradecer, como tencionava, a todas pessoas as que me auxiliaram, direta ou indiretamente, a executar os meus objetivos e a concluir com êxito esta fase da minha formação académica. Deste modo, neste curto espaço vou deixar algumas palavras do meu agradecimento.

Ao Professor Cesar Analide e Fábio Silva, um agradecimentos especial, não só pelos conhecimentos transmitidos, mas também pela paciência, disponibilidade e dedicação a este trabalho.

Especialmente a Deus, por me ter ajudado, e por ter colocado pessoas tao especiais ao meu lado.

À minha família, que sempre esteve presente nos momentos mais importante, pelo apoio e encorajamento, o meu querido obrigado.

Aos meus pais e ao meu irmão, que sempre me apoiaram, que nunca desistiram de mim e sempre lutaram para me tornarem na pessoa que sou, o meu muito infinito obrigado. Sei que é a vós que devo o facto de ser aquilo que sou hoje.

À minha namorada, Andreia, que foi e será um apoio fundamental durante a caminhada da minha vida, o meu muito obrigado por todos os momentos que me proporcionas-te. A tua ajuda foi preciosa nesta fase da minha formação.

A todos os amigos de sempre, obrigado pela amizade e companheirismo.

Por último, dedico este trabalho aos meus avós, José Maria e Zulmira.

# **RESUMO**

<span id="page-3-0"></span>No nosso dia-a-dia a sensorização ambiente é um tema que tem vindo a ganhar relevância, tanto pelo número de sensores que vão estando disponíveis, como também pela sua massificação nos ambientes. Estes sensores são a chave que dão vida ao desenvolvimento de projetos na área que diz respeito à Internet das Coisas e como crescimento da tecnologia e da área científica de Sistemas Inteligentes tem sido cada vez maior e, uma vez aliada ao ser humano, contribuiu para o aumento da potencialidade dos ambientes, pois permite fazer uma gestão equilibrada dos recursos, otimizações dos sistemas, notificações aos utilizadores e consciencialização dos utilizadores. A criação de sistemas que percecionam o meio ambiente através da prática de sensorização, permitem diminuir o impacto do ser humano sobre os ambientes, ajudando assim em tomadas de decisão e na melhoria da qualidade de vida. Um ponto de interesse nestes sistemas é a sustentabilidade no contexto de Ambientes Inteligentes, uma vez que é de extrema importância para a sociedade atual, a satisfação das necessidades das gerações presentes e das gerações futuras, bem como uma utilização ponderada dos recursos energéticos. Assim sendo, existe a necessidade de usar técnicas como fusão de dados para obtenção de métricas de sustentabilidade que suportam os conceitos apresentados. O principal objetivo do desenvolvimento destes sistemas culmina na otimização das variáveis e atributos do ambiente, no melhoramento do comportamento dos utilizadores, na redução do consumo global de energia, no aumento da sustentabilidade, no comforto e segurança dos ambientes. Neste contexto, é necessário definir métodos para a obtenção de dados através do recurso a redes sensoriais, compostas por sensores de ambiente. A aquisição destes dados de um forma eficiente, abre a porta para o uso da informação recolhida de sensores na solução de problemas, sem que a obtenção dessa informação tenha custos superiores aos benefícios calculados ou pretendidos. A presente dissertação pretende o desenvolvimento de um sistema, que permite não só recolher e tratar atributos do ambiente através de práticas de sensorização, como também o envio para plataformas centralizadas que fornecem informação aos utilizadores, apoiando assim na tomada de decisão, através de classificações e previsões aplicadas sobre os dados sensoriais.

# **ABSTRACT**

<span id="page-4-0"></span>Nowadays, ambient sensorization is a subject of increasing relevance, because of the number of sensors that are becoming available and by its massification in the environments. These sensors are the key that give life to development projects in the area regarding the Internet of Things and as growth of technology and scientific area of Intelligent Systems, when related to human beings, contributes an increase to the potential of intelligent environments, through system sustainability, as it allows a balanced management of resources, optimization of systems, notifications to users and awareness of users. The creation of systems able to percept the surrounding environment through sensorization practices, allows do diminish the human impact on the environment, thus helping in decision making and life quality improvement. One extraordinary point of interest in these systems is the sustainability in a context of smart environments, due to its great importance in today's society, the meeting of present and future generations' necessities, as well as a weighted usage of energetic resources. Thus, there is a need to use as data fusion techniques to obtain sustainability metrics that support the concepts presented.The main goal for developing these systems results in the optimization of ambient variables and attributes, the improvement of users behaviour, the reduction in global energy consumption nad an increase in sustainability, comfort and safety of the environment.In this context it is necessary do define methods for obtainment of data through the use of sensory networks composed by environmental sensors. The achievement of this data efficiently opens the door to use the information gathered from sensors in the solution of problems, without obtaining information that has higher costs then benefits then the previously calculated or intended one. This thesis aims to develop a system that allows not only collect and process environmental attributes through sensing practices, as well as sending to centralized platforms that provide information to users, thus supporting decision making through ratings and forecasts applied to sensory data.

# C O N T E Ú D O

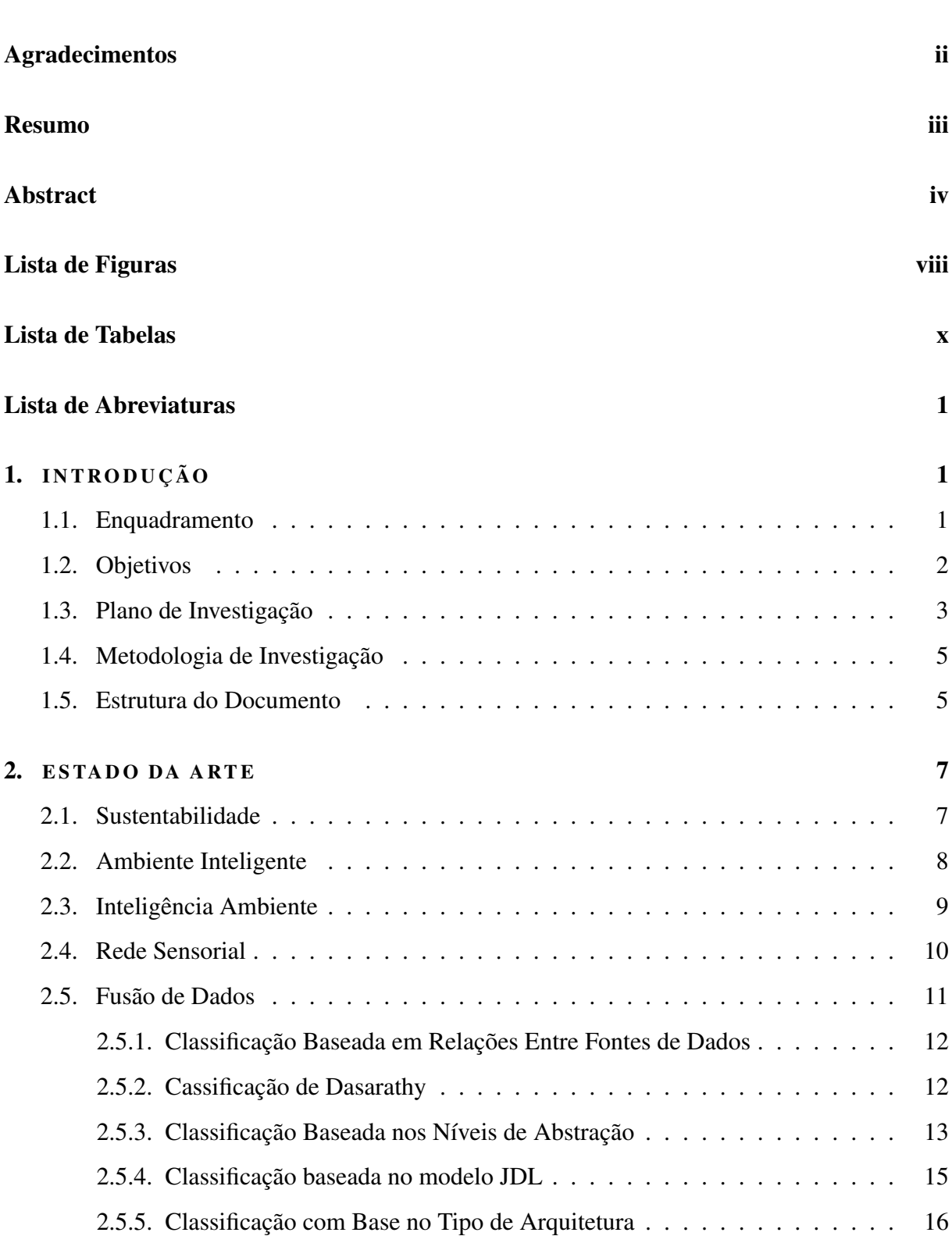

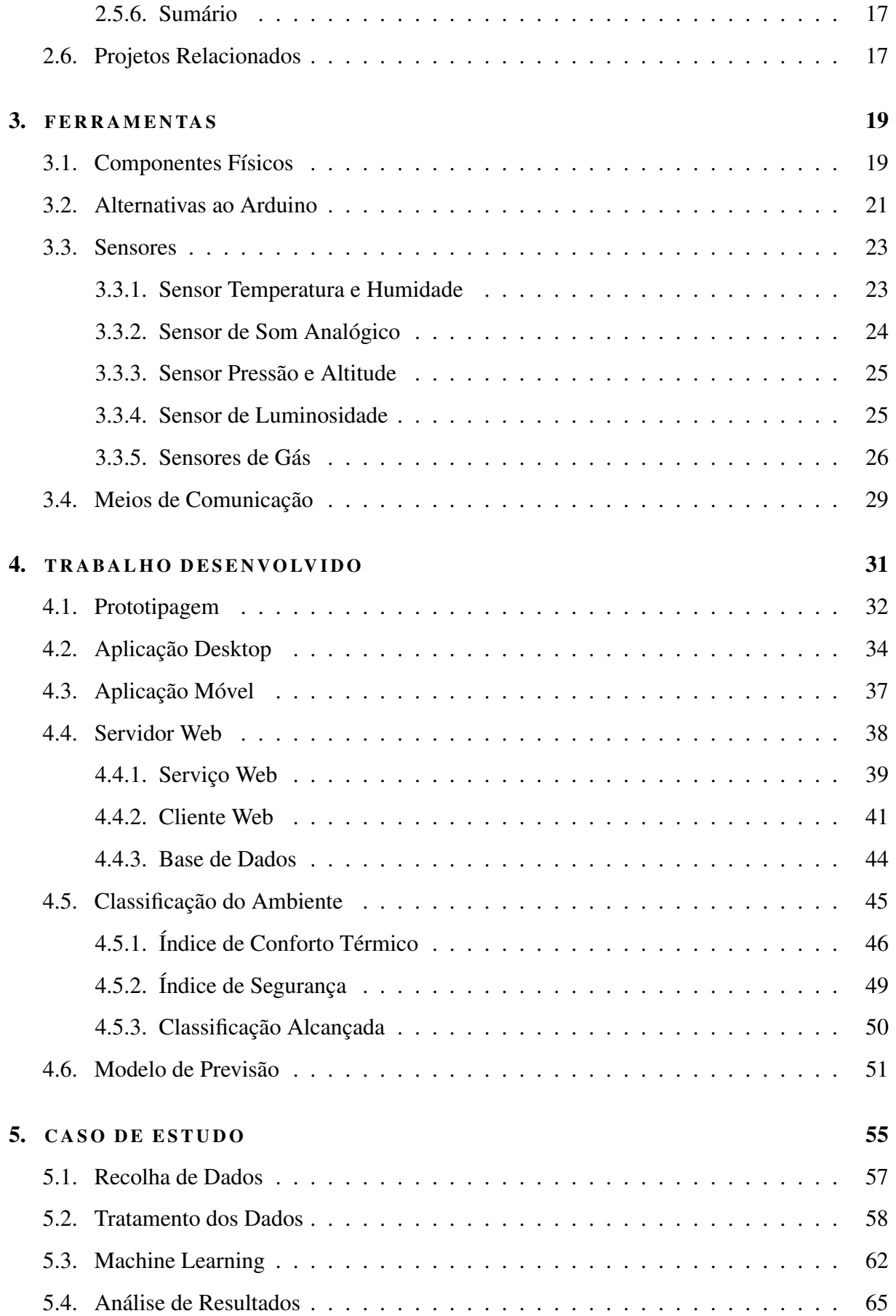

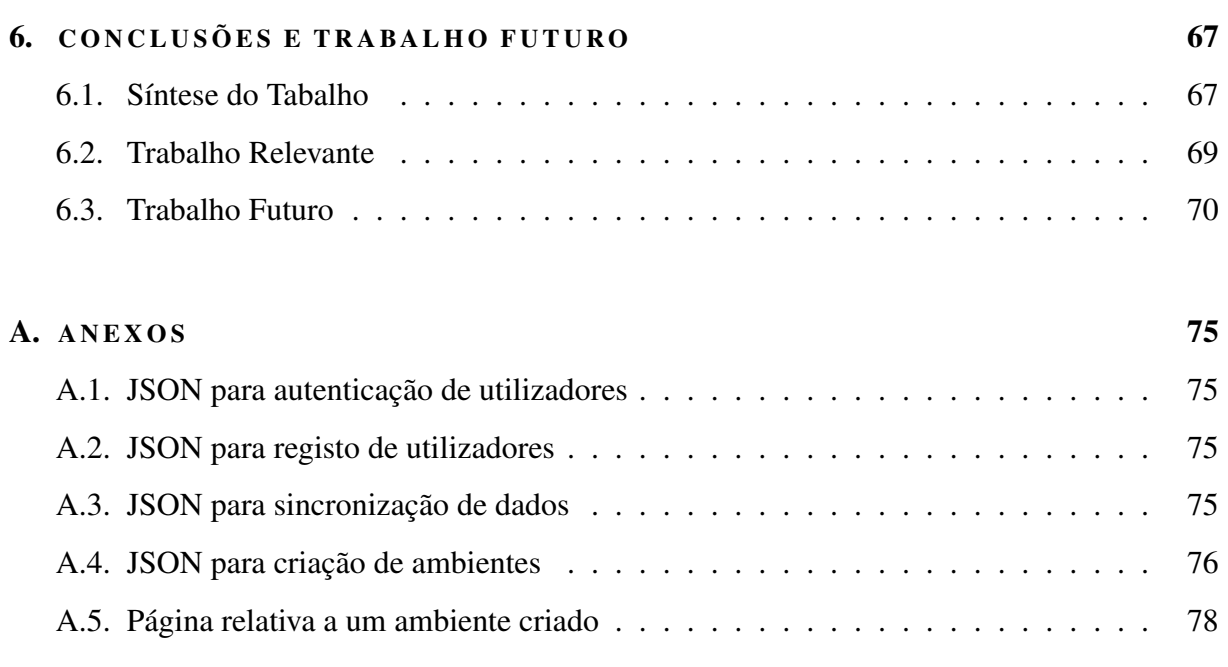

# <span id="page-8-0"></span>LISTA DE FIGURAS

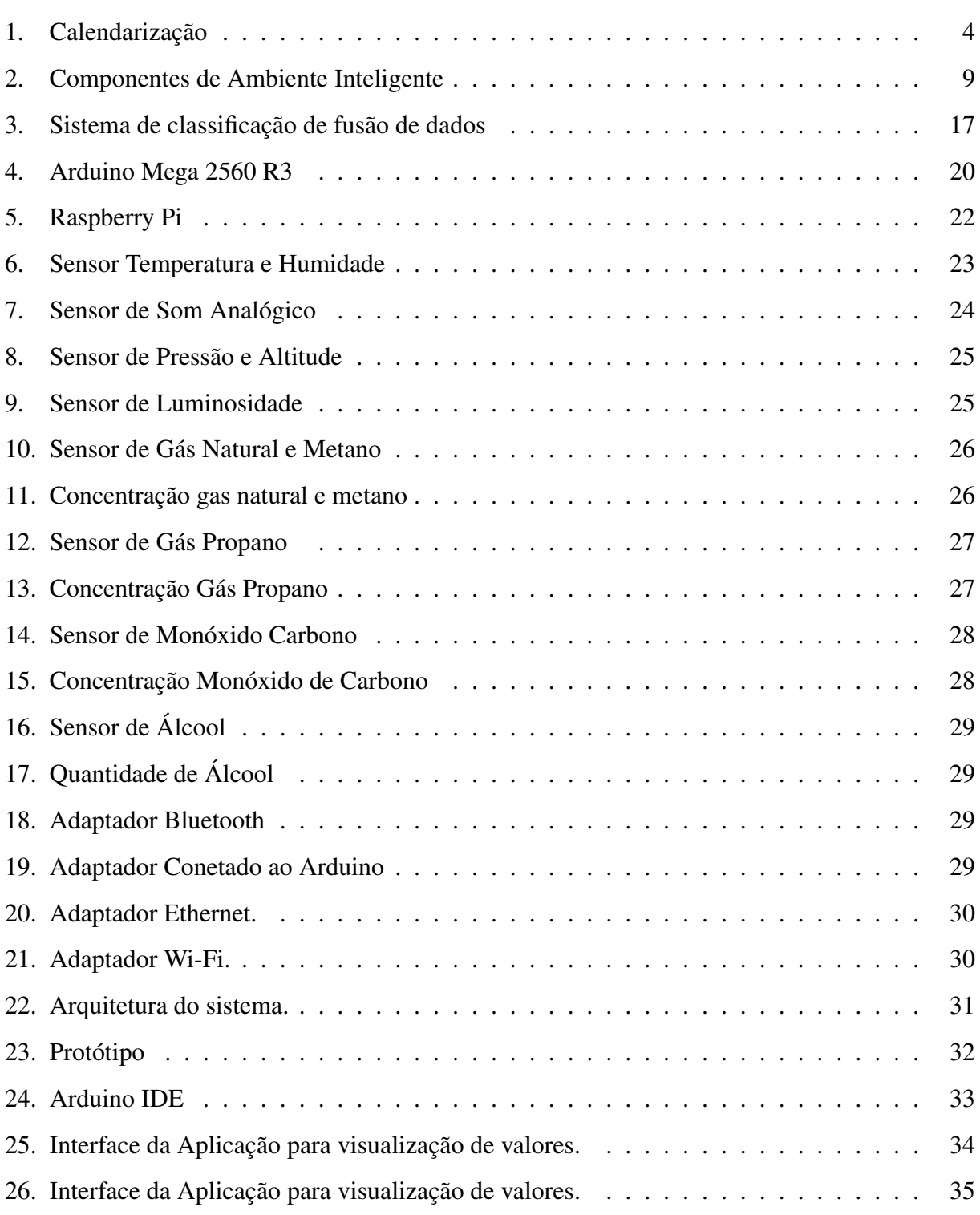

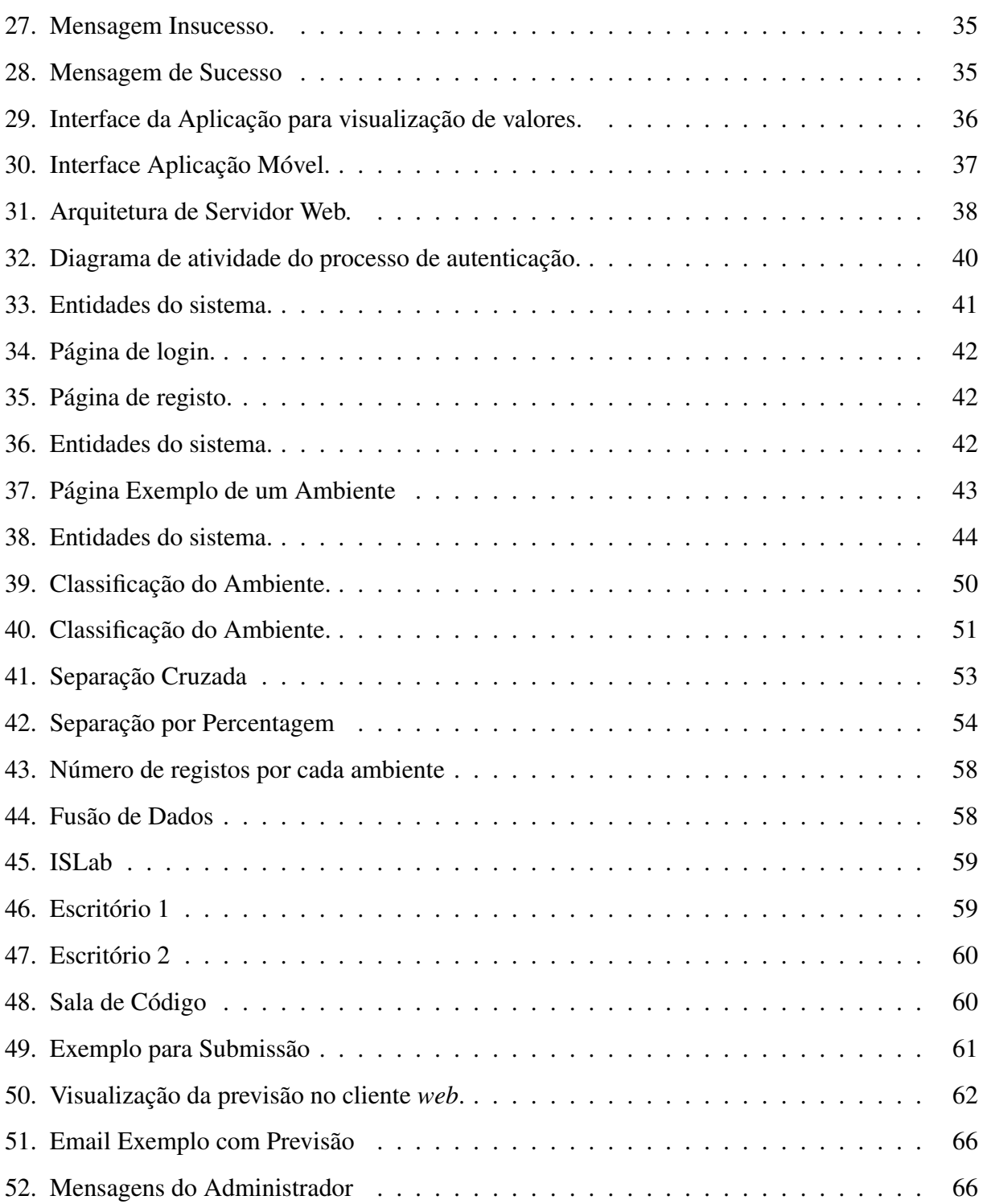

# <span id="page-10-0"></span>LISTA DE TABELAS

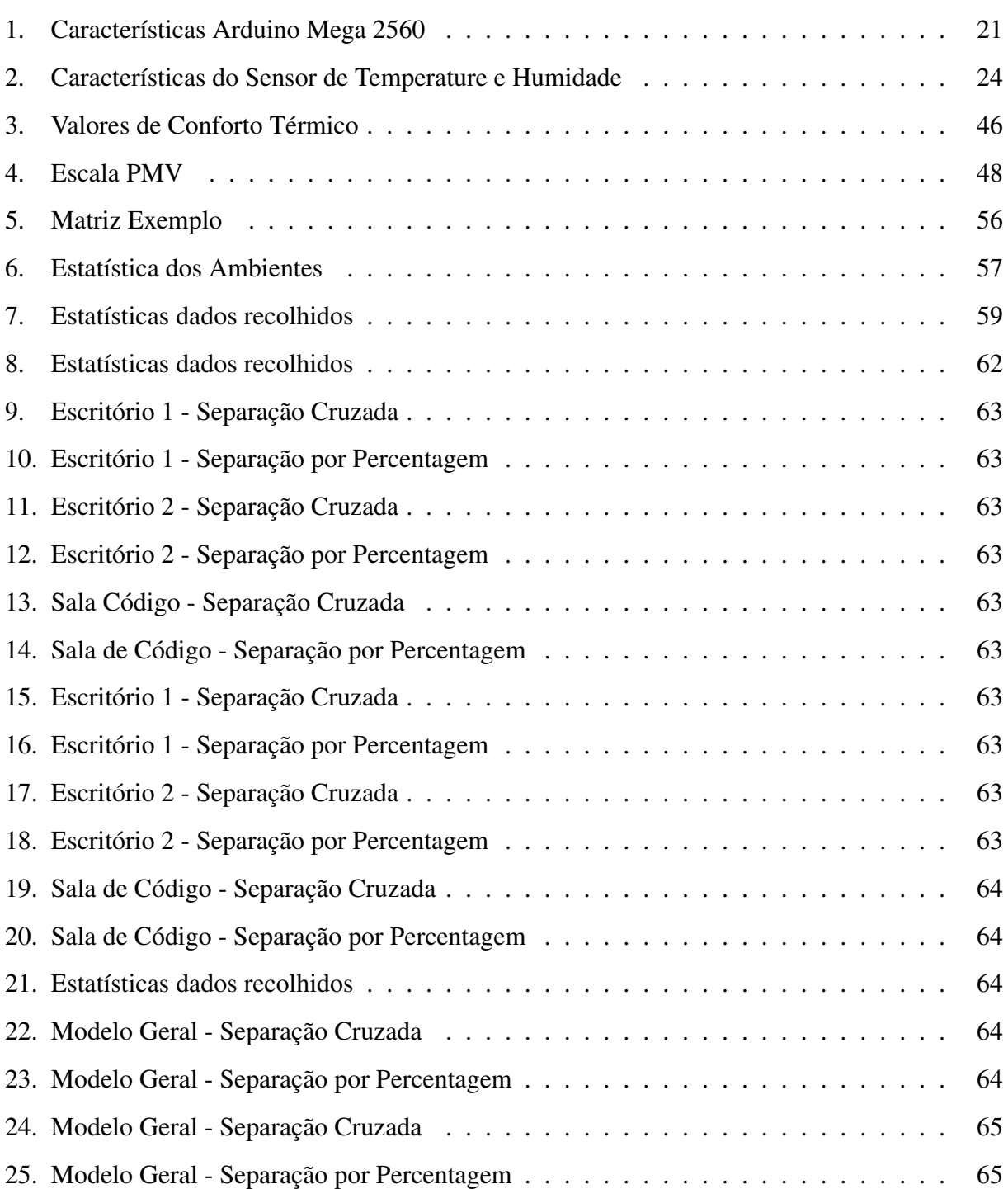

# <span id="page-11-0"></span>LISTA DE ABREVIATURAS

<span id="page-11-4"></span><span id="page-11-3"></span><span id="page-11-2"></span><span id="page-11-1"></span>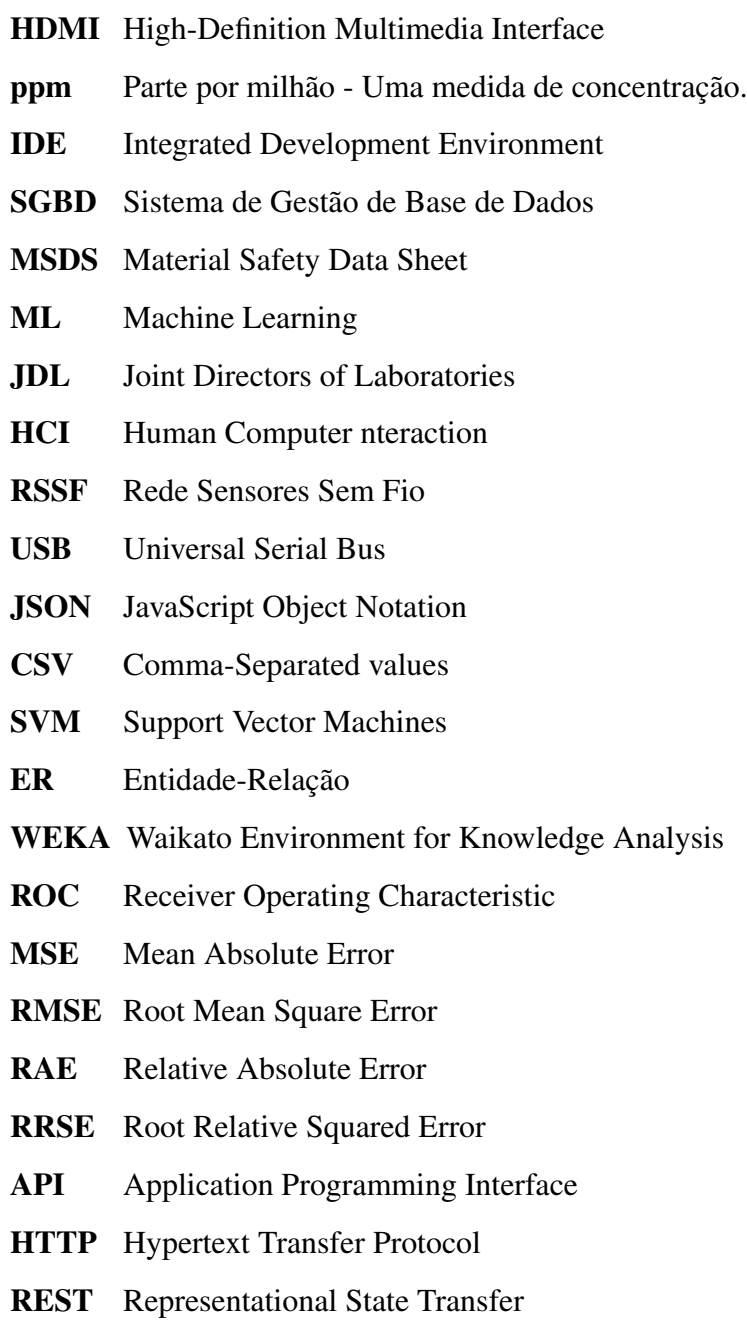

# 1

# <span id="page-12-0"></span>**INTRODUÇÃO**

Este projeto enquadra-se no âmbito da unidade curricular de Disertação no Mestrado em Engrenharia Informática da Universidade do Minho, que tem como tema Sensorização Ambiente. Neste capítulo pretende-se apresentar o enquadramento do tema da dissertação, os objetivos propostos, o processo de desenvolvimento,a metodologia de investigação e por último a estrutura do presente documento.

#### <span id="page-12-1"></span>**1.1 Enquadramento**

Com os avanços tecnológios e através de práticas de sensorização, hoje em dia é possível realizar uma exploração sustentada de recursos, assegurando o desenvolvimento de todas as sociedades e permitindo satisfazer as necessidades das gerações presentes e futuras. É neste ponto que o tema de dissertação se irá focar. Neste momento, existem vários projetos implementados com o intuito de contribuir para o bem da sociedade através de sistemas sustentáveis, isto é, através da utilização ponderada de recursos de modo a satisfazer as carências da atualidade.

Recorrendo aos dados obtidos através de sensores, é possível retirar informação útil e desenvolver sistemas inteligentes, que atuem de forma a contribuir para melhorias em diversos setores. Um exemplo, é o tema das cidades inteligentes [\[1\]](#page-82-0), que não sendo novidade para os engenheiros, tem vindo a ser implementado em algumas cidades, com o intuito de oferecer serviços que preveem reduzir alguns gastos desnecessários, originando, uma melhor gestão dos recursos disponíveis. Como exemplo, podemos falar do projeto que está implementado em Espanha na cidade de Santander [\[2\]](#page-82-1) , que dotou o meio ambiente com 12 mil sensores que captam informações para facilitar a vida, não só de quem lá vive mas também de quem a visita. Este projeto, além de gerar economia, permite a qualquer pessoa aceder aos dados que estão a ser

captados, nomeadamente à localização de transportes públicos, controlo de iluminação, água, entre outros.

As casas inteligentes (do inglês,*Smart-Homes*) é outro tema que nos últimos tempos tem sido uma aposta das grandes empresas (por exemplo: Samsung) [\[3\]](#page-82-2) , [\[4\]](#page-82-3). Este conceito tem como objetivo, interligar vários dispositivos de uma habitação e fornecer uma base para um ecossistema emergente de serviços domésticos conectados, através de uma única plataforma [\[5\]](#page-82-4). Este projeto, permite aos donos das habitações controlar e gerenciar os seus aparelhos domésticos por meio de uma única aplicação [\[6\]](#page-82-5), conectando dispositivos pessoais com dispositivos domésticos. Desta forma é possível ter um total controlo sobre a habitação, sem necessidade de estar presente na mesma. Outra vantagem é a diminuição das despesas [\[7\]](#page-82-6), através de alertas apresentados aos possuidores destes dispositivos (por exemplo, se um aparelho tecnológico ficou ligado por esquecimento) [\[8\]](#page-82-7) [\[9\]](#page-82-8).

Este projeto de dissertação, foi desenvolvido tendo em conta este tipo de projetos e após uma exploração dos métodos de sensorização, foi criado um protótipo com intenção de contribuir para o bem informativo e económico da sociedade e dos seus utilizadores através da tomada de consciência das implicações das suas acções, possibilitando assim complementar a plataforma PHESS (People Help Energy Savings and Sustainability) [\[10\]](#page-82-9) [\[11\]](#page-83-0), através da extensão das suas capacidades com novos indicadores sensoriais, fornecidos por esquemas de sensorização inteligente.

#### <span id="page-13-0"></span>**1.2 Objetivos**

Sendo o nosso interesse de contribuir para o bem-estar e informativo da sociedade, pretendemos criar um sistema que seja capaz de efetuar uma avaliação dos ambientes. Isto é, com o auxílio de informação sensorial recolhida através de sensores interligados a um microcontrolador, pretendemos analisar, classificar e prever possíveis desconfortos e inseguranças nos ambientes. A recolha de dados é realizada através de uma aplicação que se interliga ao microcontrolador, em que o objetivo é captar a informação sensorial e sincronizá-la com um servidor *web*. Os dados recolhidos pelo servidor, são processados de forma a obter informação útil.

Para cumprir os objetivos do tema de dissertação pretende-se:

• Uso e extensão de protocolos de comunicação em redes sensoriais.

- Definição de métodos inteligentes para a obtenção de dados.
- Utilização de estratégias para obtenção de dados.
- Desenvolvimento de um sistema que não só permite a apresentação dos dados como também ajude na tomada de decisão tendo em conta atributos capturados do ambiente.

Desta forma, através dos objetivos referidos, irá ser implementado um sistema de monitorização ambiente inteligente de baixo consumo energético, utilizando soluções e estratégias de sensorização. No sistema para captura de dados pretende-se utilizar sensores e recursos do Arduino. Segundo Banzi (2011) "É uma plataforma de fonte aberta para computação física baseada em uma simples placa de entrada e saída (I/O)" [\[12\]](#page-83-1). Esta plataforma permite a fusão de informação sensorial e quando enviada para plataformas centralizadas possibilita a construção de indicadores e a obtenção de informação útil sobre o ambiente. Posto isto torna-se importante a implementação de um sistema que tenha capacidades para receber informação sensorial. Este sistema para a análise e processamento de informação utilizada a inteligência artificial, que na visão de Luger (2005) "Pode ser definida como o ramo da ciência da computação que se ocupa da automação do comportamento inteligente" [\[13\]](#page-83-2).

Após a conclusão do referido processo, foi realizada a integração dos dados provenientes do protótipo na plataforma PHESS, através de meios de comunicação que permitam a ligação e transferência de dados.

#### <span id="page-14-0"></span>**1.3 Plano de Investigação**

Durante a fase inicial deste trabalho, foi realizado um levantamento do estado da arte e uma análise a casos de estudo onde se aplicam de técnicas de fusão de dados e processamento dos mesmos. A informação recolhida no levantamento do estado da arte, mostra-nos que é possível realizar um estudo sobre o ambiente através de dados recolhidos por um microcontrolador Arduino. Posto isto, foi delineado o um plano de investigação que está dividido em nove tarefas, segunda a calendarização apresentada na figura [1.](#page-15-0)

<span id="page-15-0"></span>

|               |                                         | 2014 |            |     | 2015 |     |     |     |     |     |     |     |
|---------------|-----------------------------------------|------|------------|-----|------|-----|-----|-----|-----|-----|-----|-----|
| <b>Tarefa</b> | Descrição Tarefa                        | Out  | <b>Nov</b> | Dez | Jan  | Fev | Mar | Abr | Jun | Jul | Ago | Set |
| $\mathbf{1}$  | Estado da Arte<br>Revisão Bibliográfica |      |            |     |      |     |     |     |     |     |     |     |
| 2             | Análise do Problema                     |      |            |     |      |     |     |     |     |     |     |     |
| з             | Redação Artigo<br>Científico            |      |            |     |      |     |     |     |     |     |     |     |
| 4             | Prototipagem<br>Sensorial               |      |            |     |      |     |     |     |     |     |     |     |
| 5             | Desenvolvimento de<br>Software          |      |            |     |      |     |     |     |     |     |     |     |
| 6             | Criação de Modelo<br>de Previsão        |      |            |     |      |     |     |     |     |     |     |     |
| 8             | Integração<br>Plataforma PHESS          |      |            |     |      |     |     |     |     |     |     |     |
| 7             | <b>Testes</b>                           |      |            |     |      |     |     |     |     |     |     |     |
| 9             | Redação Dissertação                     |      |            |     |      |     |     |     |     |     |     |     |

Figura 1.: Calendarização

Tarefa 1 : Esta tarefa tem a finalidade de realizar revisões bibliográficas e selecionar projetos existentes dentro da área de estudo que possam contribuir com suporte científico para a realização deste projeto de dissertação.

Tarefa 2 : Esta tarefa corresponde à fase de modelação, que inclui análise de requisitos, especificação de modelos, desenho da arquitetura e avaliação.

Tarefa 3 : Esta etapa consiste na contribuição da escrita de um artigo científico para dar a conhecer a toda a comunidade.

Tarefa 4 : No final desta tarefa é esperado obter um protótipo que permita a utilização de todos os sensores e aquisição de dados provenientes dos mesmos.

Tarefa 5 : Tarefa correspondente ao desenvolvimento de software para captura, transferência e processamento de dados.

Tarefa 6 : Aplicação de métodos de classificação e previsão para extração de características dos dados através de algoritmos de Machine Learning.

Tarefa 7 : Nesta tarefa é efetuada a integração dos dados lidos, pelo protótipo, na plataforma PHESS.

Tarefa 8 : É nesta fase que o sistema desenvolvido é testado e avaliado, possibilitando assim a correção de falhas que possam não ter sido detetadas nas duas tarefas anteriores.

Tarefa 9 : Esta tarefa decorre durante todo o processo de desenvolvimento da dissertação.

Cada uma das tarefas apresentadas têm um desempenho importante no desenvolvimento deste projeto de dissertação. Apesar do levantamento do estado da arte e análise do problema pertencerem as fases iniciais, mostraram-se relevantes pois através delas foram obtidos conhecimentos de estudos e projetos realizados, para que a solução desenvolvida contenha suporte científico. No final deste plano espera-se que todo o sistema esteja operacional e devidamente testado.

#### <span id="page-16-0"></span>**1.4 Metodologia de Investigação**

O método de investigação utilizado no desenvolvimento deste projeto de dissertação foi o método de *action-research*. Esta metodologia atribui enfase nas experimentações, em que dado um problema são desenhadas experiências, os resultados são analisados e são obtidas conclusões. Estas conclusões podem originar novas experiências e este ciclo pode repetir-se até serem alcançados os resultados previstos. Esta metodologia consiste então no estudo e deteção de um problema de forma a poder ser melhor especificado e analisado continuamente. Isto é, após ser identificado o problema, são efetuadas experiências com o objetivo de agrupar informação, para ser realizada uma abordagem ao problema. De seguida, é desenvolvida uma solução e os resultados obtidos são recolhidos e guardados. Como a metodologia *action-research* é um processo iterativo, após a análise dos resultados alcançados, estes são utilizados para alcançar melhorias nos sistemas desenvolvidos, e consequentemente são gerados novos resultados para serem analisados. Utilizando este método de investigação, as soluções são melhoradas com as experiências permitindo assim alcançar os recursos necessários para cumprir os objetivos propostos.

#### <span id="page-16-1"></span>**1.5 Estrutura do Documento**

Na estrutura deste documento está incluída uma parte introdutória, que apresenta, de forma sucinta, os objetivos e a importância do desenvolvimento do projeto, assim como a motivação da escolha do mesmo, justificando a importância através dos benefícios trazidos pela criação de ambientes inteligentes.

O capítulo do Estado da Arte, faz referência a conceitos relevantes e a alguns projetos que estão relacionados com o tema que está a ser abordado. No capítulo das ferramentas, são apresentadas todas as ferramentas tecnológicas e a sua especificação, de forma a dar a conhecer o papel de cada uma.

No capítulo do trabalho desenvolvido, é especificado todo o processo de prototipagem e todas as entidades que fazem parte do sistema, nomeadamente, aplicações de captura de dados, e servidor para receção, processamento e tratamento dos mesmos.

No capítulo do caso de estudo, é apresentado o processo de recolha e análise de resultados do sistema implementado. É apresentada também a metodologia utilizada, a forma como os dados foram tratados e por último é feita uma análise dos resultados alcançados .

Por último, no capítulo da conclusão, é realizada uma reflexão sobre a investigação e trabalho desenvolvido. Primeiramente, faz-se uma síntese do projeto em que são apresentados, os objetivos alcançados e os métodos necessários. De seguida, são resumidos os trabalhos associados ao projeto de dissertação. E por último, são apresentados caminhos e ideias por onde este projeto pode evoluir no futuro, mostrando o potencial e mais-valia que este tema pode alcançar.

6

# <span id="page-18-0"></span>ESTADO DA ARTE

Este capítulo apresenta uma análise das áreas do domínio do projeto. Deste modo, tornou-se necessária a elaboração de uma análise de conceitos, metodologias, temas relacionados e das várias aplicações já desenvolvidas.

A metodologia utilizada para elaborar a pesquisa dos conceitos relevantes abordados neste capítulo, consistiu sobretudo na análise de artigos científicos apresentados em conferências relevantes, revistas científicas, livros científicos e aplicações práticas. Os termos pesquisados foram sustentabilidade, ambiente inteligente, inteligência ambiente, redes sensoriais e fusão de dados. O objetivo desta análise é não só reunir informação relevante, mas também fazer uma reflexão para entender a área do projeto.

# <span id="page-18-1"></span>**2.1 Sustentabilidade**

Atualmente o termo "sustentabilidade" ou mesmo "desenvolvimento sustentável" são amplamente usados, não só pelos meios de comunicação, mas também em discursos políticos ou anúncios de produtos. O problema, é que o verdadeiro significado é muitas vezes deixado de lado. O termo desenvolvimento sustentável, foi apresentado pela primeira vez no Relatório Brundtland em 1987, e foi descrito como sendo o uso de um recurso de forma a não esgotá-lo para as presentes e futuras gerações. Este termo corresponde à sociedade ou planeta, que produz o suficiente para consumo próprio ou para outros seres do ecossistema onde se insere, isto é, apenas é consumido da natureza o que é possível ser reposto pela mesma, não influenciando assim as gerações vindouras, mostrando um sentido de solidariedade entre gerações, pois são preservados recursos naturais necessários para sobrevivência [\[14\]](#page-83-3).

No relatório de Brundtland, foram apresentados três grandes desafios para tornar possível um desenvolvimento sustentável. O primeiro desafio relaciona-se com a garantia de recursos naturais, o segundo baseia-se na diminuição de resíduos gerados e por último a diminuição da pobreza no mundo. Apesar destes desafios serem propostos, a sociedade atual está longe de cumpri-los. Estes problemas ambientais vêm-se desenvolvendo desde o século XIII, juntamente com a Revolução Industrial, e foi a partir desta data que a tecnologia se desenvolveu originando assim uma progressiva degradação ambiental [\[15\]](#page-83-4).

Ao longo do tempo a sociedade, foi-se apercebendo da necessidade de utilizar um modo de desenvolvimento mais sustentável. Desta forma, é possível verificar-se que um cenário inteligente contribui para uma melhor gestão recursos, através da criação de ambientes inteligentes que façam um uso responsável do ambiente. Com desenvolvimento do projeto proposto, pode-se contribuir consciencialização dos utilizadores através de avisos apresentados, com informações de possíveis ações que o utilizador pode executar com o objetivo de reduzir gastos ou evitar certos perigos.

#### <span id="page-19-0"></span>**2.2 Ambiente Inteligente**

Um ambiente inteligente tem propriedades computacionalmente específicas, que geralmente os diferenciam de outros sistemas computacionais. Estes ambientes contêm um grande número de componentes interligados, que na maior parte das vezes são distribuídos [\[16\]](#page-83-5). Um ambiente inteligente, é aquele que é capaz de adquirir e aplicar conhecimento sobre o meio, a fim de melhorar a experiência nesse ambiente [\[17\]](#page-83-6), auxiliando assim os seres humanos na tomada da decisão. A automação num ambiente inteligente pode ser vista como um ciclo que percebe o estado do ambiente, discute sobre o mesmo em conjunto com finalidades e resultados de ações possíveis, e age sobre o meio ambiente com o objetivo de alterar o seu estado atual.

Como se pode observar na figura [2,](#page-20-1) a perceção do ambiente é um processo no qual inicialmente os sensores monitorizam o ambiente utilizando componentes físicos e disponibilizam de seguida informações através da camada de comunicação. As bases de dados armazenam dados, enquanto outros componentes transformam esses dados em informação mais útil. Depois da informação ser transformada, é apresentada aos algoritmos de tomada de decisão.

<span id="page-20-1"></span>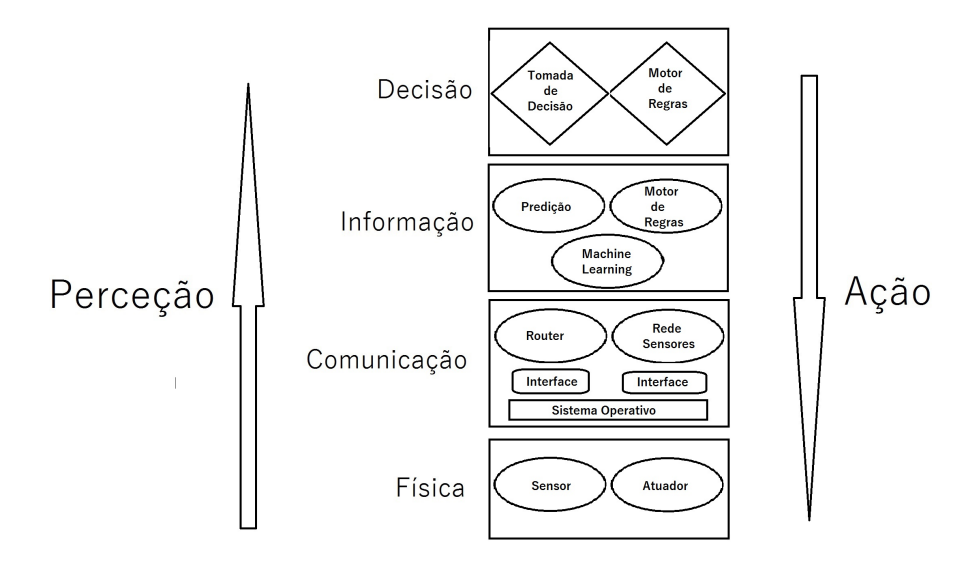

Figura 2.: Componentes de Ambiente Inteligente

Na execução da ação, como mostra na figura [2,](#page-20-1) o processo toma o caminho contrário da perceção. Desta vez, a decisão da ação é comunicada às camadas de serviço (informação e comunicação) que registam a ação e comunicam aos componentes físicos. A camada física executa a ação com o auxílio de atuadores ou controladores de dispositivos, alterando assim o estado de todo o mundo e desencadeando uma nova perceção.

# <span id="page-20-0"></span>**2.3 Inteligência Ambiente**

Inteligência ambiente, segundo Thomas Kleinberger [\[18\]](#page-83-7), é uma área da computação que oferece procedimentos para apoiar a tomada de decisão. Para este cenário ser possível, é inevitável a presença de sensores no ambiente que fornecem informações do mesmo e do utilizador. Através da utilização de algoritmos de Inteligência Artificial, torna-se possível alcançar escolhas inteligentes. Os sensores estão encarregues de percecionar os ambientes e de entregar essa informação aos utilizadores, aquando da sua requisição. Essa captação de informação é obtida através de vários sensores, como a temperatura, humidade, presença, entre outros. Depois da captação dos dados, estes passam por um processo de análise e caso se verifique alguma anomalia e a necessidade de atuar sobre o mesmo, a ação passa para os atuadores, que possibilitam a alteração do ambiente de uma maneira autónoma sobre o mesmo, como por exemplo controlar a luz, a temperatura, entre outros.

Para ser possível obter resultados adequados, todo este cenário tem de cooperar de uma forma eficiente. A inteligência ambiente é um modelo de iteração que se adapta e responde a necessidades e hábitos dos utilizadores, aumentando assim o controlo de cada utilizador sobre os ambientes, colocando-o no centro das tecnologias [\[19\]](#page-83-8), com o objetivo de apoiar na obtenção de decisões acertadas e na realização de atividades diárias de uma forma fácil e segura.

### <span id="page-21-0"></span>**2.4 Rede Sensorial**

Uma rede de sensores pode ser definida sob diferentes abordagens. Um dos significados encontrados nas revisões bibliográficas para uma rede de sensores é uma rede formada por um grande número de sensores, estáticos ou dinâmicos, que tendem a interagir diretamente com o ambiente em que o objetivo principal é reunir informação sobre o espaço envolvente, estando dependentes de uma interface com o mundo exterior para operar [\[20\]](#page-83-9). Os sensores são utilizados nas mais variadas áreas, principalmente, na medicina, indústria e ambientes inteligentes.

As redes de sensores segundo a taxonomia de Tilak possuem três características importantes: o sensor, o observador e o fenómeno [\[21\]](#page-84-0), que irão ser descritas de seguida. O sensor é um dispositivo que implementa a monitorização física de um fenómeno ambiental e que gera relatórios sobre o mesmo. O sensor produz respostas na mudança de alguns atributos do ambiente, tais como temperatura, humidade, som, entre outros. Estes dispositivos de deteção (dependendo do tipo de função) possuem características físicas e teóricas diferentes. A complexidade de cada modelo varia tendo em conta a finalidade de cada dispositivo, mas apesar da complexidade variar, a maioria dos dispositivos (com o objetivo de monitorizar ambientes), partilham duas características: a capacidade de deteção, diminui com o aumento da distância entre o sensor e o fenómeno e a capacidade de deteção, pode melhorar com o aumento do tempo a que o sensor fica exposto ao fenómeno [\[22\]](#page-84-1). Em termos de composição, um sensor agrega tipicamente um detetor, uma memória, uma bateria, um processador e um transmissor/recetor.

Numa rede sensorial existe o observador, que corresponde ao utilizador que se encontra interessado em adquirir informação disseminada pela rede de sensores sobre um fenómeno. É o observador que indica o conteúdo que pretende obter como resposta e pode consultar a rede e obter respostas das consultas. Numa rede é possível existir, ao mesmo tempo, múltiplos observadores. O fenómeno é o campo de interesse do observador, que está a ser monitorizado e cuja informação é analisada pela rede.

O objetivo de uma rede sensorial, é passar informação útil sobre o fenómeno ao observador, permitindo, a comunicação entre pontos e deve ser organizada tendo em conta a infraestrutura e o protocolo de rede [\[21\]](#page-84-0).

A infraestrutura depende do número de sensores a utilizar e é determinada pelas características dos mesmos e a forma como operam. O protocolo é responsável por permitir a comunicação entre os sensores e o observador.

# <span id="page-22-0"></span>**2.5 Fusão de Dados**

Fusão de Dados é conhecido como a integração de dados e informação de várias fontes. Geralmente, todos os processos que necessitam de realizar estimativas de parâmetros a partir de várias fontes de dados podem beneficiar da utilização de métodos de fusão de dados ou de informação. A fusão em termos de informação ou de dados normalmente são empregues como sinónimos, mas em alguns cenários, a fusão de dados é utilizada para os dados obtidos diretamente dos sensores e a fusão de informação é utilizado para definir dados já processados. Desta forma, o termo fusão de informação opera num nível mais elevado que a fusão de dados. Resumidamente, pode-se definir fusão de dados como uma combinação de várias fontes para alcançar uma melhor informação, uma menor probabilidade de erro de deteção e uma maior confiança nos dados [\[23\]](#page-84-2). Técnicas de fusão de dados têm sido utilizados em ambientes que dispõem de vários sensores, em que o objetivo é fundir e agregar dados dos diferentes sensores.

Existem várias categorias de classificação para as técnicas de fusão de dados e podem ser divididas de acordo com os seguintes critérios:

- Tendo em conta as relações que existem entre as fontes dos dados de entrada, proposto por Durrant-Whyte [\[24\]](#page-84-3).
- De acordo com a natureza e o tipo de dados de entrada ou saída, como proposto por Dasarathy [\[25\]](#page-84-4).
- Na sequência de um nível de abstração dos dados utilizados.
- Com base nos diferentes níveis de fusão de dados definidos pelo modelo JPL.
- <span id="page-22-1"></span>• Dependendo do tipo de arquitetura.

# **2.5.1 Classificação Baseada em Relações Entre Fontes de Dados**

Durrant-Whyte [\[24\]](#page-84-3), com base nas relações das fontes de dados, propôs os seguintes critérios de classificação:

- COMPLEMENTAR Quando os dados fornecidos pelas fontes de entrada representam diferentes partes de um ambiente, podendo assim obter informação global mais completa do ambiente. Um exemplo prático, pode ser apresentado no caso de redes composta por sensores visuais, em que são utilizadas várias câmaras com diferentes campos de visão sobre o mesmo ambiente, esta informação é considerada complementar.
- REDUNDANTE Quando duas ou mais fontes de dados de entrada fornecem informação sobre o mesmo ambiente, podendo assim a informação ser fundida para aumentar a confiabilidade dos dados adquiridos. Como exemplo prático, recorrendo a uma rede de sensores visuais, mas neste caso em que o campo de visão é igual, são consideradas fontes de dados redundantes.
- C O O P E R AT I VA Quando as informações das fontes de dados de entrada são combinadas em novas informações que geralmente são mais complexas que a informação original. Como exemplo prático, informação, como som e imagem recolhida sobre um ambiente, neste caso a fusão de dados é considerada cooperativa.

Na estratégia complementar utilizam-se o mesmo tipo de sensores e as fontes de dados representam diferentes partes de uma cena, deste modo é reduzida a incerteza geral e aumenta-se a robustez do sistema através da combinação de diferentes fontes de informação. Ao aplicar a estratégia redundante, neste caso o tipo de sensores também é igual mas as fontes de dados representam a mesma parte de uma cena, logo possibilita um conhecimento mais confiável. Por fim na estratégia cooperativa, são utilizados diferentes tipos de sensores e as fontes de dados representam a mesma parte da cena, o que permite uma maior informação sobre a cena.

# <span id="page-23-0"></span>**2.5.2 Cassificação de Dasarathy**

Dasarathy, propôs um dos sistemas de classificação de fusão de dados, este sistema é um dos mais conhecidos e é composto pelas cinco categorias:

- *Data In Data Out (DAI-DAO)*: Este tipo de categoria é o método de fusão de mais baixo nível. Este processo da fusão combina dados de entrada dos sensores diretamente em novos dados. Os resultados deste processo possuem tipicamente maior confiança e exatidão. Este processo é realizado imediatamente após os dados serem reunidos a partir dos sensores.
- *Data In Features Out (DAI-FEO)*: Neste nível, o processo de fusão dos dados brutos, obtidos através das fontes de entrada, extrai recursos e características que descrevem um determinado ambiente.
- *Feature In Feature Out (FEI-FEO)*: Este nível, recebe como entrada e saída características. O objetivo deste processo é melhorar ou aperfeiçoar as características de entrada e obter assim novas características.
- *Feature In Decision Out (FEI-DEO)*: Neste nível, o processo de fusão de dados recebe um conjunto de características e fornece um conjunto de decisões. É neste nível que é realizado o reconhecimento de padrões sobre os dados.
- *Decision In-Decision Out (DEI-DEO)*: Este tipo de classificação é também conhecido como fusão decisão. Neste processo as decisões recebidas como entrada são utilizadas para obter decisões novas e melhoradas.

O modelo apresentado é bem-sucedido para especificar os principais tipos de fusão em relação aos dados de entrada e saída, logo, é utilizado para classificar a fusão da informação.

# <span id="page-24-0"></span>**2.5.3 Classificação Baseada nos Níveis de Abstração**

Luo apresentou os quatro níveis de abstração para classificar fusão de dados [\[26\]](#page-84-5):

- 1. Fusão ao Nível de Sinal : onde aborda diretamente os sinais adquiridos a partir dos sensores.
- 2. Fusão ao Nível do Pixel : onde opera no nível da imagem e pode ser usado para melhorar tarefas relacionadas com processamento de imagem.
- 3. Fusão ao Nível de Características: Utiliza recursos que são extraídos de imagens ou sinais.

4. Fusão ao Nível de Símbolos : Neste nível, a informação é representada à base de símbolos, é conhecido como o nível de decisão.

De acordo com o nível de abstração de dados manipulados, a fusão de dados pode ser classificada em quatro categorias:

- 1. Fusão de Baixo Nível: Os dados brutos são diretamente fornecidos como contributo para o processo de fusão de dados, obtendo dados mais precisos do que as fontes de dados individuais.
- 2. Fusão de Médio Nível: Características são fundidas para obter novas características que podem ser aplicadas para outras tarefas.
- 3. Fusão de Alto Nível : Este nível de abstração conhecido como fusão decisão, utiliza como fonte representações simbólicas de forma a obter uma decisão mais exata. É neste nível de fusão de dados que podem ser utilizados teorias Bayesianas, onde é incorporada na fusão de dados a incerteza dos sensores, e o estado do ambiente é obtido tendo em conta os valores dos sensores e a incerteza de cada um, o que pode levar a alterar a probabilidade de um estado do ambiente.
- 4. Fusão de Nível Múltiplo: Este nível funde os dados providenciados por diferentes níveis de abstração, por exemplo, uma medição é fundida com uma característica para proporcionar uma decisão.

Geralmente, a fusão em termos de características e símbolos é usada em aplicações de reconhecimento de objetos. Esta classificação apresenta algumas desvantagens e não é adequada para todas as aplicações de fusão de dados. Primeiro, as imagens e os sinais são dados brutos que são fornecidos normalmente através de sensores de modo que devem ser incluídos na mesma classe. Em segundo lugar, os dados brutos podem não ter origem apenas em sensores, pois os sistemas de fusão de dados pode também fundir dados fornecidos por bases de dados ou informação apresentada pelo ser humano.

# <span id="page-25-0"></span>**2.5.4 Classificação baseada no modelo JDL**

Entre os vários modelos de fusão de dados, Joint Directors of Laboratories ( [JDL](#page-11-1) ) é o modelo mais popular na comunidade de fusão de dados. Este modelo classifica o processo de fusão de dados em cinco níveis de processamento, uma base de dados associada, e um barramento de informação que interliga os cinco níveis. Estes níveis são agrupados em dois grupos, fusão de baixo nível e fusão de alto nível, e abrangem os seguintes constituintes:

- 1. Fontes : Componentes que se encarregam de fornecer dados. Estas fontes podem ter origem em sensores, em bases de dados ou em entradas apresentadas pelo ser humano [\[27\]](#page-84-6).
- 2. Interação Homem-Computador (do Inglês, [HCI\)](#page-11-2): É uma interface que permite aos utilizadores deste modelo, fornecer entradas no sistema e a produzir saídas para os mesmos.
- 3. SGBD : É a componente que armazena toda a informação e os resultados dos dados fundidos.

Os cinco níveis de processamento de dados são definidos da seguinte forma:

- Nível 0 : Corresponde ao nível mais baixo do processo de fusão de dados. Este nível reduz a quantidade de dados e mantém informação útil para os processos de nível superior.
- Nível 1: Este nível corresponde ao refinamento dos dados, em que transforma informação de entrada em estruturas de dados consistentes.
- Nível 2: Este nível ocupa um lugar mais elevado de inferência que o nível anterior, e inclui a inferência de alto nível e identificação de atividades ou eventos. O resultado deste nível é um conjunto de inferências de alto nível.
- Nível 3: É neste nível que é avaliado o impacto das atividades detetadas no nível anterior, de forma a obter uma perspetiva adequada.
- Nível 4: Corresponde ao último nível onde o processo a partir do nível 0 até ao nível anterior é melhorado.

<span id="page-26-0"></span>O modelo JDL reconhece o processo essencial para um determinado objetivo de fusão, realizando uma separação em níveis tendo em conta a porção de informação associada aos dados com que o sistema daquele nível opera. Em cada nível é realizada uma determinada tarefa no processo da fusão da informação, que vai desde a obtenção dos dados até o resultado da fusão.

# **2.5.5 Classificação com Base no Tipo de Arquitetura**

Um das principais requisitos a ter em conta quando é necessário a projeção de um sistema de fusão de dados, é onde o processo de fusão irá ser executado. Pode-se identificar os seguintes tipos de arquitetura:

- Centralizada: Nesta arquitetura, a fusão de dados reside no controlador central que recebe informação através das mais variadas fontes. Nesta arquitetura as fontes obtêm dados brutos, e o controlador executa a fusão.
- Descentralizada: Esta arquitetura é composta por uma rede de nodos em cada nodo tem a capacidade de processamento. A Fusão de dados é realizada de uma forma autónoma, em que cada nodo contém a informação local e informação dos restantes nodos. O principal problema que esta arquitetura apresenta é o custo que pode existir na comunicação entre os respetivos nodos. Deste modo, este tipo de arquitetura, pode sofrer de problemas de escalabilidade, quando o número de nodos aumenta.
- Distribuída: Neste tipo de arquitetura, a informação recebida é processada independentemente antes de ser enviada para o nodo que executa a fusão de dados. Cada nodo da arquitetura fornece uma estimativa do estado dos seus objetos apenas com base em informação local, e quando esta informação entra no processo de fusão proporciona assim uma visão global.

Normalmente, um sistema de dados descentralizado é mais difícil de executar devido a exigências de comunicação. No entanto, não existe uma arquitetura melhor que outra, a seleção da arquitetura mais adequada advém em função das necessidades, das redes existentes, da disponibilidade dos dados, da capacidade de processamento de cada elemento pertencente à rede e da organização do sistema de fusão de dados.

# <span id="page-27-0"></span>**2.5.6 Sumário**

Após esclarecidos os diferentes tipos de classificação de fusão de dados encontrados na literatura, o paradigma utilizado neste projeto vai de acordo com o sistema de classificação de fusão de dados introduzido por Dasarathy apresentado na figur[a3.](#page-28-1)

<span id="page-28-1"></span>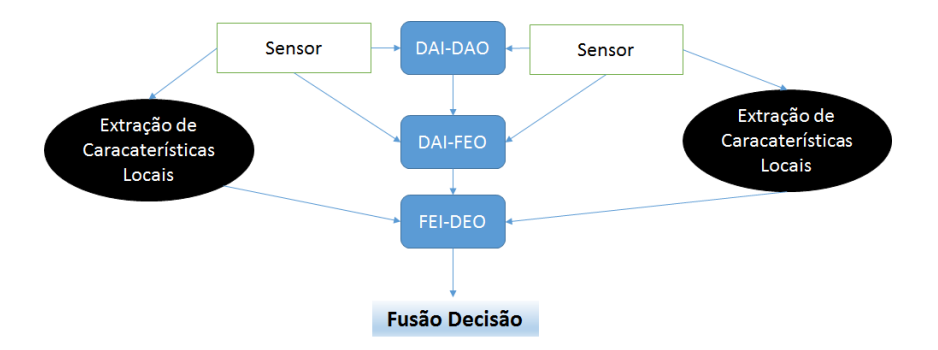

Figura 3.: Sistema de classificação de fusão de dados

Foi usado o processo de DAI-DAO para a obtenção e filtragem dos dados, seguido pelo processo de DAI-FEO, que utiliza os dados brutos das fontes de dados para extrair características que descrevem uma entidade sobre o ambiente, sendo que neste projeto as característica alcançadas são o conforto e a segurança. Por último, as decisões são tomadas de acordo com as características recebidas do ambiente através do processo FEI-DEO.

# <span id="page-28-0"></span>**2.6 Projetos Relacionados**

Existem vários projetos que se assemelham à área científica deste projeto de dissertação. Os projetos que irão ser apresentados, apesar de serem aplicados em grande escala têm lacunas que tentaremos explorar com o desenvolvimento do plano de trabalhos permitindo a construção de melhores indicadores e melhor qualidade de informação tendo em vista a informação passada ao utilizador.

Um dos temas que já foi referido no enquadramento, é o das cidades inteligentes (*SmartCitys*). O projeto proposto em SmartSantander 2010 [\[28\]](#page-84-7), é uma plataforma de larga escala para testar tecnologias ligadas à Internet das Coisas. A infraestrutura deste projeto é formada por várias entidades, *IoT Node* e *Repeaters*, que estão encarregues de reunir os dados, e *Gateways* que correspondem à porta de saída da rede para a Internet.Este projeto tem como finalidade fornecer numa interface web informações como a temperatura, concentração de monóxido de carbono e luminosidade.

Outro projeto ainda dentro do conceito das cidades inteligentes, é o CitySense [\[29\]](#page-84-8). Este projeto é constituído por vários sensores que monitorizam o tempo e a poluição do ar. Cada nó do sistema possui hardware com grande capacidade de processamento, armazenamento e interfaces Wi-Fi.

Outro tema que também já foi referido no enquadramento é o das casas inteligentes(*Smart-Homes*). Um dos projetos encontrados nas revisões bibliográficas, é o Sensor9K [\[30\]](#page-84-9). Este projeto suporta a conexão e experimentação de redes de sensores sem fio, cujo objetivo principal é economizar energia para a sustentabilidade global. Este projeto aborda o controlo de temperatura num ambiente, tendo em conta as preferências do utilizador e os consumos de energia.

Outro projeto encontrado nas revisões bibliográficas é o AgroMobile. Este projeto tem como finalidade auxiliar na atividade diária dos produtores rurais, através do fornecimento de informações sobre pH, temperatura e humidade do solo. Neste projeto foi utilizada a plataforma Arduino, para obtenção dos dados, e uma rede de sensores sem fio ( [RSSF](#page-11-3) ) para a comunicação dos nós da rede sensorial com uma plataforma central. Essa plataforma central coleta os dados dos vários nós da rede e está dotada de software que se encarrega de apresentar os dados coletados aos utilizadores finais.

Com estas revisões bibliográficas foi idealizado um projeto com a finalidade de extender algumas ideias da bibliografia e aumentar a qualidade da representação da informação, utilizando tecnologias eficientes que serão apresentadas nos próximos capítulos, com o intuito de monitorizar e indicar o nível de conforto e segurança de ambientes.

## <span id="page-30-0"></span>**FERRAMENTAS**

Para ser possível o desenvolvimento deste projeto foi necessário a utilização de ferramentas tecnológicas. Cada ferramenta é utilizada tendo em conta a finalidade e a sua função. De seguida vão ser apresentados as tecnologias que possibilitaram alcançar o objetivo deste projeto.

#### <span id="page-30-1"></span>**3.1 Componentes Físicos**

Neste projeto para captação de dados do ambiente, irá ser utilizado um microcontrolador como plataforma central. Um microcontrolador é um dispositivo em forma de circuito integrado, formado por um microcomputador e um microprocessador, memórias voláteis(que requerem energia para manter a informação armazenada) e não voláteis e portas de entrada e saída.

Por este dispositivo ser limitado em termos de quantidade de memória, principalmente no que diz respeito à memória de dados, é utilizado em aplicações específicas, isto é, naquelas que não existe a necessidade de armazenar grandes quantidades de informação [\[31\]](#page-84-10).

Além de instruções do utilizador, o microprocessador também recebe informações do próprio produto no qual está integrado, e controla o aparelho enviando sinais para diversos componentes do mesmo. O modelo adotado neste projeto é o ATmega2560, componente da placa Arduino Mega 2560. Devido à grande abundância de pinos entadra e de saída digitais e analógicos e pela facilidade na comunicação serial com o computador, tornou-se a plataforma desejável para este projeto. O Arduino Mega 2560 é um produto de origem italiana para criação de protótipos. Permite o desenvolvimento de projetos nas mais variadas áreas. Esta plataforma tem como finalidade adquirir informação do ambiente através dos pinos de entrada, e para isso pode ser utilizado uma grande gama de sensores. Por outro lado, o Arduino pode ter outra utilidade num

ambiente, controlando luzes, motores e outros atuadores. Este tipo de plataforma pode atuar no controlo de sistemas, aplicações na área de impressão 3D, robótica, engenharia de transportes, entre outras. O microcontrolador da placa Arduino é programado mediante a linguagem de programação Arduino (C/C++).

<span id="page-31-0"></span>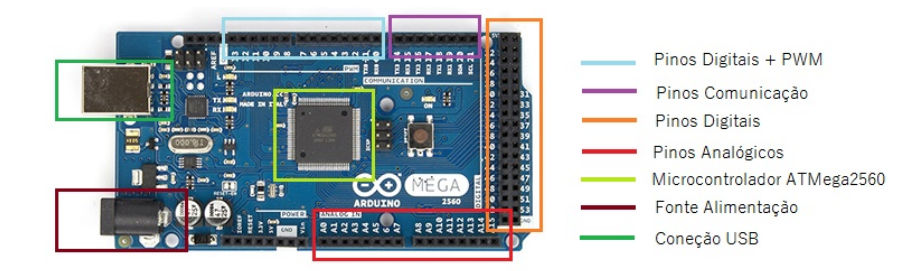

Figura 4.: Arduino Mega 2560 R3

Existem inúmeras vantagens na utilização desta plataforma, destacam-se as seguintes:

- Ferramenta Open-Source (Software e Hardware).
- Tem uma enorme comunidade de seguidores por todo o Mundo, permitindo assim uma constante atualização e inovação.
- Pode operar sem a presença de um computador.
- Possibilidade de expandir a sua capacidade através da utilização de novos acessórios com novas funcionalidades.

O Arduino Mega 2560 é uma plataforma de prototipagem eletrónica, que projeta circuitos de entrada/saída para um microcontrolador, cujas características estão apresentadas na tabela [1.](#page-32-1)

Estes circuitos integrados embutidos na placa são categorizados como microcontroladores por possuir:

- CPU Para interpretar as instruções do programa.
- Memória EPROM Para gravar permanentemente as instruções do programa.
- Memória RAM Para o armazenamento de variáveis utilizadas.
- Barramentos de Entrada ou Saída Para conexão de dispositivos externos.

Outra parte essencial num microcontrolador é o clock ou circuito oscilador. Esta parte determina a velocidade em que as instruções serão executadas.

<span id="page-32-1"></span>

| Microcontrolador                  | ATmega2560 |  |  |  |
|-----------------------------------|------------|--|--|--|
| <b>Voltagem</b>                   | 5V         |  |  |  |
| Voltagem de Entrada (Recomendada) | $7-12V$    |  |  |  |
| Voltagem de Entrada (Limites)     | $6-20V$    |  |  |  |
| Pinos digitais de entrada/saída   | 54         |  |  |  |
| <b>Memória Flash</b>              | 256 KB     |  |  |  |
| <b>RAM</b>                        | 256 KB     |  |  |  |
| <b>EEPROM</b>                     | 4 KB       |  |  |  |
| Velocidade execução               | 16 MHz     |  |  |  |

Tabela 1.: Características Arduino Mega 2560

Por estarem todos esses dispositivos num só circuito, existe uma maior facilidade e rapidez de aplicação, e por ser um dispositivo de reduzidas dimensões, permite poupança em termos de espaço e custos de implementação.

#### <span id="page-32-0"></span>**3.2 Alternativas ao Arduino**

Existem vários dispositivos que podiam ser utilizados em alternativa ao Arduino, como por exemplo, o Raspberry Pi, outros modelos Arduino, o dispositivo do projeto SmartCitizen com o inconveniente de que apenas permite a utilização de um número restrito de sensores, entre outros. Nesta secção vai ser dado realce ao Raspberry Pi e irão ser feitas algumas comparações com o microcontrolador utilizado neste projeto.

Para todos os efeitos, o Raspberry Pi apresentado na figura [5](#page-33-0) é um computador totalmente funcional. Tem todas as características de um computador, com um processador dedicado, memória, e um driver de gráficos para a saída através da porta [HDMI.](#page-11-4) Raspberry Pi contém uma versão especialmente projetada do sistema operativo Linux, que faz com que seja fácil de instalar novo software. As placas Arduino são microcontroladores, logo não são computadores completos. Não executam um sistema operativo completo, simplesmente executam código escrito para que o seu *firmware* consiga interpretar. Com o Arduino, perde-se o acesso às ferramentas básicas que um sistema operativo fornece, mas por outro lado, a execução de código simples é efetuado de uma forma mais fácil e rápida, e todo o trabalho é realizado sem sobrecarga do sistema operativo. As diferenças de especificação evidente entre os dois também torna as comparações diretas um tanto discutível em papel, especialmente considerando processador de 16MHz do Arduino fica um pouco aquém de *chips* do Raspberry Pi com 900 MHz. Os dois sistemas têm requisitos de energia muito diferentes. O Raspberry Pi requer alimentação constante para per-

<span id="page-33-0"></span>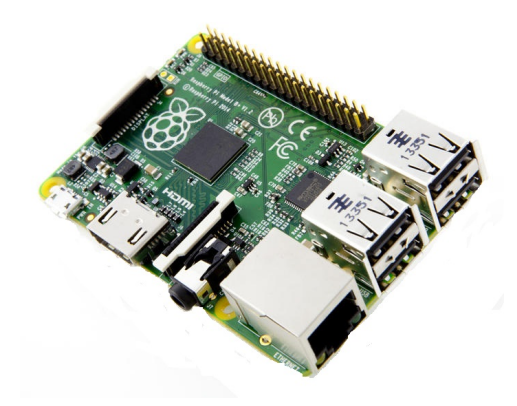

Figura 5.: Raspberry Pi

manecer ativo, e, além disso, deve ser desligado através de um processo de software como um computador tradicional. Arduino, por outro lado, começa a execução de código quando ligado e pára quando a alimentação é desligada. Para adicionar funcionalidades ao Arduino, apenas é necessário interligar dispositivos diretamente nos pinos da placa Arduino ou através de *shields* que se podem adicionar na parte superior da base, enquanto que o Raspberry Pi é necessário software adicional. Nos dois dispositivos, existem vários de pinos de entrada e saída, e cada um é concebido para desempenhar uma tarefa diferente, e funcionam uns com os outros para construir uma unidade de controlo completo.

Embora tanto a Pi como o Arduino tenham um número grande de portas de interface, é muito mais fácil conectar-se sensores analógicos no Arduino, porque o microcontrolador pode facilmente interpretar e responder a uma ampla gama de dados do sensor, através de código que o utilizador aplicou. O Pi, por outro lado, requer software para fazer a interface eficaz com esses tipos de dispositivos.

A portabilidade é um problema com o Pi, dado que exige mais do que uma simples alimentação. O dispositivo requer uma configuração de uma fonte de alimentação e algum hardware adicional, a fim de fornecer a energia constante necessária. O processo é mais simples no Arduino, simplesmente precisa de alimentação que mantém a tensão acima de um certo nível, podendo ser apenas uma bateria, juntamente com um acessório básico para gerir a energia.

O Pi contém uma porta *Ethernet*, que permite um fácil acesso a qualquer rede com pouca configuração. A conexão sem fio do Pi, não é difícil de alcançar, apenas é necessário usar um USB Wi-Fi. Após a conexão estar realizada, este permite usar o sistema operacional para conectar-se facilmente a servidores *web* sem necessidade de intermediários. Infelizmente, o Arduino não é construído para conetividade de rede diretamente para exterior. Para configurar uma conexão adequada é preciso um pouco mais de trabalho, e é necessário um dispositivo extra equipado com *bluetooth* ou *Wi-Fi*, de forma a que torne executável a extração dos valores capturados para o exterior do mesmo.

# <span id="page-34-0"></span>**3.3 Sensores**

Nesta secção são apresentados todos os sensores utilizados neste projeto de dissertação, que quando conetados à plataforma de prototipagem permitem obter dados do ambiente.

#### <span id="page-34-1"></span>**3.3.1 Sensor Temperatura e Humidade**

<span id="page-34-3"></span>O sensor apresentado na figura [6,](#page-34-3) permite a leitura de temperatura e humidade do ambiente. As medições são obtidas pela diferença de potencial gerada pelas diferenças das condições climatéricas. Trata-se de um sensor que não se degrada e é garantida grande fiabilidade e estabilidade a longo prazo.

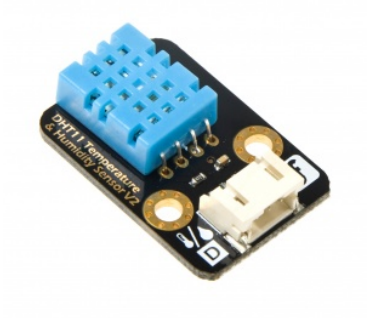

Figura 6.: Sensor Temperatura e Humidade

Este sensor é calibrado em laboratório, tornando-o extremamente preciso. Os coeficientes de calibração são armazenados como programas em memória, que são utilizados pelo processo de deteção de sinal interno do sensor. O tamanho reduzido e o baixo consumo de energia de transmissão de sinal, torna-o um objeto útil para este projeto.

<span id="page-34-2"></span>Na tabela [2,](#page-35-2) são apresentadas algumas características deste sensor, nomeadamente, as suas limitações e alcances do sensor.

<span id="page-35-2"></span>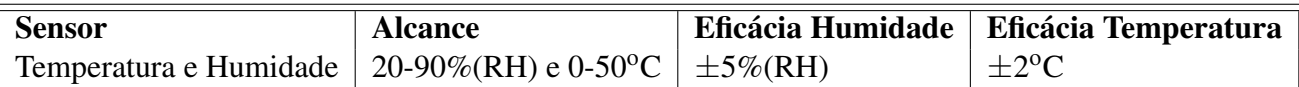

Tabela 2.: Características do Sensor de Temperature e Humidade

#### **3.3.2 Sensor de Som Analógico**

<span id="page-35-1"></span>Os sensores de som têm a capacidade de detetar as diferenças de pressão no ar e transformálas em sinais elétricos, que são enviados através de uma porta analógica na placa a que estão conectados. O sensor analógico mostrado na figura [7](#page-35-1) é constituído por um microfone, um amplificador e um potenciómetro que permite regular a sensibilidade. Este sensor é normalmente utilizado na deteção dos sons provenientes do ambiente, e quando conectado a um microcontrolador preparado para receber os dados do sensor, é possível coletar o sinal de saída.

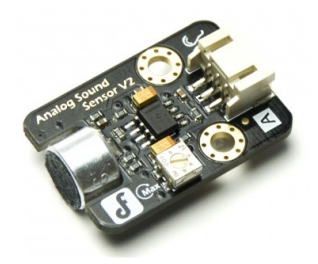

Figura 7.: Sensor de Som Analógico

Este deve ser preferencialmente ligado a uma porta analógica do microcontrolador, já que o sinal gerado pelo sensor é variável, e com isso é possível obter diferentes níveis de ruído. O sensor gera intensidade elétrica tendo em conta a quantidade de ruído. Como os níveis de pressão sonora são extremamente complicados, a leitura dos dados do sensor são apresentados em percentagem, isto é, quanto maior a percentagem mais alto é o som detetado pelo sensor. Foram estabelecidas as seguintes escalas:

- 0% a 5% Silêncio
- 5% a 10% Barulho distante
- 10% a 30% Deteção de algum barulho
- <span id="page-35-0"></span>• 30% a 100% Deteção de bastante barulho
# **3.3.3 Sensor Pressão e Altitude**

O sensor apresentado na figura [8,](#page-36-0) mede variações de pressão e altitude, as saídas dos sensores são digitais e transmitidas através do protocolo I2C, o que significa que é fácil fazer a interface com a maioria dos microcontroladores existentes. Permite a obtenção da pressão em pascal (Pa) e da altitude em metros. Este sensor em específico também oferece medição de temperatura em graus celsius  $({}^{0}C)$ , o que permite ter um sensor redundante, de forma a melhorar as medições através de fusão de dados com outros sensores ou continuar a medir no caso de um dos sensores de temperatura falhar.

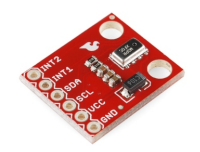

Figura 8.: Sensor de Pressão e Altitude

## <span id="page-36-0"></span>**3.3.4 Sensor de Luminosidade**

Os sensores de luminosidade têm a função de detetar alterações na quantidade de luz num ambiente. O sensor apresentado na figura [9,](#page-36-1) é composto por uma combinação de componentes, ou seja, um dispositivo composto de um elemento transdutor ativo (gera corrente ou tensão como resposta a estímulos), principalmente fotodiodos e um elemento de controlo (como um transístor ou um microcontrolador), que capta a luz ou o brilho ambiente e transforma em valores de corrente ou tensão. Após a obtenção dos valores de corrente ou tensão, utilizando informação do datasheet deste sensor, é possivel obter a quantidade de luminiosidade (lux). De acordo com a fusão dos dados do sensor com tabelas ergonómicas que indicam um intervalo de luz aceitável para ambientes e actividades, é possível determinar se o ambiente está bem ou mal iluminado.

<span id="page-36-1"></span>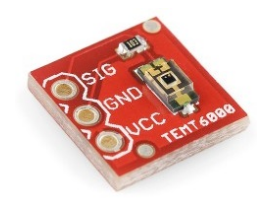

Figura 9.: Sensor de Luminosidade

## **3.3.5 Sensores de Gás**

Sensores de gás são dispositivos de segurança utilizados principalmente no desenvolvimento de projetos eletrónicos. Os sensores de gás utilizados neste projeto possuem alta sensibilidade na deteção de gases, desde que trabalhem em conjunto com uma plataforma de prototipagem, como, por exemplo, Arduino ou Raspberry PI. Estes sensores possuem a capacidade de deteção da concentração de um gases, e entre outras aplicações, podem ser utilizados em sistemas residenciais de alarmes controlados por plataformas, proporcionando assim maior segurança ao ambiente que está a ser monitorizado.

Para calcular a concentração de gases, foi utilizada informação recolhida dos *datasheets*, e foram obtidas funções que permitem alcançar a concentração para cada gás. As funções obtidas descrevem uma relação matemática entre a divisão da resistência do momento atual com a resistência inicial, e a concentração de gases. Antes de iniciar o processo de captura, estes sensores são submetidos a um processo de calibração num ambiente onde não exista a presença de gases, com intuito de obter a resistência inicial. Neste projeto foram utilizados quatro sensores de gás com o intuito de oferecer um sistema de segurança que vão ser apresentados de seguida.

#### **3.3.5.1 Detetor de Gás Metano**

<span id="page-37-0"></span>O sensor apresentado na figura [10](#page-37-0) tem capacidade de verificar a concentração, entre 200 a 10000 [ppm,](#page-11-0) gás metano no ambiente onde estiver instalado. Também pode ser aplicado para deteção de odores de álcool e de fumo de cigarro, entretanto, nestes casos possui baixa sensibilidade de deteção.

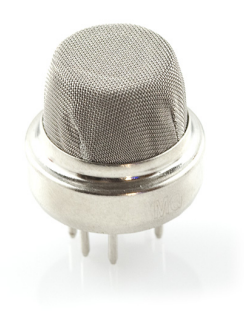

 $\subset$ 1,000 2,000 3,000 4,000 5,000 6,000 7,000 8,000 9,000 10,000 0.1 0.3 0.5  $0.7$  $^{0.9}$ 1.1 1.3 1.5 1.7 1.9 [ppm]  $[{\rm Rs}/{\rm R0}]$ Concentração gas Natural e Metano

Figura 10.: Sensor de Gás Natural e Metano

Figura 11.: Concentração gas natural e metano

<span id="page-38-0"></span>Na figura [11](#page-37-0) é apresentada graficamente a curva da função que permite obter a concentração de gás natural, e a equação [1](#page-38-0) corresponde à formula necessária para obtenção da concentração.

$$
PPM = 952.79 * \frac{Rs^{-1.96}}{R0} \tag{1}
$$

#### **3.3.5.2 Detetor de Gás Propano**

<span id="page-38-1"></span>O sensor apresentado na figura [12](#page-38-1) tem como capacidade principal verificar a concentração de gás propano entre 200 a 10000 [ppm.](#page-11-0) Este sensor é semelhante ao sensor de gás metano, na medida em que também pode ser aplicado para deteção de odores de álcool e de fumo de cigarro, entretanto, nestes casos possui também baixa sensibilidade de deteção.

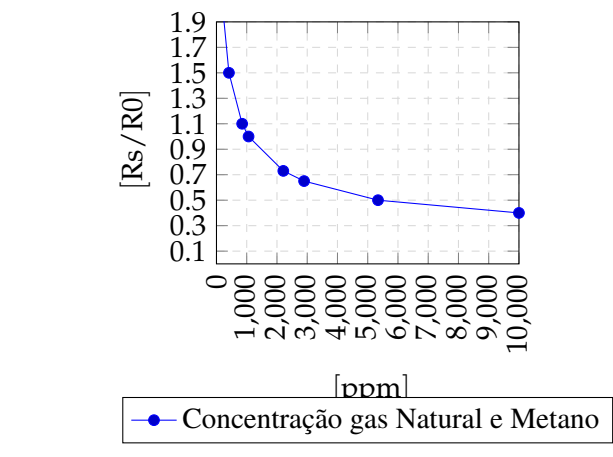

Figura 12.: Sensor de Gás Propano

Figura 13.: Concentração Gás Propano

<span id="page-38-2"></span>Na figura [13](#page-38-1) é apresentada graficamente a curva da função que permite obter a concentração de gás natural, e a equação [2](#page-38-2) corresponde à formula necessária para obtenção da concentração.

$$
PPM = 1060.6 \frac{Rs}{R0}^{-2.332}
$$
 (2)

#### **3.3.5.3 Detetor de Monóxido de Carbono**

O sensor apresentado na figura [12](#page-38-1) tem como capacidade detetar a concentração de monóxido de carbono, neste caso de 20 a 2000 [ppm.](#page-11-0) Este sensor é semelhante aos dois sensores de gás apresentados, mas na sua especificação contém adicionalmente um potenciómetro que permite alterar a sensibilidade do mesmo de uma forma fácil, tornando assim a calibração mais fácil que os três sensores de gás apresentados.

<span id="page-39-0"></span>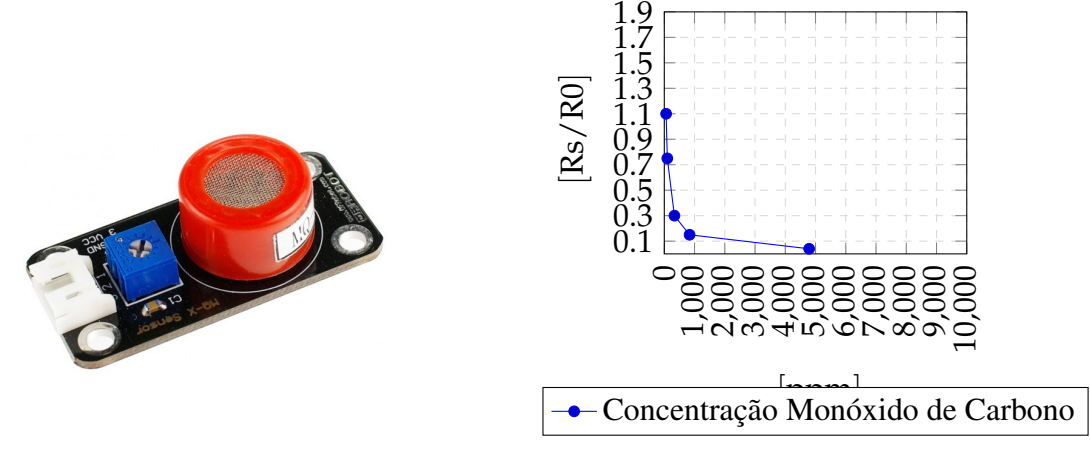

Figura 14.: Sensor de Monóxido Carbono

Figura 15.: Concentração Monóxido de Carbono

<span id="page-39-1"></span>Na figura [15](#page-39-0) é apresentada gráficamente a curva da função que permite obter a concentração de gás natural, e a equaçao [3](#page-39-1) corresponde à formula necessária para obtenção da concentração.

$$
PPM = 68, 16 * \frac{Rs^{-1,321}}{R0}
$$
 (3)

# **3.3.5.4 Detetor de Álcool**

O sensor apresentado na figura [16](#page-40-0) é apropriado para detetar concentração de álcool, neste caso de 0.04 a 4 mg/l. Visualizando a informação no *datasheet* deste sensor, verificou-se que está direcionado para a obtenção de concentrações de álcool na respiração, e como o nosso objetivo é avaliar a concentração de gases no ambiente, deste sensor apenas é retirada a informação da existência ou inexistência de álcool no ambiente.

<span id="page-39-2"></span>De qualquer das formas, na figura [17](#page-40-0) é apresentada graficamente a curva da função que permite obter a concentração de álcool, e a equação [4](#page-39-2) corresponde à fórmula necessária para obtenção de quantidade em miligramas de álcool num litro de sangue (mg/l).

$$
mg/l = 0,3775 * \frac{Rs^{-1,528}}{R0}
$$
\n(4)

<span id="page-40-0"></span>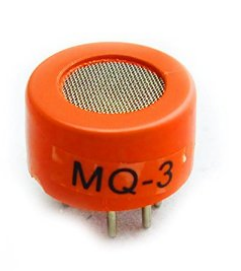

Figura 16.: Sensor de Álcool

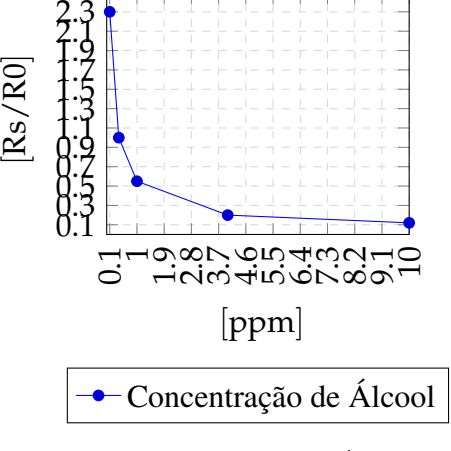

Figura 17.: Quantidade de Álcool

# **3.4 Meios de Comunicação**

De forma a ser possível recolher informação do microcontrolador Arduino, é necessário realizar uma conexão que pode ser feita através de uma porta [USB,](#page-11-1) ou de uma placa extra que contenha a funcionalidade *Bluetooth*, *ethernet* ou *Wi-Fi*. Quando conectado o Arduino a um computador via porta USB, é estabelecida uma comunicação serial que permite a interface entre o computador e o dispositivo. Através do adaptador *bluetooth* apresentado na figura [18,](#page-40-1) quando interligado a um microcontrolador, permite a comunicação com o exterior, aplicando assim maior comodidade e facilidade na comunicação e transferência de dados. Este dispositivo quando emparelhado com um adaptador *bluetooth*, cria uma porta série de comunicação, permitindo a transmissão bi-direcional de dados, da mesma forma que a comunicação por USB. O adaptador *bluetooth* é interligado ao Arduino da forma apresentada na figura [19.](#page-40-1)

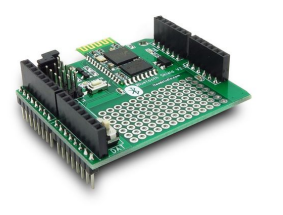

<span id="page-40-1"></span>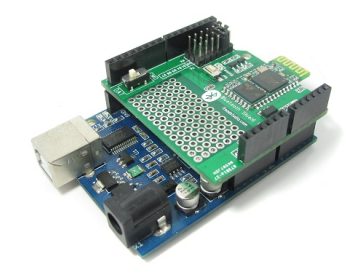

Figura 18.: Adaptador Bluetooth Figura 19.: Adaptador Conetado ao Arduino

Através do adaptador *ethernet* apresentado na figura [20](#page-41-0) e de um cabo RJ45, é possível conectar o Arduino à Internet de uma maneira muito fácil, permitindo assim receber e enviar dados a partir de qualquer lugar com uma conexão à Internet.

<span id="page-41-0"></span>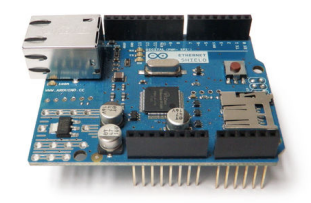

Figura 20.: Adaptador Ethernet.

<span id="page-41-1"></span>Ainda é possível realizar a comunicação por *Wi-Fi* e para isso apenas é necessário utilizar um adaptador *Wi-Fi* (como se pode ver na figura [21\)](#page-41-1).

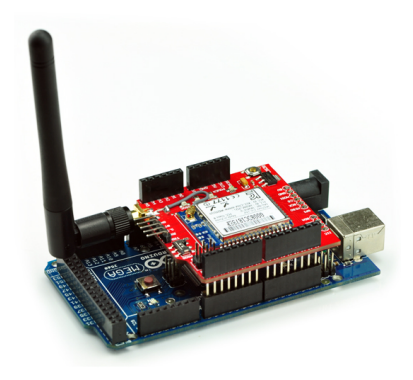

Figura 21.: Adaptador Wi-Fi.

Neste caso é necessário preparar a conexão no Arduino com as credenciais da rede *wireless* para conseguir uma comunicação com sucesso. Com este adaptador o Arduino fica também disponível pela internet e permite a criação e envio de pedidos [HTTP](#page-11-2) ou ainda a criação de um servidor REST para receber pedidos do exterior.

# $\overline{\mathcal{A}}$

# TRABALHO DESENVOLVIDO

Este projeto de dissertação foi realizado dentro do projeto PHESS, e como o tema se debruça sobre sensorização ambiente, foi idealizada a realização de um sistema que, através da captura de atributos do ambiente, possibilite detetar e prever o nível de conforto e segurança, tendo em conta índices térmicos e de segurança.

Para ser possível a obtenção de atributos do ambiente, foram desenvolvidas tarefas de prototipagem, utilizando a plataforma Arduino e o conjunto de sensores apresentados na secção [3.3.](#page-34-0) Através de uma aplicação *desktop* os dados são recolhidos e pré-processados, com métodos de fusão de dados que permitem enriquecer a qualidade dos dados. Posteriormente os dados são enviados para um servidor web, que se encarrega de receber e apresentar aos utilizadores informações sobre o ambiente através de um cliente *web*.

<span id="page-42-0"></span>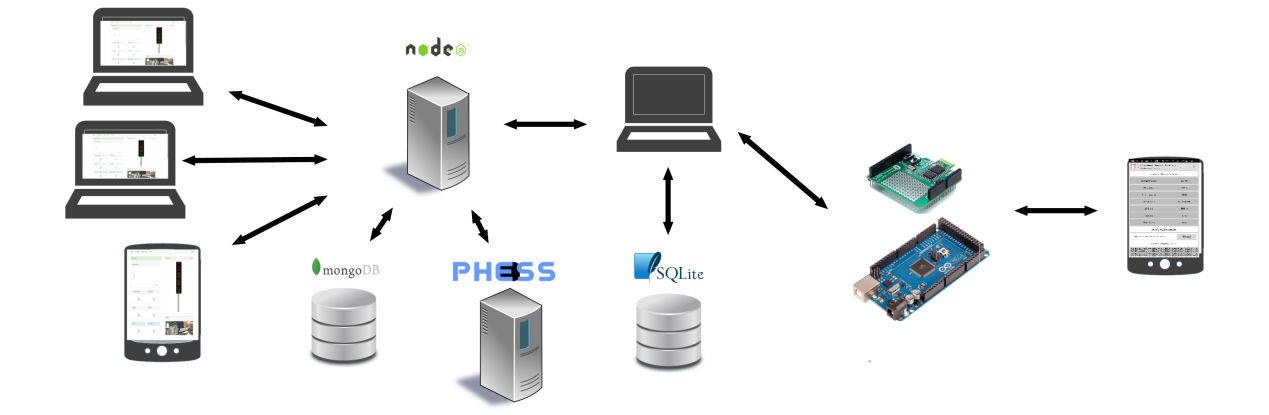

Figura 22.: Arquitetura do sistema.

A figura [22](#page-42-0) mostra a arquitetura do sistema utilizado neste projeto. Como podemos verificar, existem três entidades do sistema que interagem com o servidor *web*. A aplicação *desktop* e a plataforma PHESS, comunicam com um servidor *RESTful* desenvolvido em *Node.js*, e os utilizadores exercem interação com o microcontrolador, a aplicação *desktop* e o cliente *web*. A plataforma desenvolvida exerce interação com os utilizadores através de notificações por email, o que permite aumentar a consciencialização dos utilizadores. Foi desenvolvida também uma aplicação móvel direccionada ao sistema operativo *Android*, na qual a funcionalidade principal é a comunicação direta com o microcontrolador e apresentação dos dados capturados pelo mesmo. Neste capítulo irão ser abordados estas entidades e o papel que cada uma tem no sistema.

# **4.1 Prototipagem**

Antes de iniciar o desenvolvimento do protótipo, foi necessário definir e esclarecer alguns pontos fulcrais relacionados com as funcionalidades do sistema. Para realizar a construção do protótipo foi essencial estudar o funcionamento do microcontrolador Arduino, dos sensores (através da visualização dos respetivos *datasheets*), e por último, do adaptador *bluetooth*, que permite a comunicação e transferência dos dados que estão a ser capturados, para as aplicações dotadas da capacidade de receção dos mesmos. A figura [23](#page-43-0) mostra o protótipo implementado para a captura de dados.

<span id="page-43-0"></span>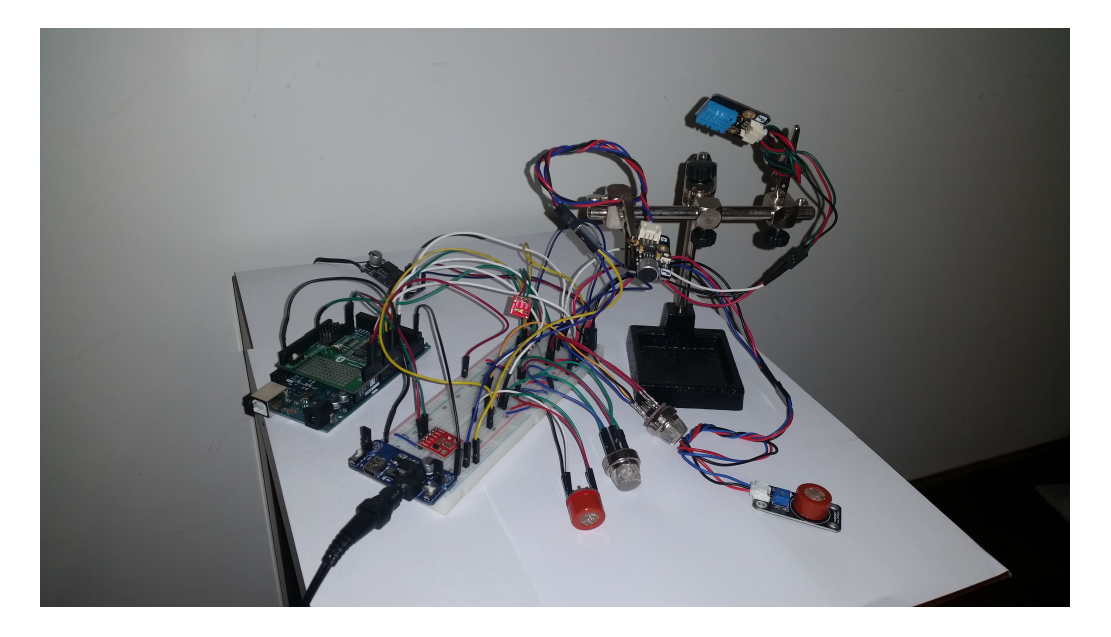

Figura 23.: Protótipo

É composto pelos oito sensores apresentados no capítulo onde foram abordados as ferramentas do sistema, um adaptador *bluetooth*, uma alimentação externa e um conversor de 12v para 5v para ser possível alimentação de todo o sistema. Na aquisição dos dados provenientes dos sensores, foi utilizada a comunicação através de uma porta série USB e numa fase posterior, para aplicar maior comodidade e acessibilidade, foi utilizado a comunicação por *bluetooth*.

Depois da prototipagem estar concluída, através do Arduino [IDE,](#page-11-3) foi implementado todo o processo da recolha dos dados obtidos pelos sensores. Como se pode verificar na figura [24,](#page-44-0) este ambiente de desenvolvimento permite escrever código num editor de texto, utilizar bibliotecas e realizar a transferência de código para o microcontrolador Arduino.

<span id="page-44-0"></span>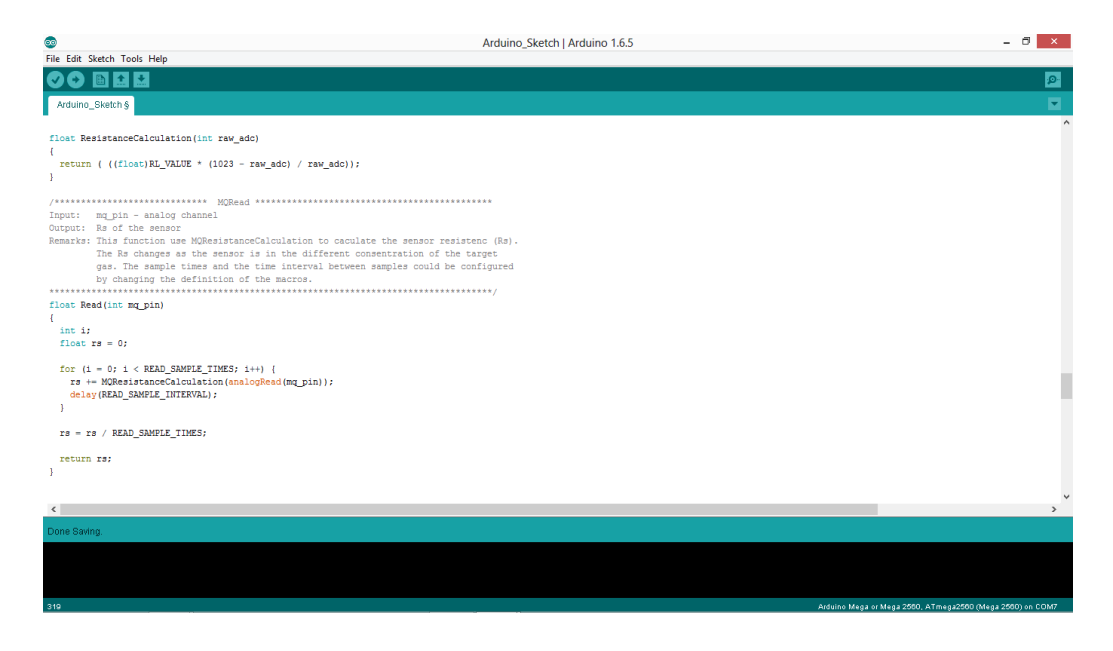

Figura 24.: Arduino IDE

Após o microcontrolador receber do código de configuração, este foi configurado para iniciar um processo de captação de dados em intervalos de dois segundos e quando algum dispositivo externo estiver conetado/emparelhado, são enviadas mensagens de texto com informação no seguinte formato:

```
STX , SENSOR_READ , SENSOR_READ, SENSOR_READ , ... , ETX
```
Os dispositivos que pretendam receber esta informação, apenas necessitam de realizar a leitura de linha a linha através da respetiva porta série, criada aquando da conexão, e fazer *parsing* da linha recebida de forma a extrair todos os dados desejados. Deste modo, a aplicação apresentada

na secção seguinte contempla esta funcionalidade, de forma a conseguir receber os dados e obter informação útil.

# **4.2 Aplicação Desktop**

Durante o processo de prototipagem, foi desenvolvida uma aplicação em Java através da *framework* de gestão de projetos MAVEN. Esta aplicação permite: conexão ao microcontrolador Arduino, visualização gráfica dos dados em tempo real, comunicação e envio de dados recebidos do Arduino para um servidor *web*, que irá ser especificado na secção [4.4.](#page-49-0)

Para se fazer uso da aplicação, receber informação sensorial e comunicar com o servidor *web*, é necessário realizar uma autenticação aquando da inicialização da aplicação, através do painel apresentado na figura [25.](#page-45-0) Para o utilizador estar autenticado, necessita de introduzir das credenciais que fornecidas no momento do registo no cliente *web* e confirmar os dados. O registo dos utilizadores apenas é feito no cliente *web*, sendo assim, as mesmas credenciais para as duas plataformas.

<span id="page-45-0"></span>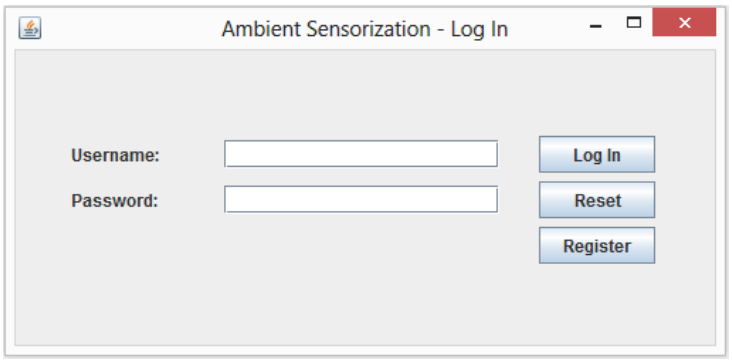

Figura 25.: Interface da Aplicação para visualização de valores.

Após a autenticação é apresentado o painel da figura [26,](#page-46-0) no qual estão incluídas três áreas com funcionalidades diferentes. Numa área o utilizador pode criar, modificar e remover ambientes. Noutra, o utilizador especifica a configuração do Arduino. A última área permite a ligação ao microcontrolador, que incorpora funcionalidades de pesquisa, verificação e conexão com as portas série criadas aquando da conexão com o microcontrolador. Esta última funcionalidade foi alcançada com recuro à [API](#page-11-4) de comunicação serial RxTx.

<span id="page-46-0"></span>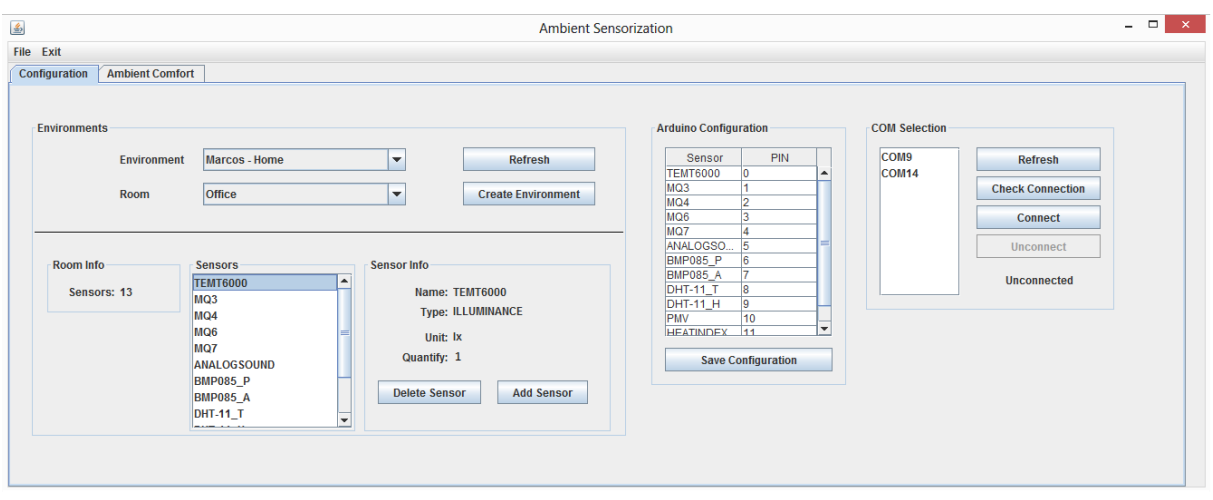

Figura 26.: Interface da Aplicação para visualização de valores.

Quando existir tentativa de conexão com a porta escolhida pelo utilizador, se a conexão for realizada com sucesso é apresentado uma mensagem (conforme exemplo da figura [28\)](#page-46-1), caso contrário é apresentada a mensagem de erro, visível na figura [27.](#page-46-1) No último caso, é necessário verificar as conexões, pois algo pode estar a interferir com a ligação.

<span id="page-46-1"></span>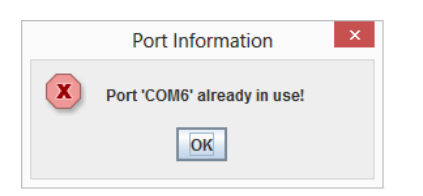

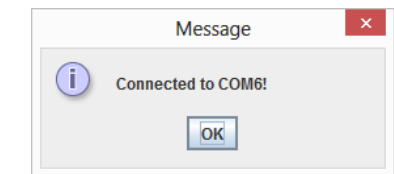

Figura 27.: Mensagem Insucesso. Figura 28.: Mensagem de Sucesso

Em caso de sucesso, é iniciado o processo de captura dos dados do microcontrolador, ficando disponível o painel apresentado na figura [29.](#page-47-0) Este painel tem adicionada a funcionalidade de envio dos dados para o servidor, permite visualizar em tempo real os valores obtidos pelos sensores e a classificação em termos de conforto e segurança do ambiente, aplicando esta classificação a um semáforo que apresenta quatro níveis de conforto, que será explicado na secção [4.5.](#page-56-0)

Se o utilizador desejar enviar dados para o servidor, é realizado um processo de sincronização através de pedidos POST, utilizando a *framework* RESTEasy. Estes pedidos incorporam no cabeçalho informação sobre as credenciais de autenticação do utilizador e no corpo da mensagem os registos sensoriais. O corpo da mensagem segue o formato exemplo apresentado no anexo [A.3.](#page-86-0)

<span id="page-47-0"></span>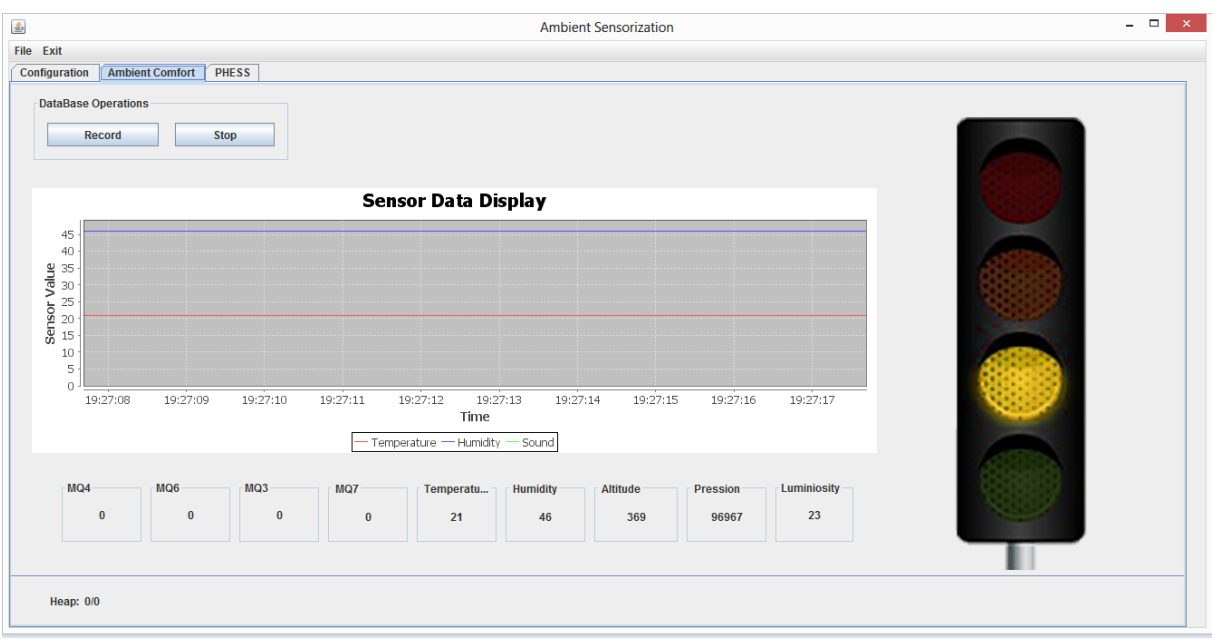

Figura 29.: Interface da Aplicação para visualização de valores.

Quando é requisitada sincronização com o servidor, além dos valores dos sensores serem registados na base de dados local da aplicação e enviados para o servidor, é neste ponto que é efetuada uma fusão de dados, de forma a agrupar todos os dados por instante de tempo e a realizar uma classificação do ambiente. Após a classificação, esta é adicionada ao pedido. Finalmente o pedido é enviado para o seguinte link:

```
http://ambientsensorization.herokuapp.com/api/room
```
Em caso de envio com sucesso, o utilizador recebe um código de estado 200, o que significa que a ação solicitada pelo utilizador foi recebida, compreendida, aceite, processada com êxito, e que a partir deste ponto ficam disponíveis para visualização no cliente *web*, que irá ser apresentado na secção [4.4.2.](#page-51-0) Caso contrário, recebe um código de erro 40X. Tal poderá ocorrer se as credenciais não forem introduzidas corretamente, ou caso o pedido não se encontre bem formulado.

Quando requisitada a criação de um novo ambiente na aplicação por parte do utilizador, é lhe pedido que seja especificado o nome do ambiente, a localização e os locais de captura, que incluem um conjunto de sensores e recursos. Após ser fornecida a informação necessária, o pedido (que inclui no cabeçalho as credenciais do utilizador e no corpo uma mensagem que pode ser visualizada no anexo [A.4\)](#page-87-0) é enviado e a resposta do servidor é semelhante à apresentada na sincronização com o servidor.

Como já foi referido, toda a informação recolhida pela aplicação está a ser guardada numa base de dados SQLite, que possibilita assim a exportação dos dados [\(JSON](#page-11-5)[/CSV\)](#page-11-6) caso seja o interesse do utilizador.

# **4.3 Aplicação Móvel**

<span id="page-48-0"></span>A aplicação móvel implementada neste projeto, cuja interface é apresentada na figura [30,](#page-48-0) é direcionada para dispositivos que incluam o sistema operativo *Android*. Tem como objetivo a comunicação direta com o microcontrolador e apresentação dos dados captados pelo mesmo. Para isso, a aplicação desenvolvida utiliza recursos de comunicação do dispositivo móvel, neste caso o *bluetooth*.

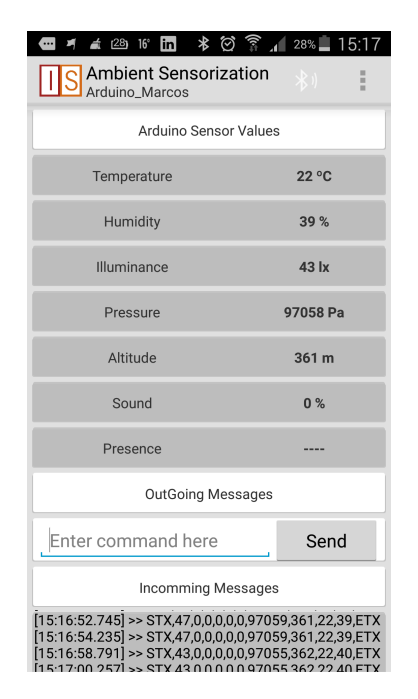

Figura 30.: Interface Aplicação Móvel.

A aplicação não só permite descobrir e emparelhar com dispositivos que estejam ao alcance do dispositivo móvel, como também receber e enviar informação quando conetado a algum microcontrolador.

Caso seja realizado um pedido de conexão com um microcontrolador e este for aceite, as mensagens começam a ser enviadas do microcontrolador para o dispositivo e a aplicação estará pronta para tratar a informação obtida e apresentá-la aos utilizadores.

Como já foi referido anteriormente, esta aplicação permite o envio de informação, isto é, permite o envio de comandos para o microcontrolador, que quando configurado para entender e processar esses comandos, possibilita ao utilizador atuar sobre o ambiente, como por exemplo, ligar e desligar *leds*, sensores e outros componentes.

# <span id="page-49-0"></span>**4.4 Servidor Web**

Um servidor web é um serviço que se encarrega de aceitar pedidos [HTTP](#page-11-2) que, neste projeto, são feitos pelos utilizadores que utilizam o sistema desenvolvido. Como se pode verificar na figura [31,](#page-49-1) o cliente efetua pedidos HTTP (POST/GET) e fica a aguardar uma resposta do servidor. Os servidores web têm alojados um serviço web e também uma aplicação que é executada pelo servidor, de forma a permitir receber e processar os pedidos e enviar uma resposta ao pedido do cliente. Dependendo do pedido, pode haver necessidade de acesso à base de dados, tarefa essa que é da responsabilidade do servidor. Após processar o pedido à base de dados e realizar operações necessárias para concluir o pedido, o servidor responde para aplicação com o resultado obtido.

<span id="page-49-1"></span>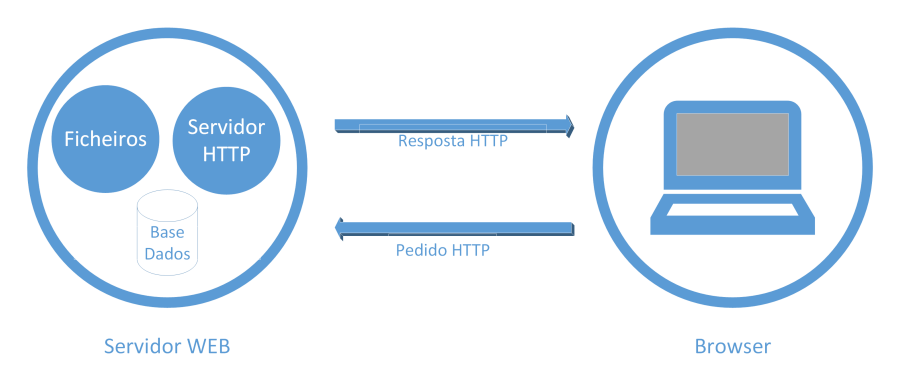

Figura 31.: Arquitetura de Servidor Web.

De forma a disponibilizar os dados do sistema a diversos tipos de interface, foi necessário desenvolver um servidor que seja flexível o suficiente, para suportar uma arquitetura [RESTf](#page-11-7)ul. Este tipo de arquitetura, entre outras coisas, não guarda o estado do utilizador, o que permite evitar conflitos no servidor, aquando da utilização de vários clientes em simultâneo. A *framework Node.js* foi a escolhida devido a programação ser orientada a eventos, o que garante que o servidor nunca bloqueia durante operações de *input* ou *output*. Estas operações são assíncronas, permitindo que vários pedidos sejam executados em paralelo. Por ser *JavaScript* facilita a interação com o cliente e o desenvolvimento do servidor, pois não é necessário o programador

estar sempre a mudar de contexto (linguagem de desenvolvimento). A [API](#page-11-4) desenvolvida está disponível nos anexos desta dissertação e no link:

http://ambientsensorization.herokuapp.com/doc

Esta documentação permite aos utilizadores que desejarem fazer uso do sistema, consultar os URL's e operações disponibilizados pela *API* desenvolvida, de forma a poder criar os seus próprios ambientes e a partilhar informação com o serviço implementado.

#### **4.4.1 Serviço Web**

Como já foi referido, os serviços *web* desta aplicação foram desenvolvidos utilizadando a *framework Node.js*, e juntamente com a *framework Express*, foi possível desenvolver um sistema que trata dos pedidos recebidos e lê e escreve na base de dados. Foi utilizado também a *framework Passport* para tratar de todo o processo de autenticação.

Toda a comunicação feita com o servidor através do cliente *desktop*, é realizada através de pedidos [HTTP.](#page-11-2) Relativamente ao cliente web, enquanto que os pedidos de autenticação, registo e seleção de ambientes são realizados por pedidos [HTTP,](#page-11-2) a comunicação dos dados sensoriais, de forma a criar um ambiente em tempo real, é executada com recurso a *websockets*.

Caso requisitada autenticação na aplicação *desktop*, o cliente envia um pedido POST, em que no corpo da mensagem são enviadas as credenciais do utilizador, como se pode verificar no anexo [A.1.](#page-86-1) Em caso de sucesso, o serviço envia um código de resposta 200. Em caso de insucesso, o serviço envia um código de resposta 401 se o utilizador ainda não se encontrar registado, ou 402 se as credenciais estiverem erradas. No caso de ser requisitado um registo no serviço, o pedido além de conter as credenciais do utilizador, deve também incluir o primeiro e último nome de forma a ser possível identificar o utilizador, como se pode verificar no anexo [A.2.](#page-86-2) A figura [32](#page-51-1) corresponde ao processo de registo no servidor.

Após autenticação, do lado do cliente *desktop*, se o utilizador pretender enviar informação dos sensores para o servidor, o serviço web recebe os pedidos com o corpo do pedido em formato JSON, que inclui a identificação do ambiente e uma lista de informação, na qual cada posição da lista contém o instante de tempo em que foi capturado o evento, juntamente com a identificação do sensor e o valor do mesmo. Do lado servidor, quando recebe algum pedido de sincronização de dados, toda a informação recebida é guardada. No final deste processo, o serviço envia a

<span id="page-51-1"></span>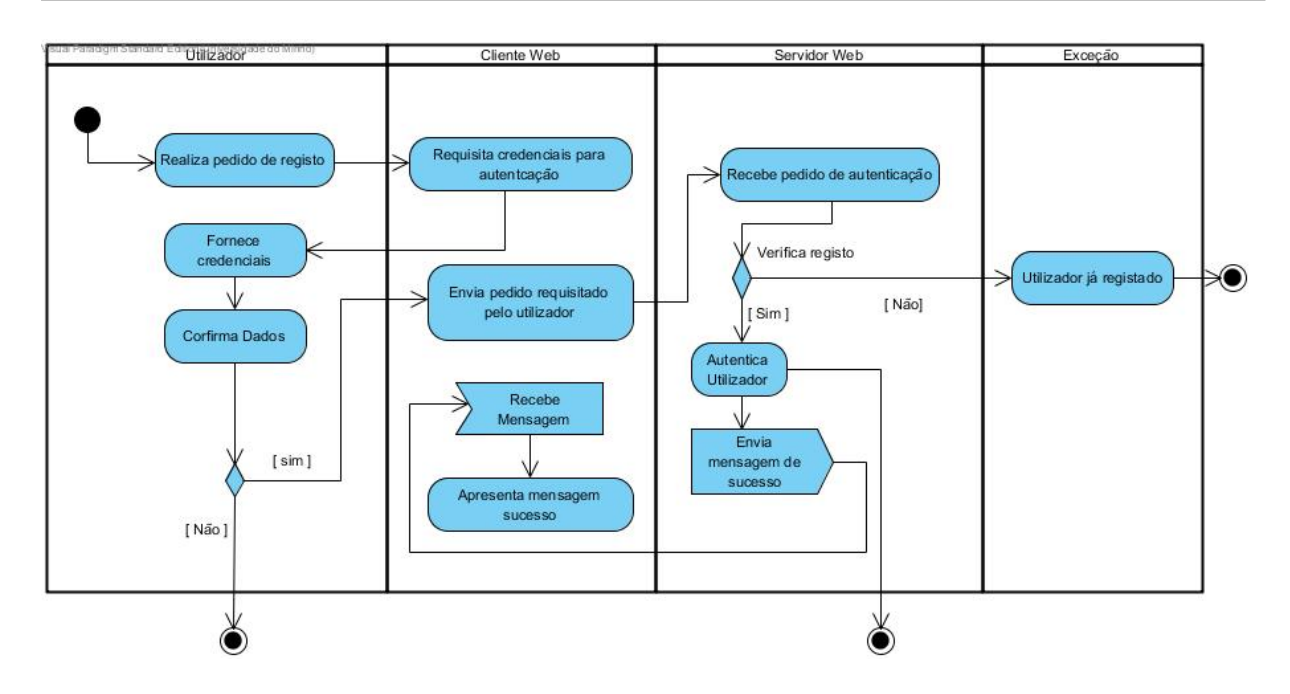

Figura 32.: Diagrama de atividade do processo de autenticação.

informação recebida apenas para os utilizadores que no momento estejam a visualizar o local no cliente *web*, evitando assim conexões desnecessárias a outros utilizadores que no momento não estejam a visualizar os respetivo local. Este processo em tempo real, foi desenvolvido através do uso da *framework Socket.io*. Esta tecnologia utiliza *websockets* para enviar mensagens bidirecionais entre o cliente e o servidor. De referir que o servidor sempre que recebe informação, faz uma análise aos dados recebidos e tendo em conta a classificação obtida, lança avisos tanto por mensagens na aplicação *web*, como por *email*. Para adicionar a funcionalidade de envio de emails aos administradores dos ambientes, foi utilizada a *framework Emailjs*. O servidor implementado tem ainda a capacidade de realizar uma previsão de conforto térmico, utilizando algoritmos de Machine Learning (ML). Este serviço de previsão irá ser especificado na secção [4.6.](#page-62-0)

<span id="page-51-0"></span>O sistema é formado pelas entidades que se encontram na figura [33,](#page-52-0) e como podemos ver, cada utilizador tem associado a si ambientes, onde é agrupada toda a informação fornecida pelo utilizador. Verifica-se também, que cada ambiente no sistema tem associado a si um ou vários locais. Estes locais são compostos por microcontroladores, que têm associados recursos, sensores e registos sensoriais.

<span id="page-52-0"></span>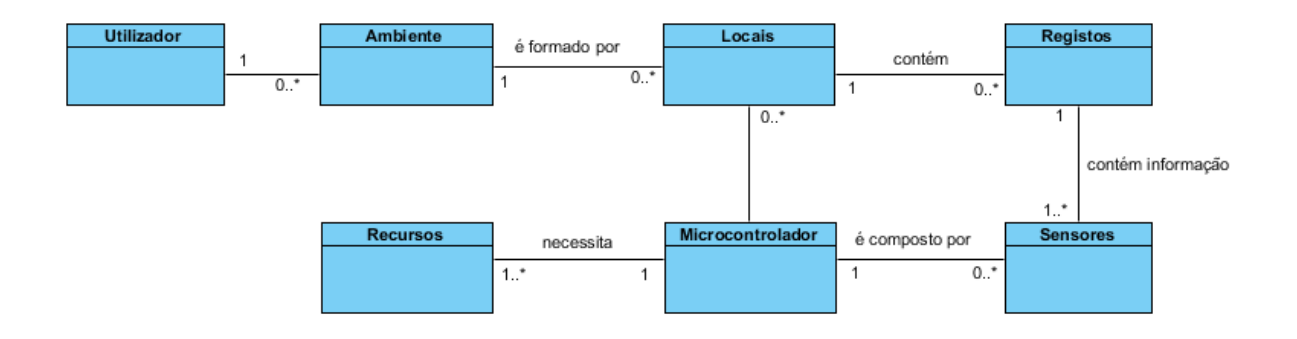

Figura 33.: Entidades do sistema.

## **4.4.2 Cliente Web**

O cliente *web* desenvolvido é um programa em *JavaScript* que corre no *browser* do utilizador. Para acelerar o processo de desenvolvimento, foi usada a *framework AngularJS*. Esta *framework* não só permite reduzir a complexidade e largura de banda do servidor, mas também separar o código e fazer uma clara distinção entre funcionalidades que correm no *browser*, das que correm no servidor. A comunicação entre o cliente e o servidor da API é feito através da troca de objetos [JSON,](#page-11-5) o que simplifica imenso o envio e leitura dos dados, pois o servidor está também escrito em *JavaScript*. Para autenticar os pedidos do cliente, este envia as credenciais junto de todos os seus pedidos, para que o servidor consiga identificar o cliente que está a comunicar. Isto permite que o servidor seja "*stateless*", ou seja, o servidor pode correr em vários processos de maneira independente, sem ser necessário uma comunicação do estado do utilizador entre os vários processos. O cliente *web* é responsável por receber e mostrar os dados enviados pelo servidor ao utilizador através da interface *web*. Este cliente *web* está disponível através do *link*:

http://ambientsensorization.herokuapp.com

Foi desenvolvido com intuito de mostrar a informação partilhada por cada utilizador com o serviço, permitindo assim, através da internet, aceder à plataforma e visualizar em tempo real toda a informação que está a ser recebida pelo servidor.

Para ter acesso às funcionalidades do cliente web, como se pode verificar nas figuras [34](#page-53-0) e [35,](#page-53-0) primeiro é necessário realizar o registo/login e só depois de validados os dados é que o utilizador pode usufruir do serviço.

<span id="page-53-0"></span>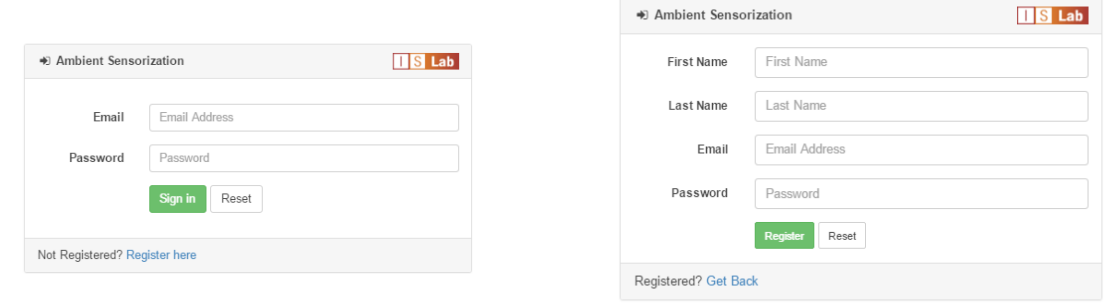

Figura 34.: Página de login.

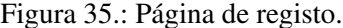

Após confirmadas as credenciais, é apresentada a página da figura [36,](#page-53-1) na qual podemos visualizar três painéis, em que do lado esquerdo o utilizador tem acesso à documentação dos métodos implementados no serviço *web*, do lado direito tem a possibilidade de descarregar a aplicação *desktop* e por baixo contém um espaço dedicado a envio de mensagens para o administrador do sistema.

<span id="page-53-1"></span>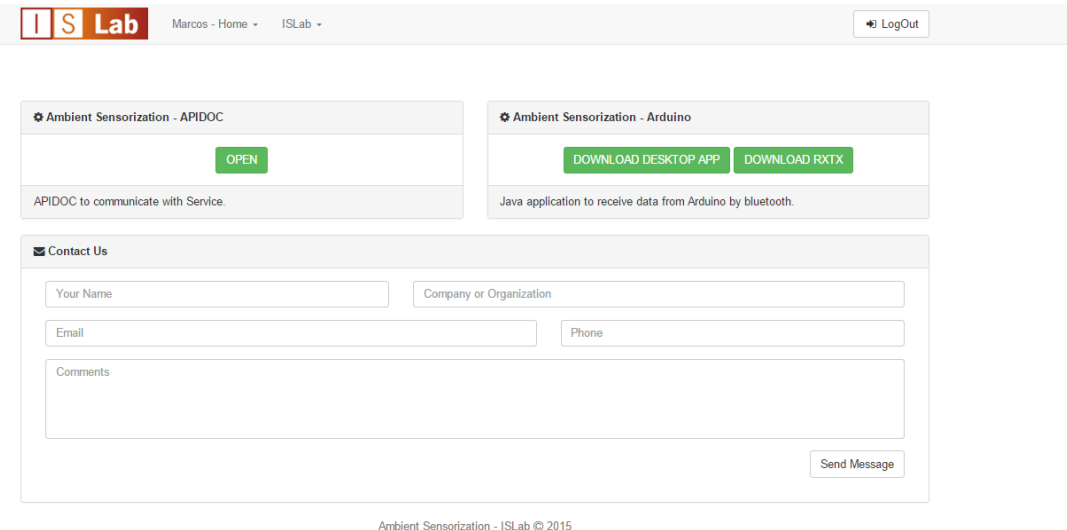

Figura 36.: Entidades do sistema.

A figura [36,](#page-53-1) mostra o conteúdo do cliente web. Como se pode observar, na barra superior são apresentados os ambientes criados pelos utilizadores, que quando selecionados, através da *framework* Socket.io, é realizado um registo no ambiente, de forma a que sempre que o servidor receba nova informação sobre os sensores daquela sala, a informação apenas será enviada para utilizadores que se encontrem registados na sala, evitando assim envio de mensagens desnecessárias. Quando selecionada alguma sala, o cliente *web* encarrega-se de comunicar com o

<span id="page-54-0"></span>servidor através de um pedido HTTP com a identificação da sala, de forma a que o servidor, devolva a página correspondente à sala ou ambiente selecionado, como se pode visualizar na figura [37.](#page-54-0)

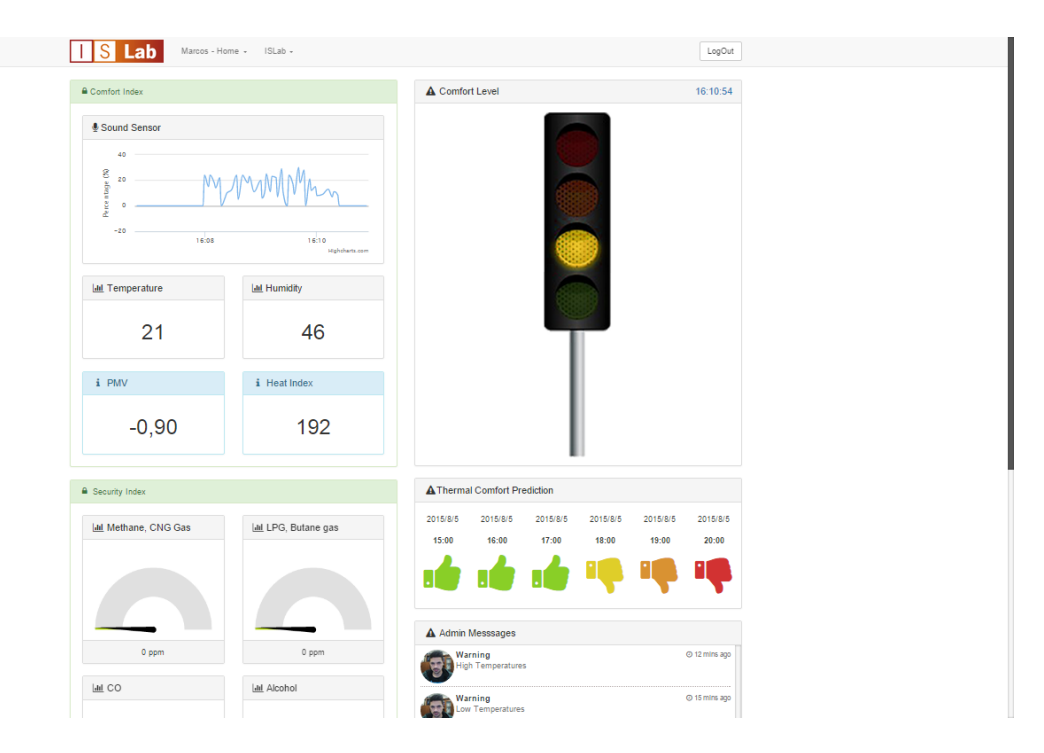

Figura 37.: Página Exemplo de um Ambiente

No lado esquerdo desta página, é apresentada informação de todos os sensores pertencentes ao ambiente. No lado direito é apresentado, uma classificação do ambiente aplicada a um semáforo de quatro cores (Vermelho - Muito desconfortável ou Inseguro, Verde - Confortável ou Seguro), que é abordada na secção [4.5.3,](#page-61-0) uma previsão do conforto térmico na próxima hora que é explicada na secção [4.6,](#page-62-0) uma caixa de mensagens onde são apresentados avisos aos utilizadores de possíveis eventos de desconforto ou insegurança no ambiente e por último é apresentado o mapa da localização especificada aquando da criação do ambiente.

No anexo [A.5](#page-89-0) encontra-se todo o conteúdo da página relativa a cada ambiente, onde se apresenta informação adicional que inclui, o histórico de temperaturas e uma listagem de sensores no respetivo ambiente.

## **4.4.3 Base de Dados**

A base de dados que faz parte do servidor, é onde se encontra armazenada toda a informação para o correto funcionamento do sistema. Como [SGBD](#page-11-8) foi escolhido MongoDB. Este [SGBD](#page-11-8) é orientado a documentos, mas se fosse considerada uma base de dados relacional, o modelo entidade-relação [\(ER\)](#page-11-9) que necessitava de ser criado para a base de dados é apresentado na figura [38.](#page-55-0)

<span id="page-55-0"></span>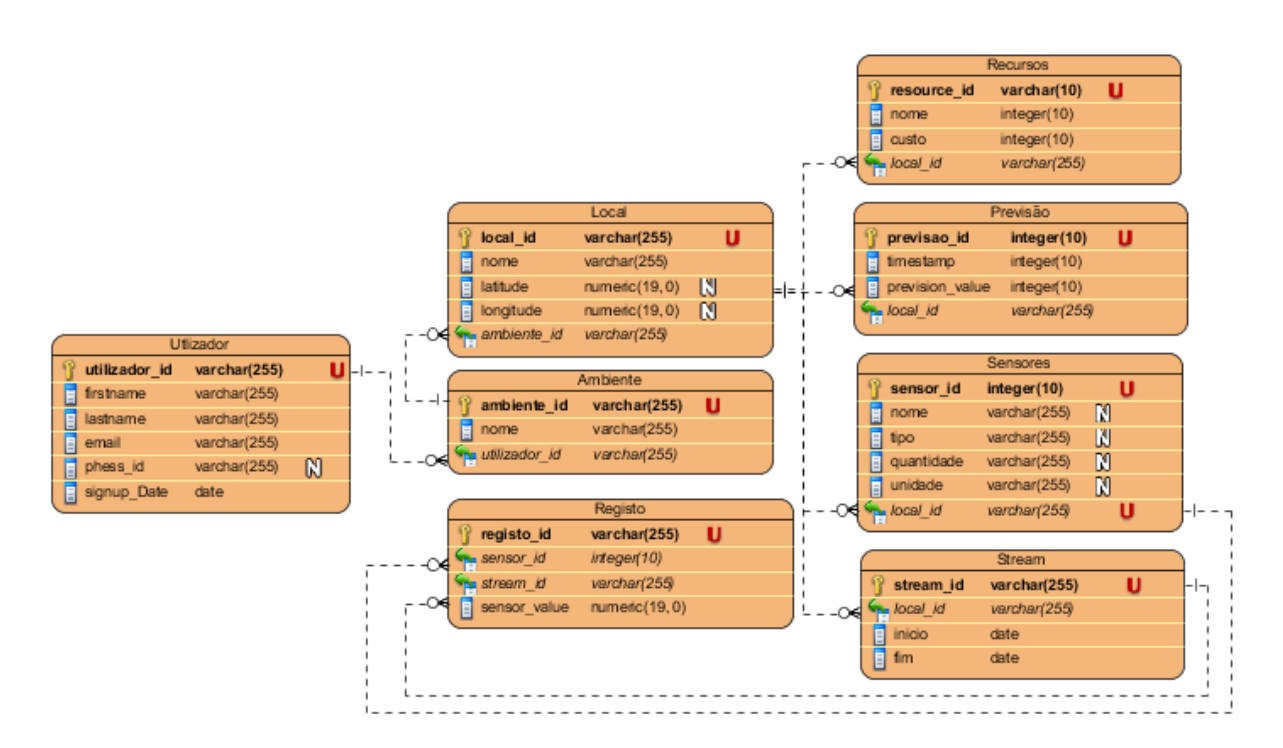

Figura 38.: Entidades do sistema.

Este modelo é formado pelas seguintes entidades:

- Utilizador Onde se encontra toda a informação relativa ao utilizador.
- Ambiente Contém informação sobre os ambientes criados por cada utilizador.
- Local Corresponde a cada local criado dentro de cada ambiente.
- Sensores Contém informação sobre os sensores pertencentes a cada local.
- Recursos Possui informação de todos os recursos necessários para o microcontrolador.
- Registo Onde se encontram todos os registos sensoriais captados pelo sistema desenvolvido.
- Previsão Corresponde a previsão alcançada após aplicação de algoritmos de classificação e previsão.
- Stream Contém informação sobre todos os pedidos de sincronização realizados pelos utilizadores.

A entidade Utilizador contém informação do utilizador para autenticação nas plataformas, nomeadamente o e-mail de registo, primeiro e último nome, e uma *password* que é encriptada quando o utilizador realiza o registo.

Como o objetivo do projeto é monitorizar ambientes, existiu a necessidade da criação da entidade Ambiente, onde são guardadas informações como: nome do ambiente, localização e identificação de cada local dentro do ambiente. Cada local tem associado a si sensores, recursos e registos sensoriais. A entidade Sensores inclui o seu tipo, o fenómeno que o sensor captura, a unidade SI do fenómeno e sua quantidade. Nos recursos é guardada toda a informaçao relativa ao material utilizado.

Nos registos sensoriais encontra-se toda a informação capturada por todos os sensores de todos os ambientes, em que cada entrada da base de dados contém a identificação do sensor, da sala, o instante de tempo da captura e o valor do sensor. Por fim a entidade Previsão, onde são guardados todos os estudos sobre o ambiente, que irá ser abordado na secção [4.6.](#page-62-0)

## <span id="page-56-0"></span>**4.5 Classificação do Ambiente**

Como foi referido anteriormente, um dos objetivos desta dissertação, foi desenvolver um sistema que permite avaliar o ambiente e prevenir o utilizador de situações de risco, ajudando assim na tomada de decisões acertadas. De forma a quantizar o quão confortável ou seguro é um ambiente, foram utilizados indicadores, como por exemplo, índices de conforto e segurança, que serão apresentados neste capítulo. De referir também que será possível extender a plataforma com outros indicadores que se ache necessário no futuro.

# **4.5.1 Índice de Conforto Térmico**

Para a deteção do nível de conforto foram utilizados dois indicadores que, através dos sensores, tornaram possível a obtenção de informação útil. Os indicadores utilizados neste projeto foram: humidade relativa e temperatura. Avaliar os níveis de conforto térmico em função da temperatura do ar e da humidade relativa é extremamente importante. Através de revisões bibliográficas [\[32\]](#page-85-0) [\[33\]](#page-85-1), foram propostos valores para uma humidade e temperatura, que foram comprovados através do desempenho alcançado pelo ser humano a executar certas ações.

<span id="page-57-0"></span>Para deteção do nível de conforto, foram propostos os seguintes valores de temperatura e humidade especificados na tabela [3.](#page-57-0)

| Verão   | $20\%$ < H < 50%                                                      | $T: 24.5 - 28$   |
|---------|-----------------------------------------------------------------------|------------------|
|         | $50\% < = H < 80\%$                                                   | $T: 23 - 25.5$   |
| Inverno | $20\%$ <h 50%<="" <="" td=""><td><math>T: 20.5 - 25.5</math></td></h> | $T: 20.5 - 25.5$ |
|         | $50\% \leq H \leq 80\%$                                               | $T: 20 - 24$     |

Tabela 3.: Valores de Conforto Térmico

No ambiente de trabalho de um escritório na época de verão, quando o ambiente se encontra a uma temperatura de 25<sup>o</sup>C, os trabalhadores apresentam uma taxa de máxima de eficiência, enquanto que a  $20^{\circ}$ C, a taxa de eficiência baixa para quase metade. Um processo de constante monitorização num ambiente de trabalho, não só promove um melhor desempenho dos trabalhadores, como também pode reduzir o risco de aparecimento de doenças. Existem outros índices térmicos que permitem avaliar o nível de conforto térmico em função da temperatura. Um deles corresponde ao índice de PMV, que será abordado na próxima sub-secção.

## **4.5.1.1 PMV**

O indicador PMV representa o voto médio estimado a partir de um conjunto de indivíduos num ambiente, e o método que determina este indicador foi desenvolvido por Fanger [\[34\]](#page-85-2). Fanger, especialista no campo do conforto térmico e na perceção de ambientes, estabeleceu uma escala entre -3 e 3. A equação correspondente ao calculo do PMV é a seguinte:

$$
PMV = (0.303e^{-0.036M} + 0.028)[(M - W) - H - E_c - C_r - E_r]
$$
\n(5)

Na equação apresentada do modelo PMV, cada sigla representa:

- *M* taxa metabólica, em Watt por metro quadrado (*W*/*m*<sup>2</sup> )
- *W* potência mecânica, em Watt por metro quadrado (*W*/*m*<sup>2</sup> )
- *H* perdas de calor
- *E<sup>c</sup>* troca de calor por evaporação na pele
- *C<sup>r</sup>* troca de calor por convecção na respiração
- *E<sup>r</sup>* troca de calor por evaporação na respiração

As siglas *H*, *Ec*, *C<sup>r</sup>* , *E<sup>r</sup>* , são obtidas através das equações [6,](#page-58-0)[7,](#page-58-1)[8,](#page-58-2)[9,](#page-58-3) respetivamente:

<span id="page-58-1"></span>
$$
H = (3.96 \times 10^{-8} \times f_{cl} \times [(t_{cl} + 273) \times 4 - (T_r + 273) \times 4] - f_{cl} \times h_c \times (t_{cl} - T_a)
$$
 (6)

<span id="page-58-2"></span>
$$
E_c = 3.05 * 10^{-3} * [5733 - 6.99 * (M - W) - P_a] + 0.42 * (M - W - 58.15)
$$
 (7)

<span id="page-58-0"></span>
$$
C_r = 0.0014 * M * (34 - T_a)
$$
\n(8)

$$
E_r = 1.72 \times 10^{-5} \times M \times (5867 - P_a)
$$
\n(9)

<span id="page-58-3"></span>As siglas em falta correspondem a:

- *fcl* área da superfície do vestuário
- *tcl* temperatura da superfície da roupa
- $T_r$  temperatura média radiante em graus Celsius ( $\rm ^{o}C$ )
- $T_a$  temperatura do ar, em graus Celsius ( $\degree$  C);
- *h<sup>c</sup>* coeficiente de transferência de calor por convecção
- *P<sup>a</sup>* pressão parcial de vapor de água, em Pascal (Pa).

<span id="page-59-0"></span>Depois de obtido o valor PMV, através da tabela [4](#page-59-0) é possível encontrar o nível de conforto térmico utilizando o indicador especificado.

| $+3$ | <b>Muito Calor</b> |
|------|--------------------|
| $+2$ | Calor              |
| $+1$ | Calor Ligeiro      |
| 0    | Neutro             |
| -1   | Frio Ligeiro       |
| $-2$ | Frio               |
| -3   | Muito Frio         |

Tabela 4.: Escala PMV

Este índice é recomendado para situações em que se o resultado se encontre entre -2 e + 2 da escala, e quando os parâmetros que fazem parte deste índice estão nos intervalos:

- M (taxa metabólica): 50-230 (*W*/*m*<sup>2</sup> )
- Índice de Isolamento Térmico: 0-2 *clo*
- Temperatura do ar: 10-30◦*C*
- Temperatura média radiante: 10-40◦*C*
- Humidade Relativa: 30-70%
- Velocidade do Ar: 0-2*m*/*s*
- Pressão Parcial de Vapor de Água: 0-27000*Pa*

Deste modo, para se fazer uso deste índice foram feitas as seguintes premissas relativamente a valores utilizados no cálculo do PMV:

- Velocidade do ar: 0.10 m/s (Ambiente Interior)
- Índice de Isolamento Térmico: 0.6 clo (Calça e Camisa)
- Temperatura do ar e a temperatura média radiante são iguais.
- Taxa Metabólica: 70 (*W*/*m*<sup>2</sup> ) (Sentado)

Entre as premissas apresentadas são tomadas algumas decisões. O índice de isolamento térmico é escolhido tendo em conta a altura do ano, ou seja, em alturas de verão é utilizado 0.6 clo, que corresponde a utilização de uma calça normal e uma camisa/t-shirt. Na altura de inverno é escolhido 1.0 clo, que corresponde a um vestuário de inverno para ambientes interiores. Estes valores foram alcançados através da norma ISO 7730 [\[35\]](#page-85-3);

## **4.5.2 Índice de Segurança**

Para obtenção do índice de segurança, foram utilizados quatro indicadores que se obtém através dos quatro sensores de gás apresentados no capitulo [3.](#page-30-0) Para cada tipo de gás que cada sensor captura, através do repositório [MSDS,](#page-11-10) foram obtidos os limites de concentração de cada gás de forma a fazer uma classificação em termos de segurança do ambiente. O repositório [MSDS](#page-11-10) contém formulários dos dados relativos às propriedades de uma determinada substância.

Relativamente ao gás monóxido de carbono, é recomendado que em locais habitados não se exceda a concentração de 50 ppm. Acima de 100 ppm de monóxido de carbono, verifica-se um rápido agravamento dos sintomas fisiológicos no ser humano (dores de cabeça, problemas de visão, vertigens) com perigo de morte a partir dos 500 ppm.

Sobre o gás metano, é possível afirmar que não possui cheiro, cor ou sabor, é mais leve que o ar, possui baixa toxidade e oferece mais risco de explosão do que danos á saúde. Contudo através da observação do formulário relativo a este gás, foi estabelecido um limite de concentração de 200 ppm e caso supere os 400 ppm é considerado letal para o ser humano.

No gás propano, verificou-se que concentrações superiores as 2100ppm, revelam-se concentrações asfixiantes para o ser humano.

Por último, foi analisado o gás de álcool, e verificou-se que quando o ser humano é exposto a concentrações de 200ppm, 400ppm e 800ppm de álcool durante um período de cinco minutos, as duas primeiras concentrações provocam irritação nos olhos e no nariz, e a última provoca também irritações na garganta. Já concentrações superiores a 50000ppm durante um período de trinta minutos mostram-se letais ao ser humano.

Após o estudo dos gases que cada sensor monitoriza e tendo em conta a sensibilidade dos sensores, sempre que cada gás exceda os limites apresentados, o índice de segurança é representado

49

pela luz vermelha de um semáforo, representando possível perigo no ambiente que está a ser monitorizado.

## <span id="page-61-0"></span>**4.5.3 Classificação Alcançada**

Após realizado um estudo aprofundado dos índices de conforto térmico e dos índices de segurança num ambiente, foram estabelecidos limites de forma a obter uma classificação final do ambiente. Relativamente a deteção do conforto térmico, foi utilizado o índice PMV, e na deteção do nível de segurança, foram utilizados os valores apresentados na secção anterior. De forma a realizar uma classificação final do ambiente, foi obtida a árvore de decisão apresentada na figura [39.](#page-61-1) Como já foi referido anteriormente, a classificação é aplicada a um semáforo, em que varia do sinal verde ao sinal vermelho.

<span id="page-61-1"></span>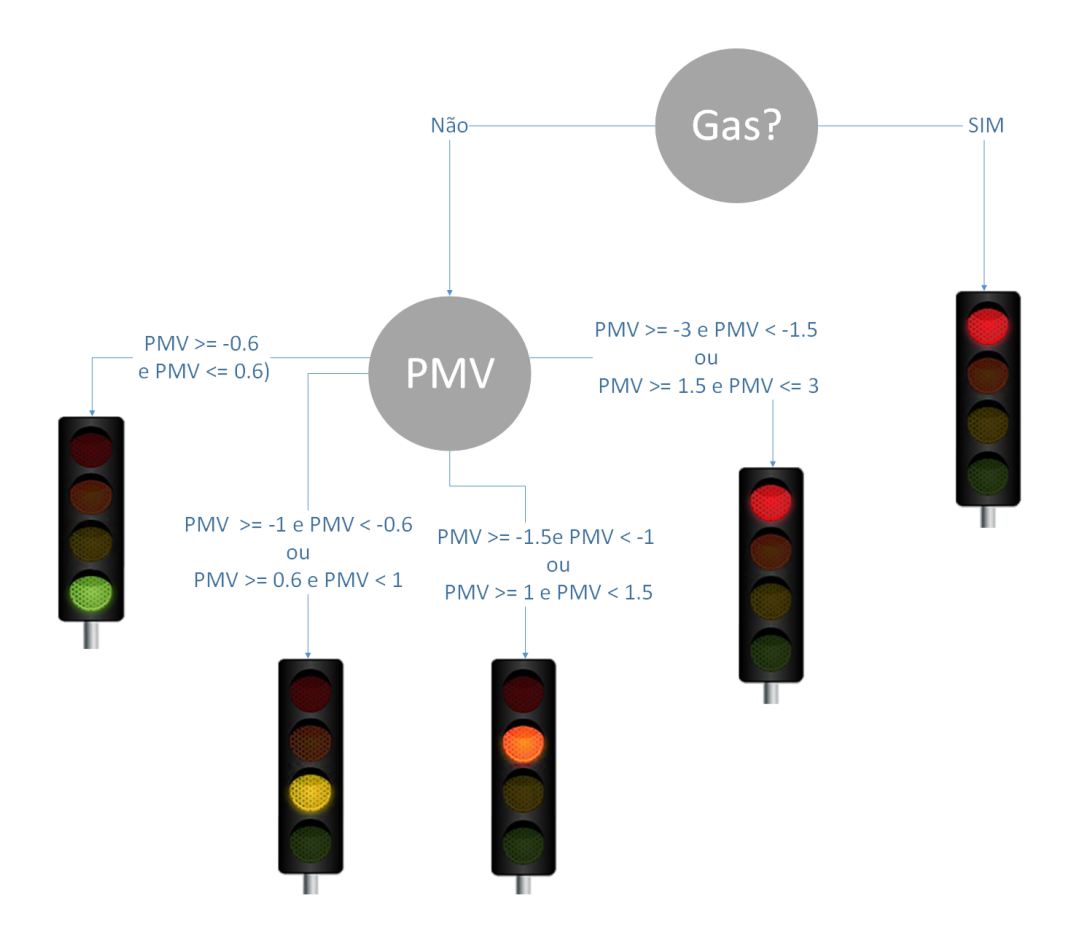

Figura 39.: Classificação do Ambiente.

O sinal verde representa uma classificação favorável e o sinal vermelho perigo. De referir que esta classificação é possível ser visualizada tanto na aplicação *desktop*, quando conetado com microcontrolador, como na aplicação *web*, quando requisitado pedido de sincronização com o servidor.

#### <span id="page-62-0"></span>**4.6 Modelo de Previsão**

Após obtido o método de classificação do ambiente, foi idealizado a realização de um sistema que, através de acontecimentos passados, faça uma previsão do futuro de forma a que permita evitar situações de perigo, através de avisos apresentados aos administradores dos ambientes. Este modelo de previsão apenas tem em conta o índice térmico, mas utilizando outro tipo de sensores, podem ser realizados outros tipos de estudos. As técnicas de Machine Learning para previsão podem ser de dois tipos: classificação ou regressão. Na classificação é atribuída uma classe a um registo, enquanto que na regressão tenta-se prever o valor de previsão. No desenvolvimento de modelos de previsão, podiam ser utilizadas vários algoritmos. Neste projeto foram utilizadas duas técnicas de Machine Learning [\(ML\)](#page-11-11), Redes Neuronais e Support Vector Machines [\(SVM\)](#page-11-12) por representarem as mais adequadas a este tipo de problemas. Um dos focos de estudo sobre técnicas de ML, é a atualização dos modelos de previsão quando novos dados surgem. A construção de um modelo de previsão é obtida através da aprendizagem das tendências nos dados. Quando dados novos são obtidos, é necessário descobrir as novas tendências dos dados, de forma a obter uma previsão com qualidade. Consequentemente, os modelos de previsão têm de ser atualizados, através de um novo processo de aprendizagem. De todas as técnicas disponíveis, a que mais tem evoluído é a SVM. Esta baseia-se no conceito de planos de decisão que definem limites de decisão [\[36\]](#page-85-4). Um plano de decisão, é aquele que separa entre um conjunto de objetos com diferentes associações de classe. Um exemplo esquemático é apresentado na figura [40.](#page-62-1) Neste exemplo, os objetos pertencem a uma classe verde ou vermelho. A linha de separação define um limite no lado direito do qual todos os objetos são vermelhos e à esquerda da qual todos os objetos são verdes. Qualquer novo objeto caindo para a esquerda é rotulada, ou seja , classificada , como verde, ou classificado como vermelho se cair para a esquerda da linha de separação.

<span id="page-62-1"></span>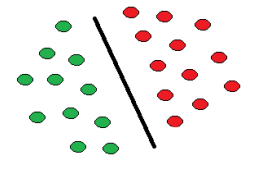

Figura 40.: Classificação do Ambiente.

As Redes Neuronais, são um grupo de modelos computacionais matemáticos que simulam o sistema neurológico do ser humano e têm como objetivo auxiliar na resolução de problemas complexos nas mais variadas áreas. Com este método foi utilizado o algoritmo de aprendizagem *Back-Propagation*, ou seja, uma rede em que a aprendizagem é obtida através da correção de erros.

As Redes Neuronais são compostas por neurónios ou nodos. Estes neurónios são unidades de processamento que se encontram fortemente ligadas entre si. A informação é propagada na rede de neurónio para neurónio através de conexões. O conhecimento da rede é aglomerado nas conexões entre os neurónios sob a forma de pesos. Deste modo, um conhecimento corresponde a uma ou mais distribuições de diferentes de pesos, tornando assim cada rede única. Através de sinais de entrada apresentados à rede, esta dá uma resposta que corresponde à aplicação de conhecimento que a rede possui. Através de um processo de aprendizagem da rede, são obtidos os pesos e distribuições. Cada neurónio recebe uma série de valores e, em função deles, determina um valor a apresentar como saída.

Para realizar este trabalho de previsão, foi criado um serviço em Java que acede a base de dados, realiza o pré processamento dos dados, aplica algoritmos de previsão e atualiza a informação do ambiente, de forma a ser apresentada ao administrador do sistema ou a quem aceda ao cliente *web*. Para aplicar algoritmos de previsão, foi utilizada a *framework* WEKA. Esta *framework*, tem um espaço dedicado para aplicação de algoritmos de ML, o que tornou possível desenvolver modelos de previsão e de avaliação dos mesmos. Os modelos desenvolvidos neste projeto têm como objetivo a previsão de conforto térmico na próxima na hora e foram aplicadas as técnicas já apresentados. Sendo assim, de hora em hora, o serviço implementado realiza uma previsão e, de doze em doze horas, os modelos são atualizados com novas tendências sobre os dados. Relativamente a quantificar a qualidades dos modelos obtidos, tornou-se essencial realizar uma avaliação de forma a medir até que ponto os modelos implementados são capazes de fazer uma previsão correta. Para que tal aconteça, a avaliação é feita separando o conjunto de dados em duas partes, uma parte para o conjunto de treino e outra para o conjunto de teste. Os modelos são desenvolvidos com base no conjunto de treino e, depois o modelo é aplicado ao conjunto de teste e faz-se uma comparação da classe de cada exemplo com o que se obtém na previsão. Estas técnicas permitem fazer uma avaliação aos modelos e obter a incerteza de cada modelo. Existem várias metodologias para avaliar o desempenho de um modelo de ML. Estas

metodologias pretendem avaliar a taxa de erro, o tempo de aprendizagem ou a complexidade do modelo. Entre as metodologias, a mais correta e precisa é a das taxas de erros, que calcula o desvio entre os valores previstos e os valores reais. Para analisar as taxas de erros foram utilizados vários conjuntos de teste. O método para separar os conjuntos de dados para realizar os testes é semelhante, visto que são retirados conjuntos de dados do conjunto de treino para o conjunto de testes [\[37\]](#page-85-5). Desta forma, a separação do conjunto total nos dois conjuntos para treino e para teste foi realizada das seguintes maneiras:

• Separação Cruzada: É uma forma para dividir um conjunto total de dados em vários subconjuntos de teste. Cada subconjunto é utilizado para o conjunto de teste, e os outros formam o conjunto de treino,como se pode verificar na figura [41.](#page-64-0) Nesta separação definese o número de subconjuntos e o modelo é treinado com todos os subconjuntos, exceto um, o conjunto de teste. O procedimento de separação é executado um número de vezes semelhante ao número de subconjuntos, e no final, é realizada a média das avaliações de todos os testes.

<span id="page-64-0"></span>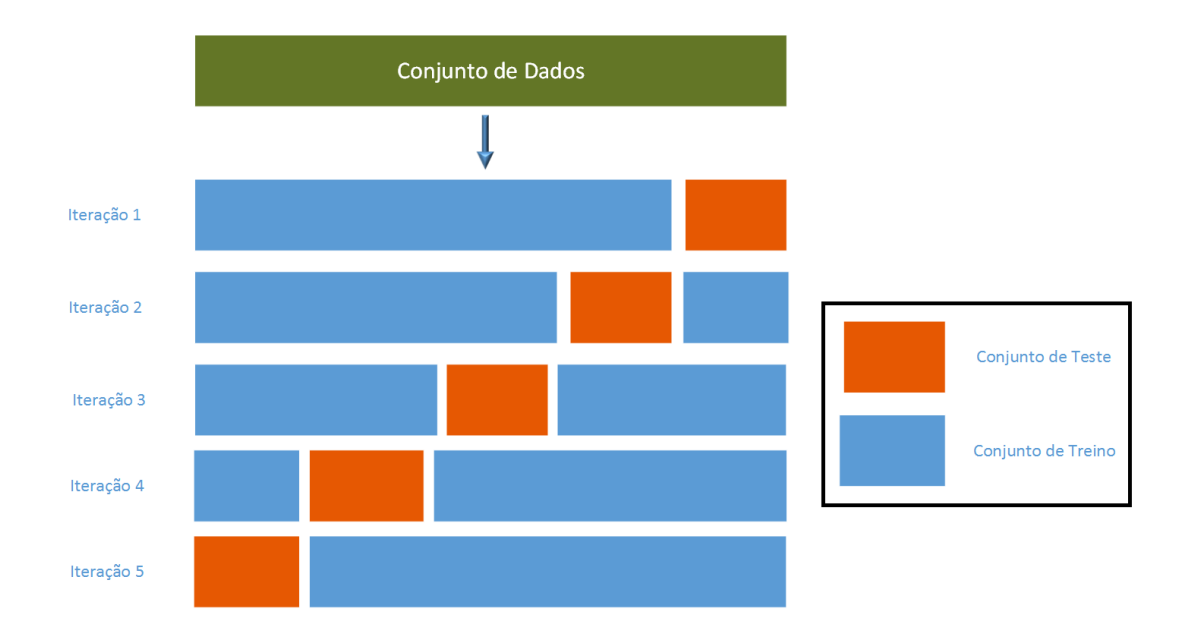

Figura 41.: Separação Cruzada

• Separação por Percentagem: É outra forma de realizar a separação total do conjunto de dados em dois subconjuntos, mas neste caso, é especificado a percentagem para treino e a percentagem para teste. Como se pode verificar na figura [42,](#page-65-0) no conjunto de treino é utilizado 70% e para o conjunto de teste 30%.

<span id="page-65-0"></span>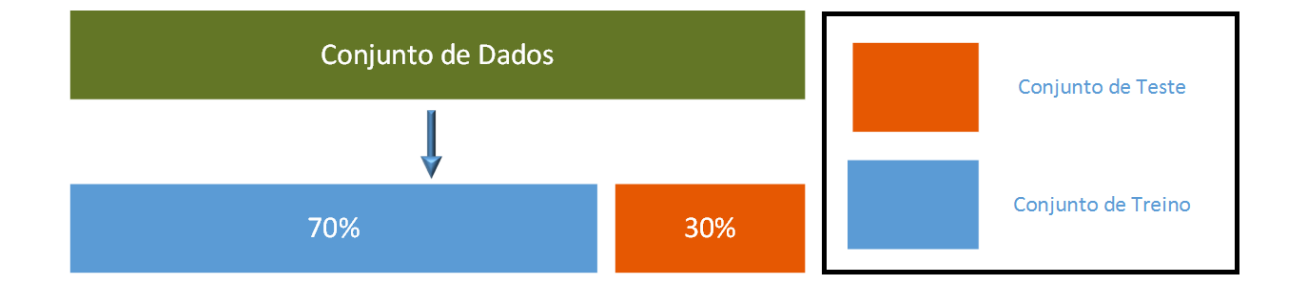

Figura 42.: Separação por Percentagem

Após especificados os algoritmos e o modo de criação dos conjuntos de dados para obtenção e avaliação dos modelos, no próximo capítulo vai ser apresentado todo o processo de previsão, bem como uma avaliação dos modelos alcançados. Com as avaliações alcançadas dos modelos, as Redes Neuronais foram o método de ML escolhido para incluir no sistema que trata do problema de previsão.

## CASO DE ESTUDO

Neste capítulo realiza-se uma descrição dos conjuntos de dados obtidos de vários ambientes, faz-se uma análise aos modelos produzidos através da aplicação de algoritmos de ML descritos no capítulo anterior e comparam-se os resultados obtidos. Serão analisadas algumas medidas de desempenho dos modelos para medir a capacidade preditiva de cada modelo gerado. Através da *framework* [WEKA](#page-11-13) é possível obter várias medidas de desempenho tais como: precisão (*Acc*), matrizes de confusão, área por baixo das curvas de [ROC,](#page-11-14) média do erro absoluto [\(MSE\)](#page-11-15), raíz da média do erro absoluto[\(RMSE\)](#page-11-16), erro absoluto relativo[\(RAE\)](#page-11-17), raíz do erro quadrático relativo [\(RRSE\)](#page-11-18). Neste estudo foram analisadas duas medidas, matrizes de confusão onde se pode extrair precisão do modelo e o [RMSE. RMSE](#page-11-16) corresponde à raíz erro médio entre os valores atuais e de previsão dos conjuntos de dados. Quanto mais baixo for o erro melhor são os resultados na previsão [\[38\]](#page-85-6). Neste caso de estudo vai ser utilizada a avaliação probabilística através da equação [10.](#page-66-0)

$$
RMSE = \sqrt{\frac{1}{N} \sum_{j=1}^{N} \sum_{i=1}^{M} \frac{(\hat{y}_i - y_i)^2}{M}}
$$
(10)

<span id="page-66-0"></span>Esta é equação generalizada para as classificações possíveis *M*. Em que *N* é o número de amostras,  $\hat{y}_i$  é a probabilidade prevista e  $y_i$  é a probabilidade real (1 ou 0).

As matrizes de confusão são tabelas usadas em classificação e apresentam os resultados das previsões realizadas. As linhas da tabela representam os valores previstos, enquanto as colunas representam os valores reais como se pode verificar no exemplo apresentado na tabela [5.](#page-67-0) Uma <span id="page-67-0"></span>das vantagens da matriz de confusão é que permitem a obtenção do número de classificações corretas, o número classificações preditas para cada classe e obtém-se um exemplo igual ao seguinte:

| $Classifi$ ficado -> | А  |    |
|----------------------|----|----|
|                      | VР | FP |
| В                    | FN | VN |

Tabela 5.: Matriz Exemplo

As siglas em falta neste exemplo correspondem a seguinte especificação:

- Verdadeiros Positivos (VP) A classificado como A
- Falsos Negativos (FN) A incorretamente classificado como B
- Falsos Positivos (FP) B incorretamente rotulado como A
- Verdadeiros Negativos (VN) todos os restantes classificados como não A

Através destes valores obtém-se a precisão do modelo utilizando a equação seguinte:

$$
Precision = \frac{TP - TN}{TP + TN + FP + FN}
$$
\n(11)

<span id="page-67-2"></span><span id="page-67-1"></span>Na avaliação dos modelos ainda podiam ser abordadas outras medidas de desempenho, tais como o MSE que se obtém através da equação [12,](#page-67-1) o [RAE](#page-11-17) através da equação [13,](#page-67-2) e [RRSE](#page-11-18) através da equação [14.](#page-67-3) As siglas em falta correspondem às siglas apresentadas para o RMSE e a sigla *y* corresponde à média de todos os valores de *y*.

$$
MSE = \frac{1}{N} \sum_{i=1}^{N} |\hat{y}_i - y_i|
$$
 (12)

$$
RAE = \frac{\sum_{i=1}^{N} |\hat{y}_i - y_i|}{\sum_{i=1}^{N} |\overline{y} - \hat{y}_i|}
$$
(13)

<span id="page-67-3"></span>
$$
RRSE = \sqrt{\frac{\sum_{i=1}^{N} (\hat{y}_i - y_i)^2}{\sum_{i=1}^{N} (\overline{y} - y_i)^2}}
$$
(14)

Todas as medidas apresentadas comparam os verdadeiros valores com as suas estimativas, mas executam de uma forma ligeiramente diferente. Na medida MSE obtém-se a diferença média entre o valores atuais e previstos. No RAE e RRSE é feita uma divisão das diferenças pela variação de *y*. Os valores de  $\sum_{i=1}^{N} (\overline{y} - y_i)^2$  e  $\sum_{i=1}^{N} |\overline{y} - y_i|$  dizem o quanto difere o valor atual do valor médio. Por causa destas medidas, estes erros chamam-se relativos, pois estão relacionados com a escala de *y*.

## **5.1 Recolha de Dados**

Após o desenvolvimento do protótipo para captura de dados, da aplicação *desktop* e da plataforma *web*, para existir diversidade dos dados foram escolhidos quatro locais com características diferentes em épocas diferentes. Foi utilizada a sala do ISLab da Universidade do Minho, frequentada por diversos membros durante a semana, um escritório pertencente a uma habitação frequentado normalmente por duas pessoas apenas no final dia, um escritório de uma residência onde trabalham duas pessoas durante o dia e uma sala de código climatizada de uma Escola de Condução frequentada na parte da manhã e no final do dia durante a semana por candidatos a condutor.

A recolha de dados foi executada de 2 em 2 segundos e durou aproximadamente cinco dias em cada ambiente, o que possibilitou a obtenção de dados suficientes para serem alcançadas algumas estatísticas, modelos de previsão e conclusões. Na tabela [6](#page-68-0) apresenta-se algumas informações sobre dos dados recolhidos.

<span id="page-68-0"></span>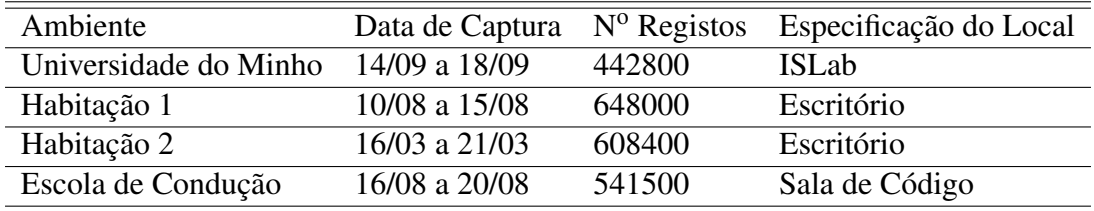

#### Tabela 6.: Estatística dos Ambientes

A figura [43](#page-69-0) apresenta a visualização gráfica dos dados capturados por parte do servidor, e como se pode verificar existiu grande trabalho no que toca a trabalho relativo por parte do servidor, demonstrando então que o serviço implementado é eficiente e consegue suportar todas as necessidades para do desenvolvimento deste projeto.

<span id="page-69-0"></span>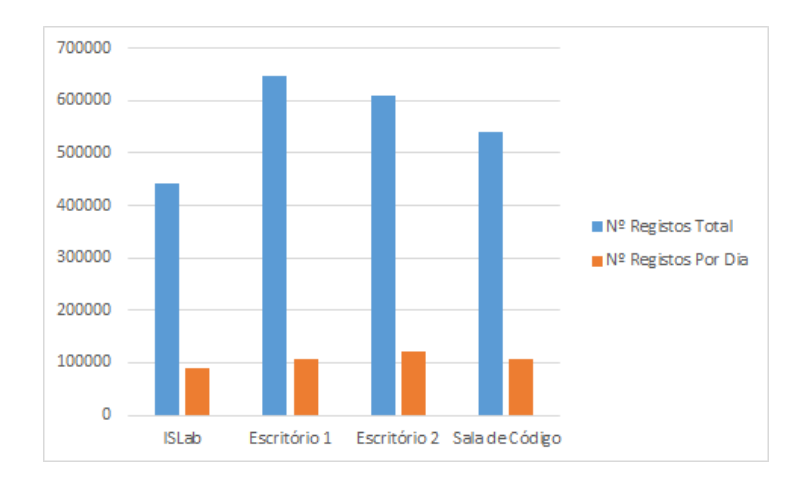

Figura 43.: Número de registos por cada ambiente

Com o número de registos e, após um acesso a base de dados, verificou-se que cada registo sensorial ocupa cerca de 0.2kB, logo, com um número total de 2240700 registos sensoriais, é necessário um volume de dados cerca de 455MB. Durante um dia de captação de dados, se a captura for executada continuamente, cada ambiente aumenta o volume de dados em cerca de 21 Mb por dia.

## **5.2 Tratamento dos Dados**

O serviço desenvolvido está encarregue de executar a fusão de dados, realizar médias dos valores de hora em hora, realizar uma classificação do ambiente, preparar os dados de forma a que os algoritmos de [ML](#page-11-11) sejam capazes de detetar padrões nos dados e fornecer assim informação útil sobre possíveis eventos futuros.

<span id="page-69-1"></span>A topologia da rede de sensores implementada segue um paradigma centralizado pois colocaramse os diferentes nós da rede a encaminhar dados para uma unidade central, como se pode verificar no esquema da figura [44.](#page-69-1)

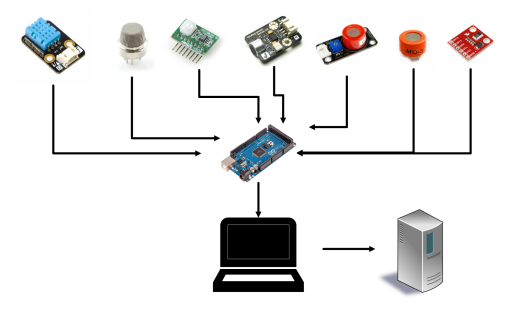

Figura 44.: Fusão de Dados

A fusão de dados segue estratégia do tipo paralela, porque todos sensores processam os dados de uma forma independente e enviam os dados para um destino que se encarrega de fazer a fusão dos dados.

Após a recolha de dados apresentam-se, na tabela [7,](#page-70-0) algumas estatísticas sobre os dados, onde se pode verificar o quão desconfortável se apresentou cada ambiente.

<span id="page-70-0"></span>

|                               | <b>ISLab</b> | Habitação 1 | Habitação 2 | Escola de Condução |
|-------------------------------|--------------|-------------|-------------|--------------------|
| Temperatura Média (°C)        | 25.07        | 23.7        | 19.7        | 23.3               |
| Temperatura Máxima (°C)       | 26           | 27.8        | 23          | 26                 |
| Temperatura Mínima (°C)       | 25           | 21          | 16          | 21.1               |
| Desvio Padrão ( $^{\circ}$ C) | 0.2          | 2           | 1.8         | 1.2                |
| Humidade Média (%)            | 35.24        | 44.6        | 44.4        | 43.5               |
| Humidade Máxima $(\%)$        | 36.2         | 47.2        | 46.6        | 47                 |
| Humidade Mínima $(\%)$        | 34.4         | 39.1        | 40.1        | 34                 |
| Desvio Padrão $(\%)$          | 0.47         | 1.9         | 1.5         | 3.03               |
| Ambiente - Verde (horas)      | 82           | 85          | 63          | 71                 |
| Ambiente - Amarelo (horas)    | 0            | 19          | 43          | 49                 |
| Ambiente - Laranja (horas)    |              | 18          | 16          | 6                  |
| Ambiente - Vermelho (horas)   |              | $\Omega$    | $\Omega$    | ∩                  |

Tabela 7.: Estatísticas dados recolhidos

As figuras que se apresentam a seguir correspondem a uma representação gráfica em unidades percentuais do desconforto detetado na recolha de dados através da classificação alcançada na secção [4.5.3.](#page-61-0)

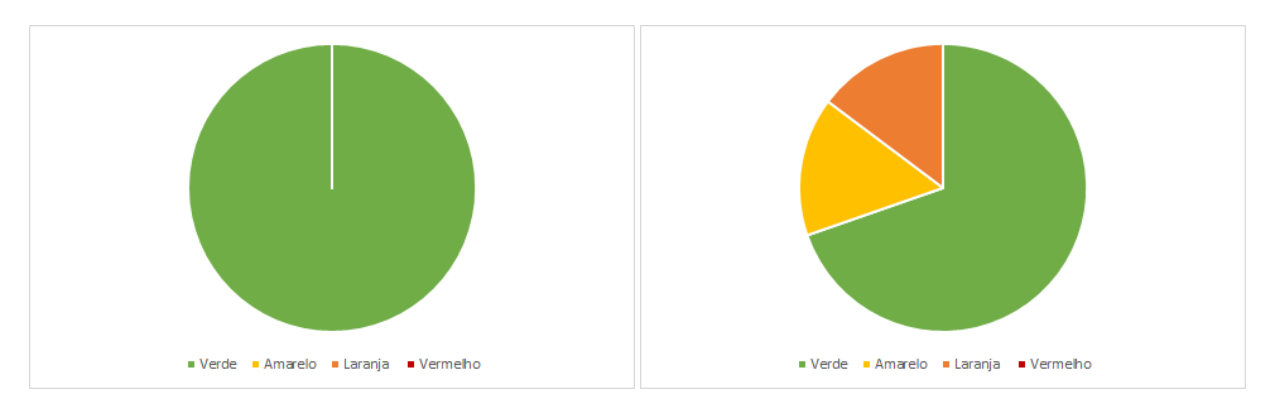

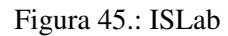

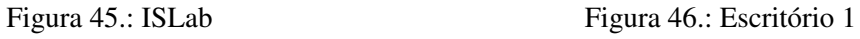

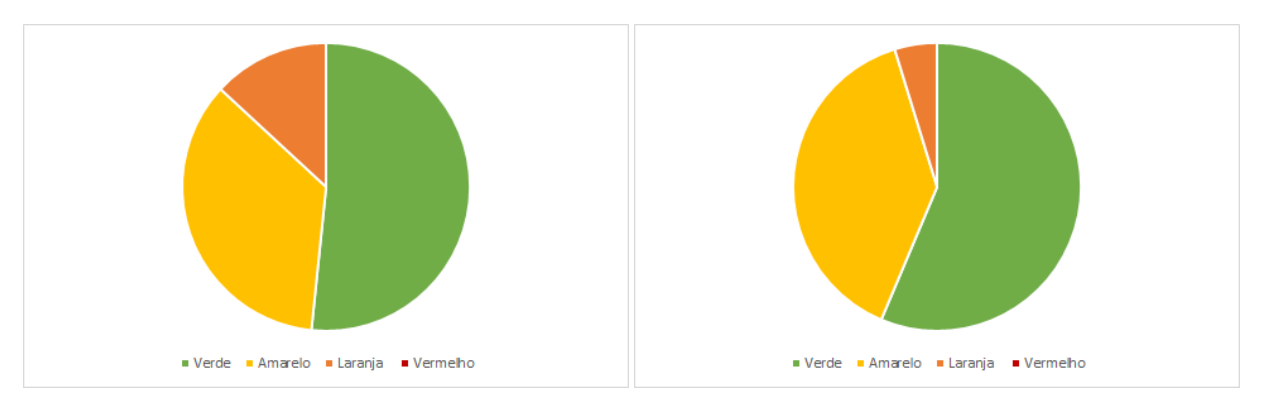

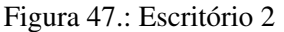

Figura 47.: Escritório 2 Figura 48.: Sala de Código

Como se pode verificar pela análise dos gráficos obtidos, o ISlab corresponde ao ambiente que tem melhor qualidade em termos de conforto térmico pois não foi registado qualquer anomalia durante toda a captação de dados. Isto pode-se dever à existência de controlo da temperatura através de ar condicionado e de um código de conduta. Relativamente aos restantes ambientes estes denotaram-se mais permissivos. No que toca a indicadores de segurança, estes devem ser semelhantes em ambos os ambientes, mas indicadores intangíveis com conforto estão dependentes do contexto como está demonstrado nos dados.

Entre os restantes ambientes, é possível detetar mais desconforto nos escritórios que na Sala de Código, pois apesar da sala de código ser frequentada por mais indivíduos, está dotada com um sistema que controla a temperatura, não deixando assim ocorrer situações de grande desconforto.

A percentagem de desconforto que se visualiza entre os dois Escritórios, advém do momento da captura de dados e das temperaturas alcançadas, pois no Escriório 1 a captura de dados verificou-se no momento de Verão com temperaturas médias-altas, enquanto o Escritório 2 a captura foi realizada no final do Inverno, verificando-se temperaturas muito baixas.

De forma a preparar os dados para obter os modelos de previsão. Primeiramente foi necessário realizar uma seleção dos atributos para a criar os conjuntos de dados. Para conseguir obter a previsão do desconforto na próxima hora através dos indicadores temperatura e humidade, existiu a necessidade de incluir no conjunto de dados as variações anteriores dos indicadores apresentados. Foram selecionadas como atributos do conjunto de dados, as médias das temperaturas e humidades da hora atual e das últimas três horas e o conforto atual. Como atributo de classe o conforto na próxima hora, que representa o objetivo da previsão.
Posto isto, os ficheiros para submissão à *framework WEKA* foram preparados da seguinte forma:

```
@relation ambientsensorization
@attribute temperature numeric
@attribute last1Temp numeric
@attribute last2Temp numeric
@attribute last3Temp numeric
@attribute humidity numeric
@attribute last1Hum numeric
@attribute last2Hum numeric
@attribute last3Hum numeric
@attribute comfort {0,1,2}
@attribute nextComfort {0,1,2}
@data
25.5,26,26,25.6,36.7,36,35.9,36,0,0
24.9,25.5,26,26,38,36.7,36,35.9,0,0
24,24.9,25.5,26,39,38,36.7,36,0,0
25,24,24.9,25.5,39.7,39,38,36.7,0,0
25,25,24,24.9,39.9,39.7,39,38,0,0
25,25,25,24,39.7,39.9,39.7,39,0,0
24.7,25,25,25,39.1,39.7,39.9,39.7,0,0
25,24.7,25,25,39.9,39.1,39.7,39.9,0,0
...
```
Figura 49.: Exemplo para Submissão

Aos conjuntos de dados, antes de serem submetidos a algoritmos de ML, são-lhes aplicados dois filtros, disponíveis pela *framework WEKA*, com intuito de melhorar a previsão realizada por cada algoritmo. O primeiro filtro remove todas as instâncias do conjunto de dados que contenham valores em falta e o segundo filtro aplica uma normalização a todos os atributos das instâncias que contenham valores numéricos.

Como existe a necessidade de periodicamente refinar os modelos, caso se verifiquem novos dados relativos a cada ambiente, estes conjuntos de dados são atualizados de doze em doze horas e são submetidos novamente a algoritmos de ML para obtenção de modelos com as novas tendências sobre os dados. Os modelos obtidos são guardados e de hora em hora é feita uma previsão do comforto para a hora seguinte de cada ambiente existente no sistema.

O sistema implementado após realizar a previsão dos ambientes, acede a base de dados e atualiza a informação da previsão relativa a cada ambiente. A partir deste ponto a informação fica assim disponível no client *web*, da forma apresentada na figura [50.](#page-73-0)

<span id="page-73-0"></span>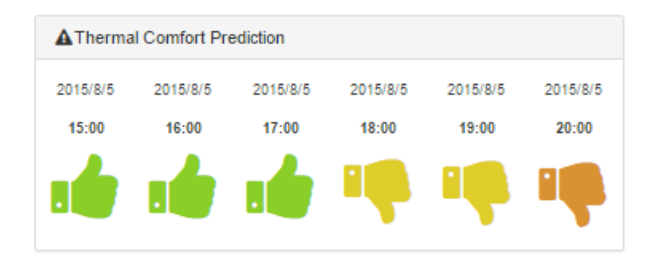

Figura 50.: Visualização da previsão no cliente *web*.

Quando existir alguma previsão que necessite de atenção, é neste ponto que são enviadas as notificações aos utilizadores, com ações possíveis para contrair o possível desconforto.

#### **5.3 Machine Learning**

Concluído o tratamento dos dados, estes são submetidos a algoritmos de ML, mais especificamente Redes Neuronais e SVM. Neste projeto foram utilizados estes dois métodos por demonstraram serem os mais adequados, mas existem outras alternativas, como árvores de decisão, algoritmos genéricos e outros. Foram seguidas duas abordagens, em que na primeira é criado um modelo para cada ambiente, e na segunda é criado um modelo geral.

Na primeira abordagem, após a execução dos algoritmos e criação de modelos através da *framework* WEKA, obtiveram-se os [RMSE](#page-11-0) apresentados na tabela [8.](#page-73-1)

<span id="page-73-1"></span>

|                                 | <b>ISLab</b> | Habitação 1 |      | Habitação 2 Escola de Condução |
|---------------------------------|--------------|-------------|------|--------------------------------|
| RN - Separação Cruzada          | 0.002        | 0.31        | 0.25 | 0.21                           |
| RN - Separação por Percentagem  | 0.003        | 0.30        | 0.30 | 0.24                           |
| SVM - Separação Cruzada         | 0.001        | 0.34        | 0.37 | 0.22                           |
| SVM - Separação por Percentagem | 0.002        | 0.31        | 0.44 | 0.25                           |

Tabela 8.: Estatísticas dados recolhidos

Como o ISLab não teve alterações de conforto, já se previa que todas as instâncias pertencentes aos casos de teste fossem todas bem classificadas, deste modo a análise dos restantes medidas de desempenho tornou-se desnecessária. Relativamente à matrizes de confusão obtidas na avaliação dos modelos criados com Redes Neuronais para os restantes ambientes, estão apresentadas da tabela [9](#page-74-0) à [14.](#page-74-1) O valor 0 corresponde a um ambiente confortável, o valor 1 representa algum desconforto e o valor 2 bastante desconforto.

<span id="page-74-0"></span>

| Classificado ->   | $\mathbf{\Omega}$ |               |
|-------------------|-------------------|---------------|
|                   | 76                |               |
|                   |                   |               |
|                   |                   | $\mathsf{I}4$ |
| Precisão = $90\%$ |                   |               |

Tabela 9.: Escritório 1 - Separação Cruzada

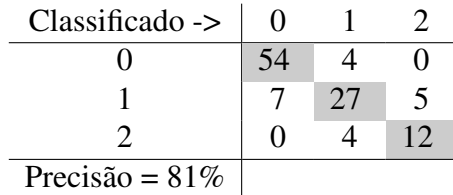

Classificado  $\rightarrow$  | 0 1 2 0 23 1 0 1 0 4 1 2 0 2 5 Precisão = 89%

Tabela 10.: Escritório 1 - Separação por Percentagem

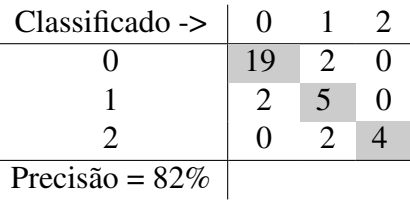

Tabela 12.: Escritório 2 - Separação por Percenta-

Tabela 11.: Escritório 2 - Separação Cruzada

<span id="page-74-1"></span>

| Classificado ->   |    |  |
|-------------------|----|--|
|                   | 58 |  |
|                   |    |  |
|                   |    |  |
| Precisão = $92\%$ |    |  |

 $Classificado \rightarrow 0$  1 2

gem

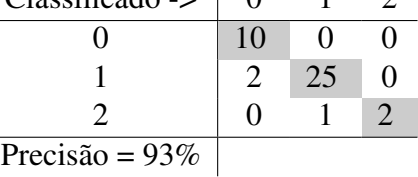

Tabela 13.: Sala Código - Separação Cruzada

Tabela 14.: Sala de Código - Separação por Percentagem

As matrizes de confusão obtidas na avaliação dos modelos criados com o algoritmo SVM, são apresentadas da tabela [15](#page-74-2) à [20.](#page-75-0)

<span id="page-74-2"></span>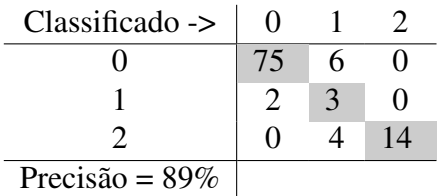

Tabela 15.: Escritório 1 - Separação Cruzada

 $\overline{a}$ 

 $\overline{a}$ 

| Classificado ->   | $\mathbf{\Omega}$ |    |  |
|-------------------|-------------------|----|--|
|                   | 53                | h  |  |
|                   |                   | 21 |  |
|                   |                   |    |  |
| Precisão = $79\%$ |                   |    |  |

Tabela 17.: Escritório 2 - Separação Cruzada

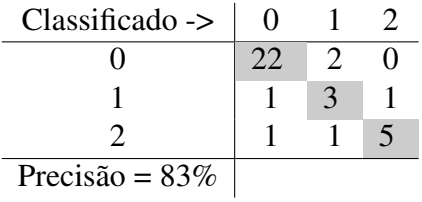

Tabela 16.: Escritório 1 - Separação por Percentagem

| Classificado ->  | $\bullet$ |   |  |
|------------------|-----------|---|--|
|                  | 15        | h |  |
|                  |           |   |  |
|                  |           |   |  |
| Precisão = $71%$ |           |   |  |

Tabela 18.: Escritório 2 - Separação por Percentagem

<span id="page-75-0"></span>

| $Classificado \rightarrow$ | $\theta$ |  | $Classificado$ -> |  |  |
|----------------------------|----------|--|-------------------|--|--|
|                            |          |  |                   |  |  |
|                            |          |  |                   |  |  |
|                            |          |  |                   |  |  |
| Precisão = $89\%$          |          |  | Precisão = $88\%$ |  |  |

Tabela 19.: Sala de Código - Separação Cruzada Tabela 20.: Sala de Código - Separação por Percentagem

<span id="page-75-1"></span>Os resultados apresentados são relativos à criação de modelos para cada ambiente. Na criação do modelo geral, aglomeraram-se todos os dados capturados nos ambientes e realizou-se o mesmo processo. Nesta abordagem, após a execução dos algoritmos e criação de modelos através da *framework WEKA*, obtiveram-se o [RMSE](#page-11-0) para cada ambiente visíveis na tabela [21.](#page-75-1)

|                                 | Modelo Geral |
|---------------------------------|--------------|
| RN - Separação Cruzada          | 0.26         |
| RN - Separação por Percentagem  | 0.32         |
| SVM - Separação Cruzada         | 0.28         |
| SVM - Separação por Percentagem | 0.27         |

Tabela 21.: Estatísticas dados recolhidos

A matrizes de confusão obtidas na avaliação do modelo geral utilizando Redes Neuronais, apresentam-se nas tabelas [22](#page-75-2) e [23.](#page-75-2)

<span id="page-75-2"></span>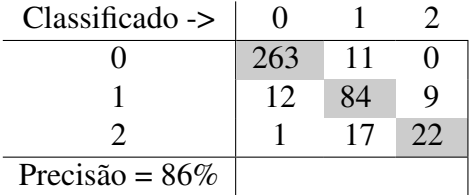

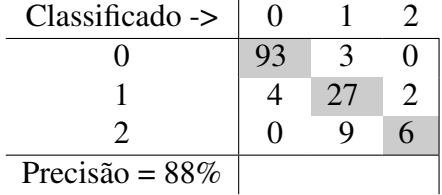

Tabela 22.: Modelo Geral - Separação Cruzada Tabela 23.: Modelo Geral - Separação por Percentagem

As matrizes de confusão obtidas na avaliação do modelo geral utilizando SVM, estão apresentadas nas tabelas [24](#page-76-0) e [25.](#page-76-0)

<span id="page-76-0"></span>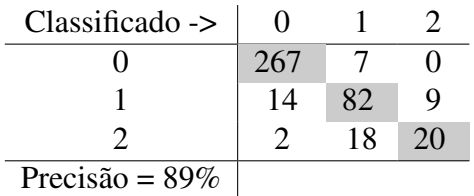

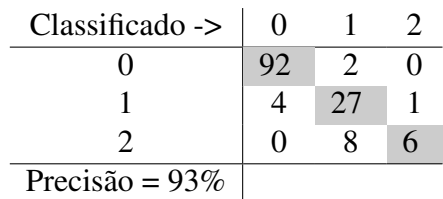

Tabela 24.: Modelo Geral - Separação Cruzada Tabela 25.: Modelo Geral - Separação por Percentagem

## <span id="page-76-1"></span>**5.4 Análise de Resultados**

Através das medidas de desempenho, mais especificamente [RMSE,](#page-11-0) tanto nos modelos criados para cada ambiente, como nos modelos gerais, verificou-se que na utilização de Redes Neuronais comparativamente às [SVM,](#page-11-1) existiu um erro menor na previsão. Analisando especificamente as duas abordagens, chegou-se a conclusão que a criação de modelos para cada ambiente leva a que os resultados sejam favoráveis no que toca à medida de desempenho [RMSE.](#page-11-0)

Após escolhida a abordagem ao problema, surge a necessidade de escolher o algoritmo pela qual se obtém melhores resultados. Através da visualização das matrizes de confusão, pode-se afirmar que na utilização de Redes Neuronais alcançaram-se melhores resultados, pois como se pode verificar na tabela [16,](#page-74-2) um ambiente que era considerado bastantes desconfortável, este modelo preveu como confortável. Estas diferenças verificam-se na maioria dos cados, coisa que nunca acontece com a utilização de Redes Neuronais. Outra informação que se pode extrair da visualização das matrizes de confusão, encontra-se na tabela [19,](#page-75-0) em que momentos onde o ambiente considerava-se bastantes desconfortável foi previsto como confortável. Relativamente a acurácia obtida na avaliação dos modelos para cada ambiente, consegue-se verificar também que com a utilização de Redes Neuronais obtém-se melhores resultados na previsão. O pior resultado encontrado foi de 71% de instâncias bem classificadas para o algoritmo SVM, enquanto que para as redes neuronais o pior resultado foi de 81%. Sendo assim o método escolhido para o serviço apresentado na secção [4.6,](#page-62-0) foi a criação de modelos para cada ambiente, aplicando Redes Neuronais para realizar a previsão.

As previsões, como já foi referido, são realizadas de hora a hora e são transmitidas aos utilizadores através de notificações, tanto por *email*, com o aspeto apresentado na figura [51,](#page-77-0) como também por mensagens apresentadas na plataforma *web* com o aspeto da figura [52.](#page-77-0)

<span id="page-77-0"></span>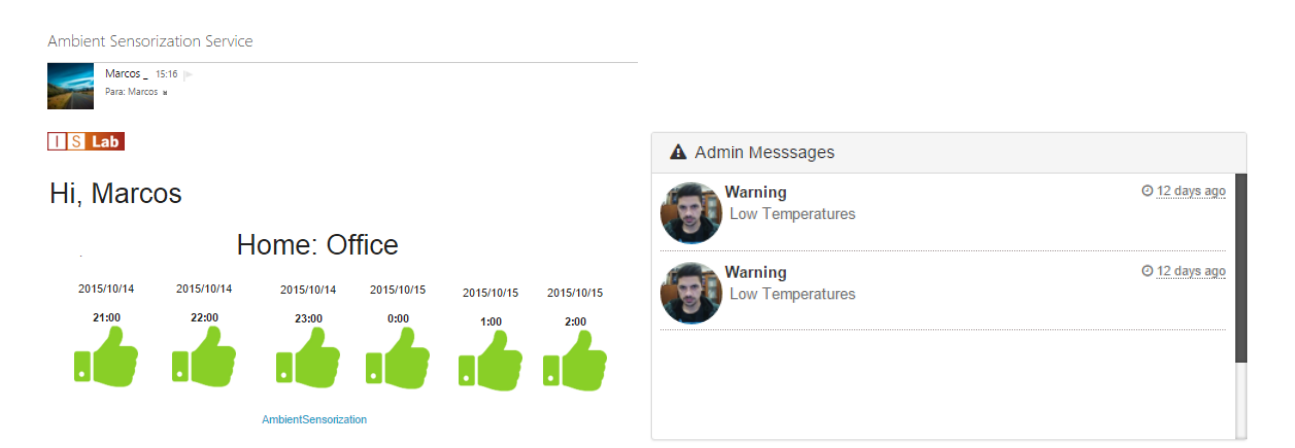

Figura 51.: Email Exemplo com Previsão Figura 52.: Mensagens do Administrador

Relativamente à aplicação móvel apresentada no capítulo [4.3,](#page-48-0) apesar de não serem realizadas classificações e previsões do ambiente, esta permite a obtenção de dados capturados pelo microcontrolador, dando a oportunidade ao utilizador de observar o estado atual dos ambientes nas imediações do dispositivo por tecnologias de proximidade como o *bluetooth*.

# 6

## CONCLUSÕES E TRABALHO FUTURO

Este capítulo tem como finalidade apresentar uma síntese do trabalho realizado neste projeto, assim como algumas conclusões e apresentação da contribuição científica. Abordam-se também alguns aspetos em que o projeto pode ser melhorado e algumas ideias para trabalho futuro.

#### **6.1 Síntese do Tabalho**

Através de revisões bibliográficas e do desenvolvimento deste projeto, verificou-se que com a sensorização do ambiente é permitido criar sistemas inteligentes que recolhem e processam dados do meio, com o objetivo de realizar uma exploração sustentada de recursos assegurando o desenvolvimento da sociedade, permitindo consciencialização e satisfação de necessidades das gerações.

Para iniciar o trabalho e a escrita do documento, foi realizado um levantamento do estado da arte, de a adquirir conhecimento das áreas em que o projeto se enquadra. Esta fase foi uma das mais importante para o projeto, pois para além de ser obtida informação geral sobre os temas relacionados com o projeto, foram ainda conhecidos alguns trabalhos já existentes.

Concluída a abordagem ao estado da arte e tendo em conta os objetivos foi necessário criar uma solução. Durante o planeamento da solução foram escolhidas as tecnologias a utilizar, relativamente à programação do microcontrolador a linguagem adotada foi C, para as aplicações *desktop* e aplicação de algoritmos de ML foi Java e para desenvolvimento *web* foi utilizada a *framework Node.js* que se baseia em Javascript. O sistema apresentado no capítulo do trabalho desenvolvido é constituído por uma rede sensorial, um microcontrolador e uma plataforma que

está encarregue de realizar a captura de dados. Tem ainda um servidor que tem incluído um cliente web, uma base de dados, um serviço que trata de todos os pedidos ao servidor e por último um serviço que realiza a previsão de conforto térmico, através da utilização de algoritmos de ML disponibilizado pela *framework WEKA*. Contempla ainda uma aplicação para dispositivos *Android* que permite a interligação a dispositivos utilizando a tecnologia *bluetooth*, obtendo assim uma perceção do ambiente.

Inicialmente foram realizadas tarefas de prototipagem, onde foram realizados trabalhos de solda para colocar cada sensor funcional, interligaram-se depois todos os sensores ao microcontrolador Arduino. Nesta tarefa existiram algumas dificuldades, visto não possuir conhecimentos sobre o mundo Arduino, o que levou à necessidade de um estudo aprofundado da plataforma. Devido a limitações de alimentação por parte do Arduino, limitações essas que restringem o número de componentes ou periféricos por ele alimentados, foi necessária a criação de um adaptador externo capaz de fornecer valores superiores de tensão, fornecendo assim a energia necessária ao funcionamento todos os sensores pertencentes ao sistema protótipo. Foi verificado que quando alimentado o Arduino pela porta USB, este apenas conseguia fornecer energia para o adaptador *bluetooth*, e dois sensores. Paralelamente a esta tarefa foi desenvolvida uma aplicação Android direccionada à obtenção de dados do ambiente e uma aplicação *desktop* que permite a conexão por *bluetooth*/USB ao microcontrolador, a obtenção de dados do ambiente e ainda o envio de dados capturados para um servidor. Esta aplicação foi dotada com todas as funcionalidades disponíveis para a gestão de ambientes, como criar, editar (adicionar ou remover sensores) e eliminar ambientes.

Após esta tarefa foi implementado um servidor que trata de receber e processar todos os pedidos, incluindo uma base de dados onde é guardada toda a informação e um cliente *web*. O cliente *web* permite visualizar todos os ambientes criados, algumas estatísticas sobre os ambientes, toda a informação sensorial que está a chegar ao servidor relativo a cada ambiente, uma classificação instantânea do mesmo, uma previsão do conforto térmico na próxima hora, assim como outras informações relativas aos ambientes. A previsão foi obtida com a criação de um serviço que acede à base de dados do servidor e aplica algoritmos de ML sobre os dados. Após a aplicação dos algoritmos e obtenção dos respetivos modelos, foram realizadas avaliações e, tendo em conta os resultados obtidos, as Redes Neuronais foram escolhidas como algoritmo de previsão. O servidor desenvolvido ainda tem a capacidade de envio de *emails* com a informação da previsão, e o envio de mensagens para os administradores dos ambientes quando existir alguma anomalia(que podem ser visualizadas na cliente *web*).

Com o sistema apresentado, foram extendidos protocolos de comunicação para possibilitar a interação entre todas as atividades do sistema, foram criados métodos e estratégias para obtenção de dados do ambiente e foram desenvolvidas plataformas que realizam o tratamento e apresentação dos mesmos. Para finalizar, a última tarefa diz respeito à recolha e análise de resultados. Conforme apresentado no capítulo [5.4,](#page-76-1) os resultados alcançados com a utilização das tecnologias apresentadas foram satisfatórios na obtenção da classificação e na previsão do conforto térmico em cada ambiente, com uma certeza na previsão no mínimo de 81%. No entanto, é importante referir que este projeto pode ainda ser melhorado com a introdução de novos estudos, novas classificações e novas previsões no sistema desenvolvido, não se restringindo assim o estudo direcionado apenas ao conforto térmico.

#### **6.2 Trabalho Relevante**

Como apresentado no plano de trabalho desta dissertação e paralelamente ao desenvolvimento do protótipo para captura de dados, pretendeu-se fazer uma contribuição científica com a publicação de um artigo científico, artigo este que foi apresentado em Guimarães na conferência IDC : International Symposium on Intelligent Distributed Computing.

• Quintas, A., Martins, J., Magalhães, M., Silva, F., & Analide, C. "*Intelligible Data Metrics for Ambient Sensorization and Gamification*", em IDC2015.

Como trabalho relevante é de realçar todo o sistema implementado para captura, transmissão, tratamento e processamento de dados, mais precisamente a aplicação *desktop* apresentada na secção [4.2.](#page-45-0) O servidor *web* apresentado n secção [4.4](#page-49-0) inclui serviços que, permitem a interoperabilidade entre sistemas, utilizam técnicas de [ML](#page-11-2) para obtenção de classificações e previsões do ambiente e por último contém um serviço que apresenta todo o trabalho desenvolvido através de um cliente *web* apresentado na sub-secção [4.4.2.](#page-51-0) Através deste sistema foi possível realizar o estudo sobre o ambiente e extender a plataforma PHESS com novos indicadores sensoriais.

#### **6.3 Trabalho Futuro**

Naturalmente, ao longo do desenvolvimento deste projeto de dissertação, foram surgindo novas ideias que ficaram estabelecidas como trabalho futuro, devido à falta de meios ou por difícil implementação no tempo definido no plano de investigação [1.3](#page-14-0) do desenvolvimento do projeto. Deste modo, existe o objetivo de alargar o sistema implementado, de forma a que seja realizada uma classificação do ambiente, independentemente dos sensores existentes, isto é, o sistema estar operacional para detetar os sensores e restrições aquando da criação dos mesmos. É importante também alargar o tempo de previsão, não restringindo apenas à próxima hora. Relativamente aos sensores incluídos na rede criada, os valores são alcançados com recurso a dados do respetivo *datasheet* e para atribuir maior certeza nos dados obtidos, estes deviam ser submetidos a um processo de calibração em laboratório.

No sistema desenvolvido a comunicação apenas segue um sentido, isto é, os valores são capturados e enviados para o servidor. Uma otimização que pode ser aplicada ao sistema desenvolvido é dotá-lo com comunicação em sentido contrário para possibilitar comunicar com o microcontrolador e permitir atuar sobre o ambiente, como por exemplo, ligar o ar condicionado, ou até desligar ou ligar sensores.

No âmbito das cidades e casas inteligentes, utilizando os sensores deste projeto, assim como outro tipo de sensores, é possível dotar esses ambientes com mais informação sensorial através de interfaces, como por exemplo, poluição do ar, níveis de radiação, qualidade das águas e gastos energéticos.

Por fim, entende-se como objetivo de trabalho futuro melhorar as interfaces gráficas, tanto da aplicação web, como também da aplicação móvel. Adicionar, ainda, funcionalidades à aplicação móvel de forma a não ser necessário aceder ao cliente *web* para obtenção de informação sensorial disponibilizada pelo servidor, apesar do cliente *web* desenvolvido estar preparado para detetar o tipo dispositivo e adaptar-se ao mesmo.

#### B I B L I O G R A F I A

- [1] Michela Longo, Mariacristina Roscia, and George Cristian Lazaroiu. Innovating Multiagent Systems Applied to Smart City. 7(20):4296–4302, 2014.
- [2] L. Sanchez, J.A. Galache, V. Gutierrez, J.M. Hernandez, J. Bernat, A. Gluhak, and T. Garcia. SmartSantander: The meeting point between Future Internet research and experimentation and the smart cities. pages 1–8.
- [3] Samsung Smart Home | SAMSUNG Developers.
- [4] Yong Zhao, Wanxing Sheng, Junping Sun, and Weijun Shi. Research and thinking of friendly smart home energy system based on smart power. In *2011 International Conference on Electrical and Control Engineering*, pages 4649–4654. IEEE, September 2011.
- [5] MC Sarode and MHS Thakar. Smart Home Implementation Techniques: A Survey Approach. *International Journal of Science, Engineering . . .* , 2012.
- [6] Stefan Poslad. Ubiquitous computing smart devices, smart environments and smart interaction, 2009.
- [7] Juan A. Botia, Ana Villa, and Jose Palma. Ambient Assisted Living system for in-home monitoring of healthy independent elders. *Expert Systems with Applications*, 39(9):8136– 8148, July 2012.
- [8] Rajeev Piyare and Seong Ro Lee. Smart Home-Control and Monitoring System Using Smart Phone. 24:83–86, 2013.
- [9] Shiu Kumar. Ubiquitous Smart Home System Using Android Phone. 6(1):33–43, 2014.
- [10] Ad van Berlo, Kasper Hallenborg, Juan M. Corchado Rodríguez, Dante I. Tapia, and Paulo Novais, editors. *Ambient Intelligence - Software and Applications*, volume 219 of *Advan-*

*ces in Intelligent Systems and Computing*. Springer International Publishing, Heidelberg, 2013.

- [11] Sigeru Omatu, José Neves, Juan M. Corchado Rodriguez, Juan F Paz Santana, and Sara Rodríguez Gonzalez, editors. *Distributed Computing and Artificial Intelligence*, volume 217 of *Advances in Intelligent Systems and Computing*. Springer International Publishing, Heidelberg, 2013.
- [12] Maik Schmidt. *Arduino: A Quick-start Guide*. Pragmatic Bookshelf, 2011.
- [13] George F. Luger. *Artificial Intelligence: Structures and Strategies for Complex Problem Solving*. Addison-Wesley, 2005.
- [14] Thomas Heyd. Sustainability, Culture and Ethics: Models from Latin America. *Ethics Place and Environment*, 8(2):223– 234, 2005.
- [15] Scott Callan and Janet Thomas. *Environmental Economics and Management: Theory, Policy, and Applications*. 2012.
- [16] Ibrahim Armac and Daniel Retkowitz. Simulation of Smart Environments. In *IEEE International Conference on Pervasive Services*, pages 257–266. IEEE, July 2007.
- [17] G. Michael Youngblood, Edwin O. Heierman, Lawrence B. Holder, and Diane J. Cook. Automation intelligence for the smart environment. *IJCAI International Joint Conference on Artificial Intelligence*, pages 1513–1514, 2005.
- [18] Ambient Intelligence in Assisted Living: Enable Elderly People to Handle Future Interfaces. *Universal Access in Human-Computer Interaction. Ambient Interaction*, pages 103– 112, 2007.
- [19] Hans-Jörg Bullinger, editor. *Technology Guide*. Springer Berlin Heidelberg, Berlin, Heidelberg, 2009.
- [20] Sameer Tilak, Nael B Abu-Ghazaleh, and Wendi Heinzelman. Infrastructure Tradeoffs for Sensor Networks. *Proceedings of the 1st ACM international workshop on Wireless sensor networks and applications - WSNA '02*, pages 49 – 58, 2002.
- [21] Sameer Tilak, Nael B. Abu-Ghazaleh, and Wendi Heinzelman. A taxonomy of wireless micro-sensor network models. *ACM SIGMOBILE Mobile Computing and Communications Review*, 6(2):28–36, April 2002.
- [22] Seapahn Megerian, Farinaz Koushanfar, Gang Qu, Giacomino Veltri, and Miodrag Potkonjak. Exposure in wireless sensor networks: Theory and practical solutions. *Wireless Networks*, 8(5):443–454.
- [23] W. Yang and J. Kang. Acoustic comfort evaluation in urban open public spaces. *Applied Acoustics*, 66(2):211–229, February 2005.
- [24] H. F. Durrant-Whyte. Sensor models and multisensor integration. *Int. J. Rob. Res.*, 7(6):97–113, December 1988.
- [25] Belur V. Dasarathy. Sensor fusion potential exploitation-innovative architectures and illustrative applications. *Proceedings of the IEEE*, 85(1):24–38, 1997.
- [26] R.C. Luo, Chih-Chen Yih, and Kuo Lan Su. Multisensor fusion and integration: approaches, applications, and future research directions. *Sensors Journal, IEEE*, 2(2):107–119, Apr 2002.
- [27] Eduardo F. Nakamura, Antonio a. F. Loureiro, and Alejandro C. Frery. Information fusion for wireless sensor networks. *ACM Computing Surveys*, 39(3):9–es, 2007.
- [28] Srdjan Krčo, Joao Fernandes, and Luis Sanchez. SmartSantander–a smart city experimental platform. *Electrotechnical Review*, pages 3–6, 2013.
- [29] Rohan Narayana Murty, Geoffrey Mainland, Ian Rose, Atanu Roy Chowdhury, Abhimanyu Gosain, Josh Bers, and Matt Welsh. CitySense: An Urban-Scale Wireless Sensor Network and Testbed. *2008 IEEE Conference on Technologies for Homeland Security*, pages 583–588, 2008.
- [30] Alessandra De Paola, Salvatore Gaglio, Giuseppe Lo Re, and Marco Ortolani. Sensor9k : A testbed for designing and experimenting with WSN-based ambient intelligence applications. *Pervasive and Mobile Computing*, 8(3):448–466, June 2012.
- [31] SP Gimenez. Microcontroladores 8051. 2002.
- [32] Gail S. Brager and Richard J. de Dear. Thermal adaptation in the built environment: a literature review. *Energy and Buildings*, 27(1):83–96, February 1998.
- [33] O Seppanen, Wj Fisk, and Qh Lei. Effect of Temperature on Task Performance in Office Environment. page 11, 2006.
- [34] K. E. Charles. Fanger ' s Thermal Comfort and Draught Models Fanger ' s Thermal Comfort and Draught Models IRC Research Report RR-162. *October*, page 29, 2003.
- [35] International Organization for Standardization. ISO 7730:2006 Ergonomics of the thermal environment. 2006.
- [36] Corinna Cortes and Vladimir Vapnik. Support-Vector Networks. 297:273–297, 1995.
- [37] Jiawei Han and Micheline Kamber. Data Mining: Concepts and Techniques. *Data Mining:Concepts and Techniques*, pages 3–26, 2000.
- [38] Nathalie Japkowicz and Mohak Shah. *Evaluating Learning Algorithms: A Classification Perspective*. Cambridge University Press, New York, NY, USA, 2011.

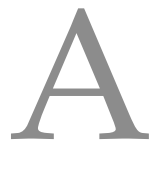

## **ANEXOS**

## **A.1 JSON para autenticação de utilizadores**

```
\{"username" : "johndoe@test.com",
 "password" : "123123"
}
```
## **A.2 JSON para registo de utilizadores**

```
{
  "firstname": "John",
 "lastname": "Doe",
  "username" : "johndoe@test.com",
  "password" : "123123"
}
```
# **A.3 JSON para sincronização de dados**

```
{
 "room_id": "55c3660a60e3cd1100fcf615",
 "record": [
   {
     "sensor_id": "55c3660a60e3cd1100fcf60c",
     "sensor_value": "0",
     "timestamp": "1442946594803",
     "type": "SOUND"
   },
    {
      "sensor_id": "55c3660a60e3cd1100fcf60f",
     "sensor_value": "21",
```

```
"timestamp": "1442946594803",
      "type": "Temperature"
    },
    {
      "sensor_id": "55c3660a60e3cd1100fcf610",
      "sensor_value": "47",
      "timestamp": "1442946594803",
      "type": "Humidity"
    }
  ]
}
```
## **A.4 JSON para criação de ambientes**

```
{
  "username": "johndoe@test.com",
  "environment": {
    "name": "AmbientSensorization",
    "room": [
     \left\{ \right."name": "Office",
        "latitude": "41.477811",
        "longitude": "-8.1540438",
        "sensors": [
          {
            "name": "TEMT6000",
            "type": "ILLUMINANCE",
            "quantify": "1",
            "unit": "lx"
          },
          {
            "name": "MQ3",
            "type": "ALCOHOL",
            "quantify": "1",
            "unit": "ppm"
          },
          {
            "name": "MQ4",
            "type": "CNG",
            "quantify": "1",
            "unit": "ppm"
          },
          {
            "name": "MQ6",
            "type": "LPG",
            "quantify": "1",
            "unit": "ppm"
          },
```

```
{
         "name": "MQ7",
        "type": "CO",
         "quantify": "1",
         "unit": "ppm"
       },
       {
         "name": "ANALOGSOUND",
        "type": "SOUND",
         "quantify": "1",
         "unit": "dB SPL"
      },
       {
         "name": "BMP085_P",
        "type": "PRESSION",
        "quantify": "1",
         "unit": "Pa"
       },
       {
         "name": "BMP085_A",
         "type": "ALTITUDE",
        "quantify": "1",
         "unit": "m"
      },
      \left\{ \right."name": "DHT-11_T",
         "type": "Temperature",
         "quantify": "1",
         "unit": "oC"
      }
    ],
    "resource": [
     \left\{ \right."name": "ELECTRICITY",
        "costUnit": "26"
      }
    ]
  }
]
```
} }

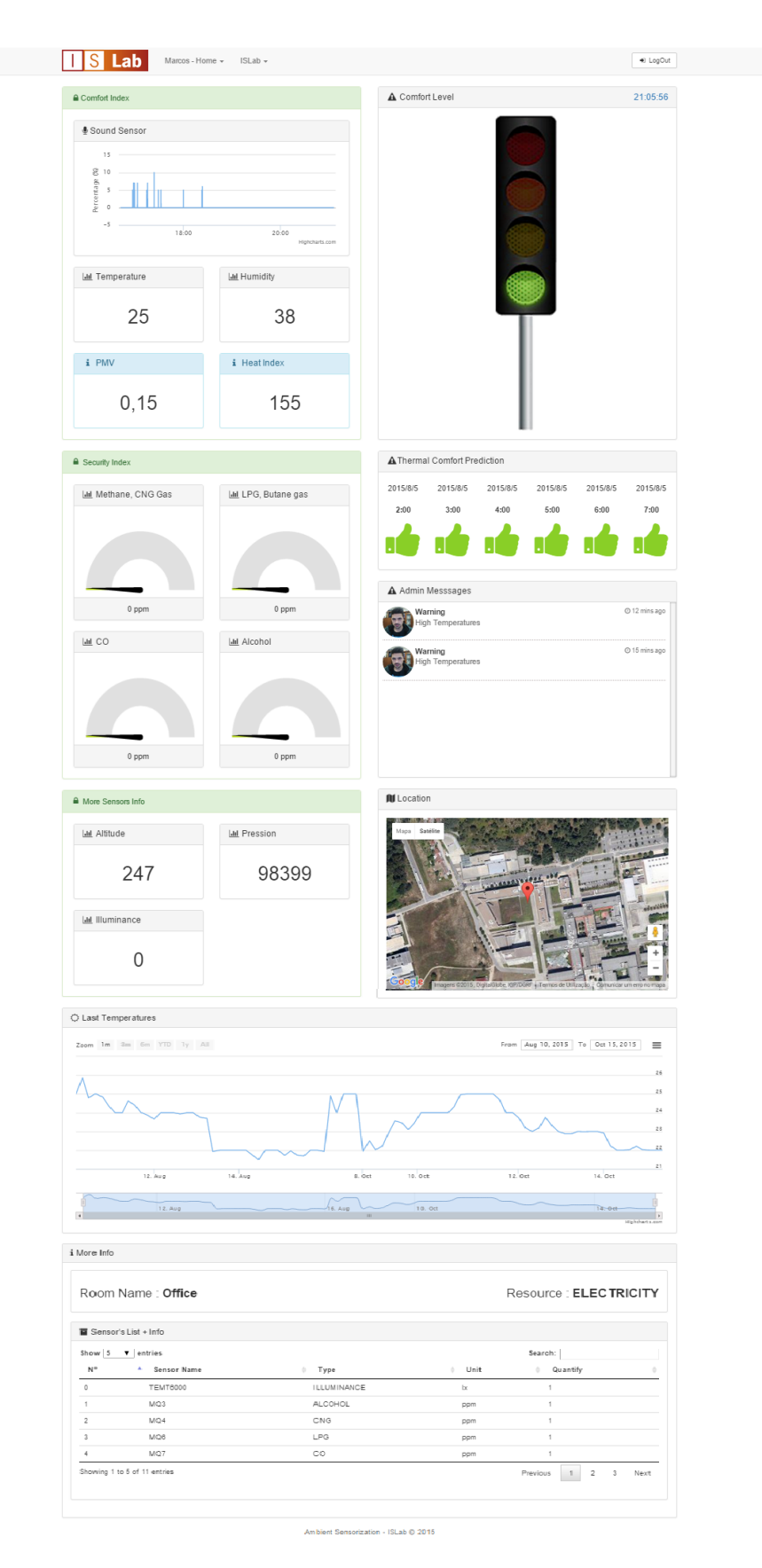

## **A.5 Página relativa a um ambiente criado**